# <span id="page-0-0"></span>Package: xaringanthemer (via r-universe)

July 27, 2024

Type Package

Title Custom 'xaringan' CSS Themes

Version 0.4.2

Description Create beautifully color-coordinated and customized themes for your 'xaringan' slides, without writing any CSS. Complete your slide theme with 'ggplot2' themes that match the font and colors used in your slides. Customized styles can be created directly in your slides' 'R Markdown' source file or in a separate external script.

License MIT + file LICENSE

URL <https://pkg.garrickadenbuie.com/xaringanthemer/>,

<https://github.com/gadenbuie/xaringanthemer>

BugReports <https://github.com/gadenbuie/xaringanthemer/issues>

Depends  $R (= 2.10)$ 

Imports colorspace, glue, methods, purrr, utils, whisker

Suggests callr, ggplot2, knitr, mockery, rmarkdown, scales, showtext, sysfonts, test that  $(>= 2.1.0)$ , xaringan

VignetteBuilder knitr

Config/Needs/website gadenbuie/grkgdown, pkgdown

Config/testthat/edition 3

Encoding UTF-8

Roxygen list(markdown = TRUE)

RoxygenNote 7.2.1

Repository https://gadenbuie.r-universe.dev

RemoteUrl https://github.com/gadenbuie/xaringanthemer

RemoteRef main

RemoteSha 85091cd16af5a938b6d927ff5f6b0fe990ee0e63

## <span id="page-1-0"></span>**Contents**

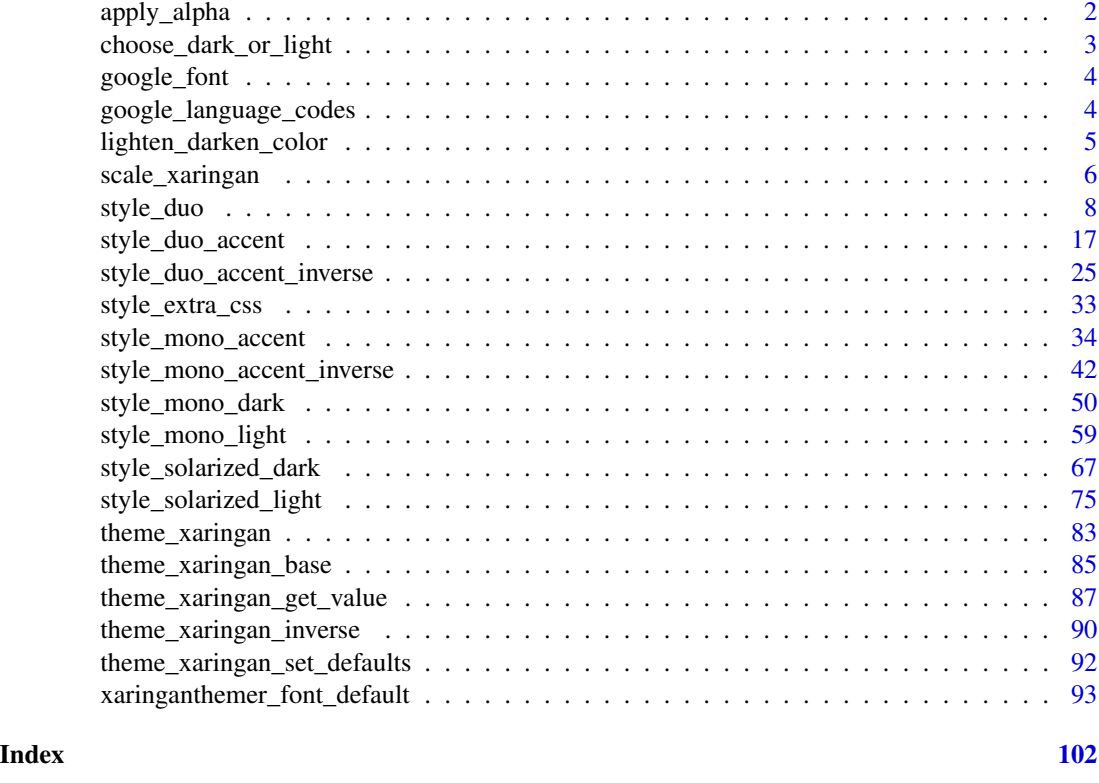

apply\_alpha *Add alpha to hex color*

### Description

Applies alpha (or opacity) to a color in hexadecimal form by converting opacity in the [0, 1] range to hex in the [0, 255] range and appending to the hex color.

### Usage

```
apply_alpha(color\_hex, opacity = 0.5)
```
### Arguments

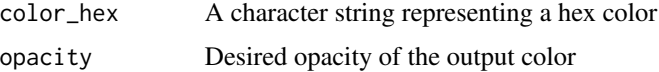

### Value

A character string with added opacity level as hexadecimal characters.

### <span id="page-2-0"></span>choose\_dark\_or\_light 3

### Examples

```
blue <- "#0e6ba8"
blue_transparent <- apply_alpha(blue)
if (requireNamespace("scales", quietly = TRUE)) {
  scales::show_col(c(blue, blue_transparent))
}
```
choose\_dark\_or\_light *Choose dark or light color*

### Description

Takes a color input as x and returns either the black or white color (or expression) if dark or light text should be used over the input color for best contrast. Follows W3C Recommendations.

### Usage

```
choose\_dark\_or\_light(x, black = "#000000", white = "#FFFFFF")
```
#### Arguments

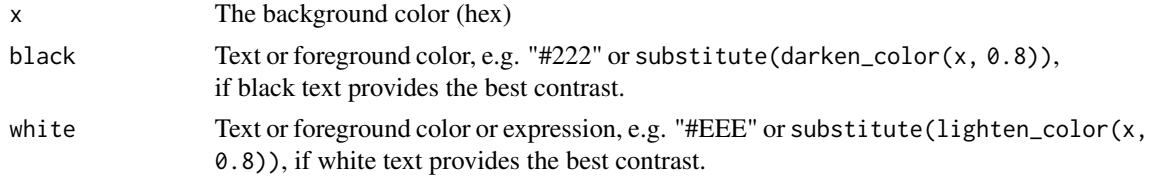

### Value

The black color or white color according to which color provides the greates contrast with the input color.

### References

<https://stackoverflow.com/a/3943023/2022615>

### Examples

```
light_green <- "#c4d6b0"
contrast_green <- choose_dark_or_light(light_green)
dark_purple <- "#381d2a"
contrast_purple <- choose_dark_or_light(dark_purple)
if (requireNamespace("scales", quietly = TRUE)) {
  scales::show_col(c(light_green, contrast_green, dark_purple, contrast_purple))
}
```
<span id="page-3-2"></span><span id="page-3-0"></span>

### Description

Builds Google Fonts URL from family name. Extra weights are given in the ... parameters. Languages can be specified in languages and must one or more of the language codes as given by google\_language\_codes().

#### Usage

```
google_font(family, ..., languages = NULL)
```
### Arguments

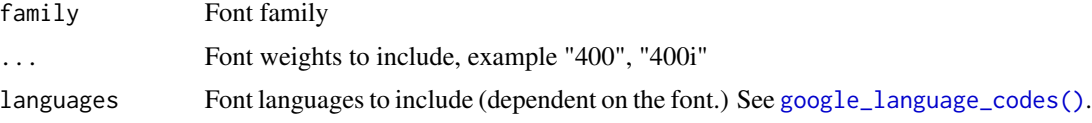

### Value

A "google\_font" object.

### Examples

```
google_font("Josefin Sans", "400", "400i", "600i", "700")
google_font("Josefin Sans", languages = c("latin-ext", "vietnamese"))
```
<span id="page-3-1"></span>google\_language\_codes *List Valid Google Language Codes*

### Description

Gives a list of valid Language Codes for Google Fonts, or validates that the language codes given are valid.

```
google_language_codes(
 language_codes = c("latin", "latin-ext", "sinhala", "greek", "hebrew", "vietnamese",
  "cyrillic", "cyrillic-ext", "devanagari", "arabic", "khmer", "tamil", "greek-ext",
  "thai", "bengali", "gujarati", "oriya", "malayalam", "gurmukhi", "kannada", "telugu",
    "myanmar")
)
```
<span id="page-4-0"></span>language\_codes Vector of potential Google language codes

### Value

A vector of Google Font language codes matching language\_codes.

### See Also

[google\\_font\(\)](#page-3-2)

lighten\_darken\_color *Generate lighter or darker version of a color*

### Description

Produces a linear blend of the color with white or black.

### Usage

```
lighten_color(color_hex, strength = 0.7)
```

```
darken_color(color_hex, strength = 0.8)
```
### Arguments

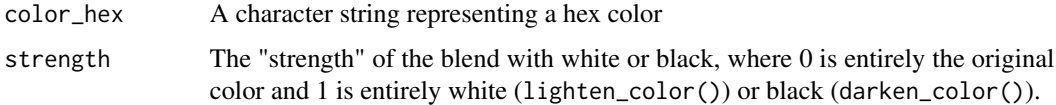

### Value

A character string with the lightened or darkened color in hexadecimal format.

### Examples

```
blue <- "#0e6ba8"
blue_light <- lighten_color(blue, strength = 0.33)
blue_dark <- darken_color(blue, strength = 0.33)
if (requireNamespace("scales", quietly = TRUE)) {
  scales::show_col(c(blue_light, blue, blue_dark))
}
```
<span id="page-5-0"></span>

### Description

### [Maturing]

Color and fill single-color scales for discrete and continuous values, created using the primary accent color of the xaringanthemer styles. See vignette("ggplot2-themes") for more information and examples of xaringanthemer's ggplot2-related functions.

### Usage

```
scale_xaringan_discrete(
  aes_type = c("color", "colour", "fill"),
  ...,
  color = NULL,
 direction = 1,
  inverse = FALSE
)
scale_xaringan_fill_discrete(..., color = NULL, direction = 1, inverse = FALSE)
scale_xaringan_color_discrete(
  ...,
 color = NULL,
 direction = 1,
  inverse = FALSE
\lambdascale_xaringan_colour_discrete(
  ...,
 color = NULL,
 direction = 1,
  inverse = FALSE
)
scale_xaringan_continuous(
  aes_type = c("color", "colour", "fill"),
  ...,
 color = NULL,
 begin = 0,
 end = 1,
  inverse = FALSE
)
```
scale\_xaringan\_fill\_continuous(

```
...,
 color = NULL,
 begin = 0,
 end = 1,
 inverse = FALSE
\mathcal{L}scale_xaringan_color_continuous(
  ...,
 color = NULL,
 begin = 0,
 end = 1,
 inverse = FALSE
)
scale_xaringan_colour_continuous(
  ...,
 color = NULL,
 begin = 0,
 end = 1,
 inverse = FALSE
)
```
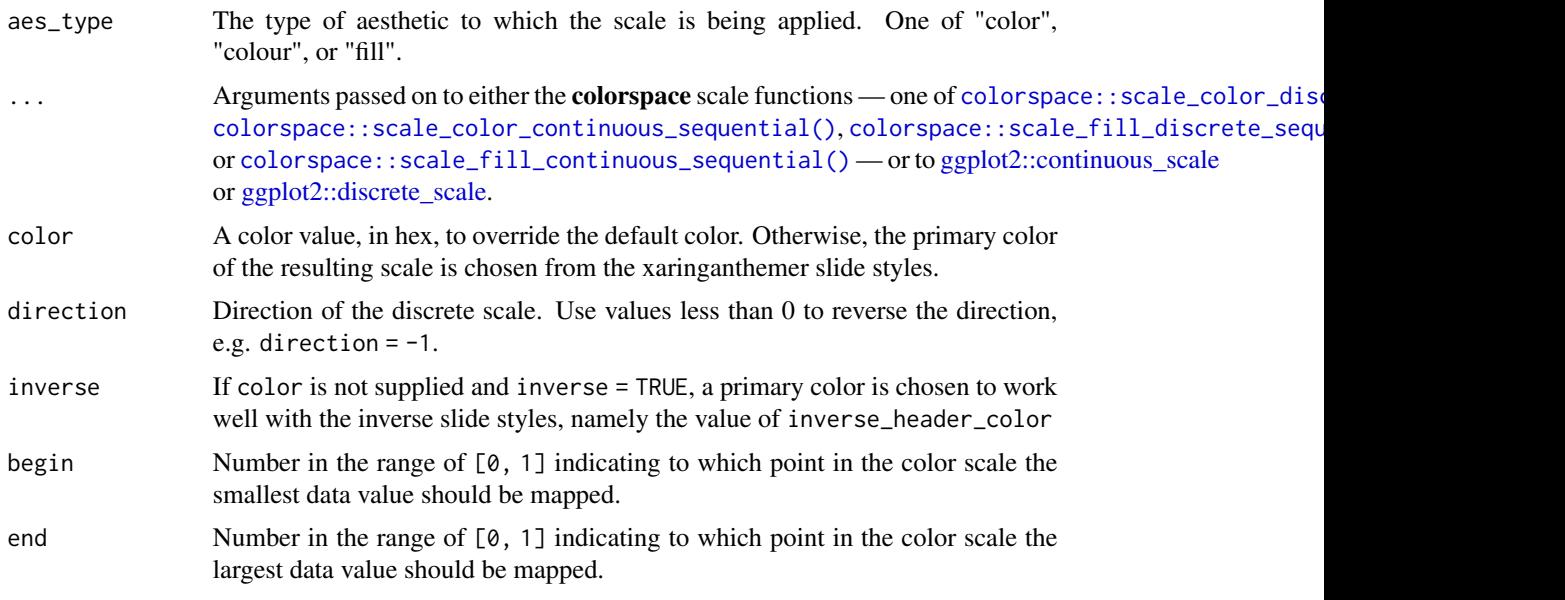

### Examples

```
# Requires ggplot2
has_ggplot2 <- requireNamespace("ggplot2", quietly = TRUE)
```

```
if (has_ggplot2) {
 library(ggplot2)
 # Saving the theme to a temp file because this is an example
 path_to_css_file <- tempfile(fileext = ".css")
 # Create the xaringan theme: dark blue background with teal green accents
 style_duo(
   primary_color = "#002b36",
   secondary_color = "#31b09e",
   # Using basic fonts for this example, but the plot theme will
    # automatically use your theme font if you use Google fonts
    text_font_family = "sans",
   header_font_family = "serif",
   outfile = path_to_css_file
 )
 # Here's some very basic example data
 ex <- data.frame(
   name = c("Couple", "Few", "Lots", "Many"),
   n = c(2, 3, 5, 7))
 # Fill color scales demo
 ggplot(ex) +
   aes(name, n, fill = n) +geom_col() +
   ggtitle("Matching fill scales") +
    # themed to match the slides: dark blue background with teal text
    theme_xaringan() +
    # Fill color matches teal text
    scale_xaringan_fill_continuous()
 # Color scales demo
 ggplot(ex) +
   aes(name, y = 1, color = name) +geom_point(size = 10) +
   ggtitle("Matching color scales") +
   # themed to match the slides: dark blue background with teal text
    theme_xaringan() +
    # Fill color matches teal text
   scale_xaringan_color_discrete(direction = -1)
}
```
style\_duo *Duotone Theme*

### Description

A duotone theme designed to work well with two complementary colors.

<span id="page-7-0"></span>

#### style\_duo 9

```
style_duo(
  primary\_color = "#1F4257",secondary_color = "#F97B64",
 text_color = choose_dark_or_light(primary_color, darken_color(primary_color, 0.9),
    lighten_color(secondary_color, 0.99)),
  header_color = secondary_color,
  background_color = primary_color,
  link_color = secondary_color,
  text_bold_color = secondary_color,
  text_slide_number_color = text_color,
  padding = "16px 64px 16px 64px",background_image = NULL,
  background_size = NULL,
  background_position = NULL,
  code_{\text{highlight\_color}} = "rgba(255, 255, 0, 0.5)code_inline_color = secondary_color,
  code_inline_background_color = NULL,
  code_inline_font_size = "1em",
  inverse_background_color = secondary_color,
  inverse_text_color = primary_color,
  inverse_text_shadow = FALSE,
  inverse_header_color = inverse_text_color,
  inverse_link_color = link_color,
  title_slide_text_color = secondary_color,
  title_slide_background_color = primary_color,
  title_slide_background_image = NULL,
  title_slide_background_size = NULL,
  title_slide_background_position = NULL,
  footnote_color = NULL,
  footnote_font_size = "0.9em",
  footnote_position_bottom = "60px",
  left_column_subtle_color = apply_alpha(secondary_color, 0.6),
  left_column_selected_color = secondary_color,
  blockquote_left_border_color = apply_alpha(secondary_color, 0.5),
  table_border_color = "#666",
  table_row_border_color = "#ddd",
  table_row_even_background_color = lighten_color(primary_color, 0.9),
  base_font_size = "20px",
  text_font_size = "1rem",
  header_h1_font_size = "2.75rem",
  header_h2_font_size = "2.25rem",
  header_h3_font_size = "1.75rem",
  header_background_auto = FALSE,
  header_background_color = header_color,
  header_background_text_color = background_color,
  header_background_padding = NULL,
  header_background_content_padding_top = "7rem",
```

```
header_background_ignore_classes = c("normal", "inverse", "title", "middle", "bottom"),
text_slide_number_font_size = "0.9rem",
text_font_google = NULL,
text_font_family = xaringanthemer_font_default("text_font_family"),
text_font_weight = xaringanthemer_font_default("text_font_weight"),
text_bold_font_weight = "bold",
text_font_url = xaringanthemer_font_default("text_font_url"),
text_font_family_fallback = xaringanthemer_font_default("text_font_family_fallback"),
text_font_base = "sans-serif",
header_font_google = NULL,
header_font_family = xaringanthemer_font_default("header_font_family"),
header_font_weight = xaringanthemer_font_default("header_font_weight"),
header_font_family_fallback = "Georgia, serif",
header_font_url = xaringanthemer_font_default("header_font_url"),
code_font_google = NULL,
code_font_family = xaringanthemer_font_default("code_font_family"),
code_font_size = "0.9rem",
code_font_url = xaringanthemer_font_default("code_font_url"),
code_font_family_fallback = xaringanthemer_font_default("code_font_family_fallback"),
link_decoration = "none",
colors = NULL,
extra_css = NULL,
extra_fonts = NULL,
outfile = "xaringan-themer.css"
```
)

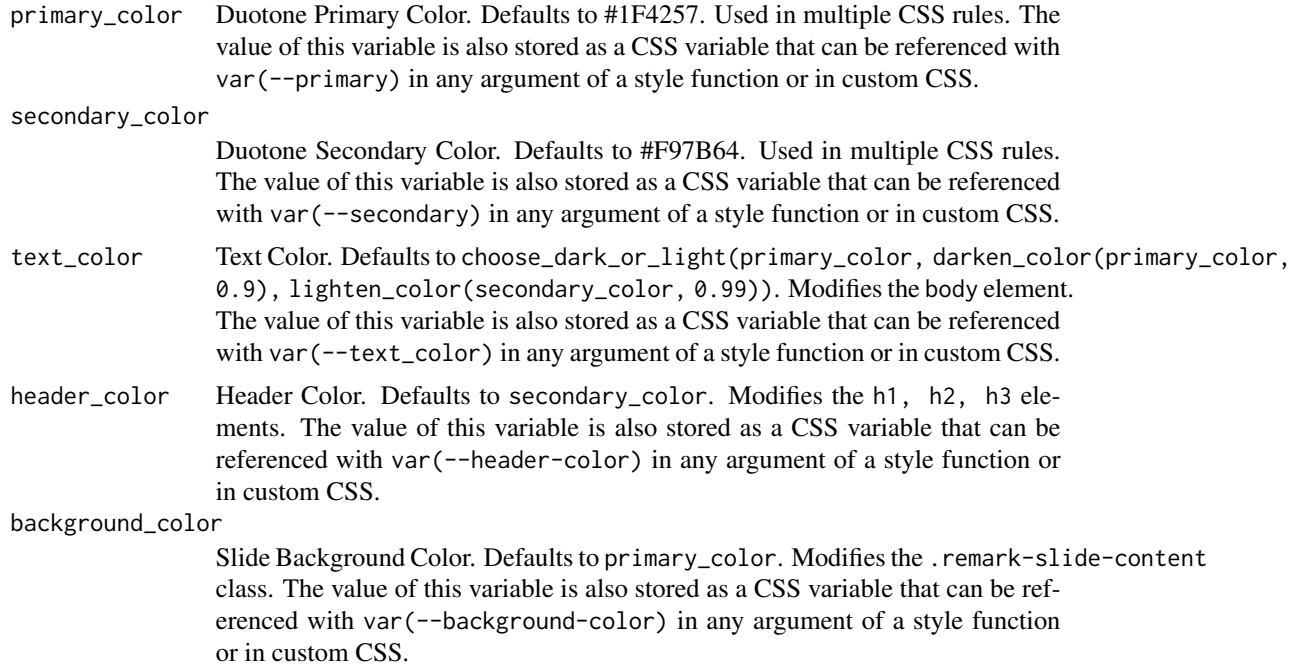

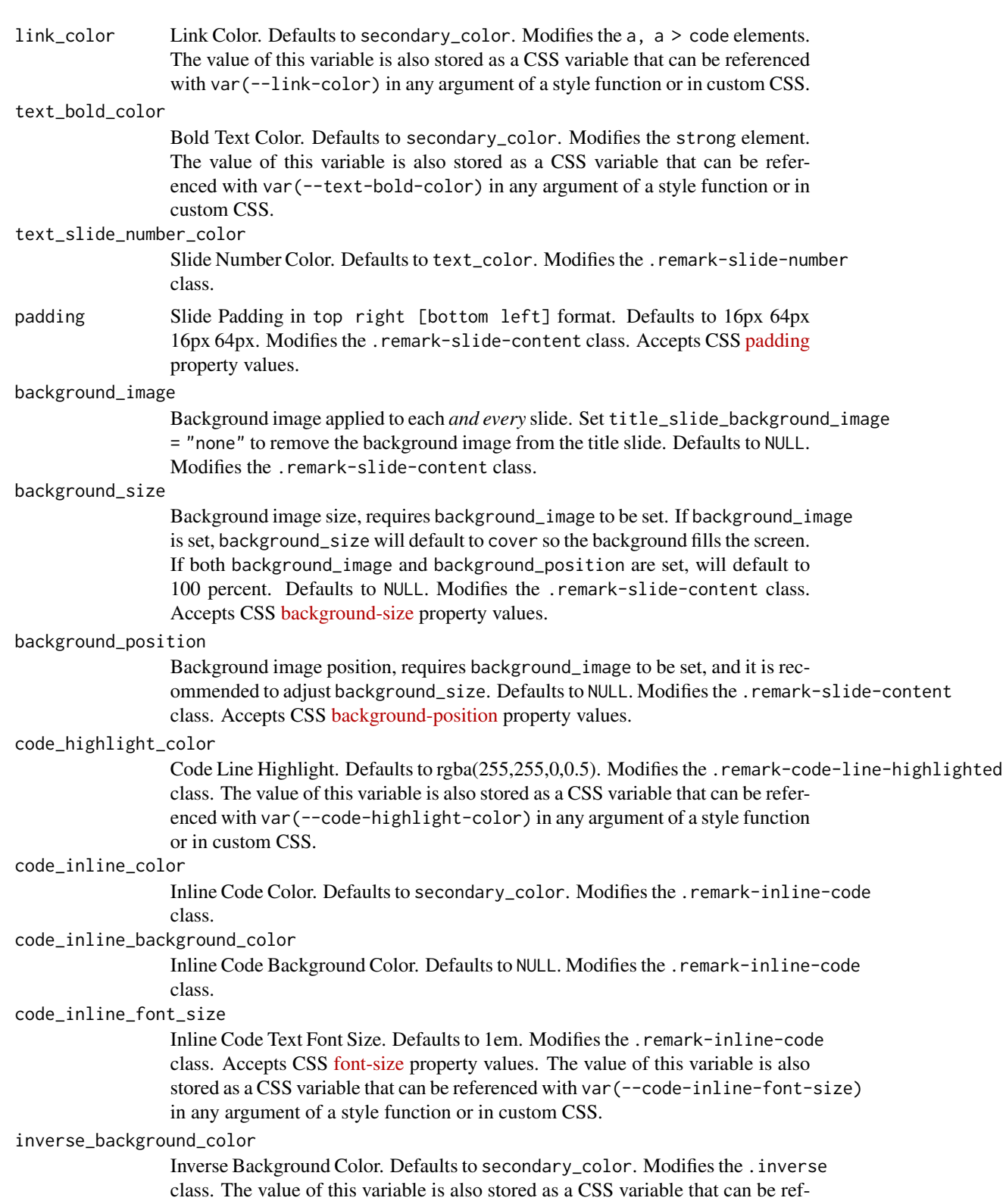

erenced with var(--inverse-background-color) in any argument of a style function or in custom CSS.

#### inverse\_text\_color

Inverse Text Color. Defaults to primary\_color. Modifies the .inverse class. The value of this variable is also stored as a CSS variable that can be referenced with var(--inverse-text-color) in any argument of a style function or in custom CSS.

#### inverse\_text\_shadow

Enables Shadow on text of inverse slides. Defaults to FALSE. Modifies the .inverse class.

#### inverse\_header\_color

Inverse Header Color. Defaults to inverse\_text\_color. Modifies the .inverse h1, .inverse h2, .inverse h3 classes. The value of this variable is also stored as a CSS variable that can be referenced with var(--inverse-header-color) in any argument of a style function or in custom CSS.

#### inverse\_link\_color

Inverse Link Color. Defaults to link\_color. Modifies the .inverse a, .inverse a > code classes. The value of this variable is also stored as a CSS variable that can be referenced with var(--inverse-link-color) in any argument of a style function or in custom CSS.

### title\_slide\_text\_color

Title Slide Text Color. Defaults to secondary\_color. Modifies the .title-slide class. The value of this variable is also stored as a CSS variable that can be referenced with var(--title-slide-text-color) in any argument of a style function or in custom CSS.

### title\_slide\_background\_color

Title Slide Background Color. Defaults to primary\_color. Modifies the .title-slide class. The value of this variable is also stored as a CSS variable that can be referenced with var(--title-slide-background-color) in any argument of a style function or in custom CSS.

### title\_slide\_background\_image

Title Slide Background Image URL. Defaults to NULL. Modifies the .title-slide class.

### title\_slide\_background\_size

Title Slide Background Image Size, defaults to "cover" if background image is set. Defaults to NULL. Modifies the .title-slide class. Accepts CSS [backgroun](https://developer.mozilla.org/en-US/docs/Web/CSS/background-size)d[size](https://developer.mozilla.org/en-US/docs/Web/CSS/background-size) property values.

### title\_slide\_background\_position

Title Slide Background Image Position. Defaults to NULL. Modifies the .title-slide class. Accepts CSS [background-position](https://developer.mozilla.org/en-US/docs/Web/CSS/background-position) property values.

footnote\_color Footnote text color (if NA, then it will be the same color as text\_color). Defaults to NULL. Modifies the . footnote class.

#### footnote\_font\_size

Footnote font size. Defaults to 0.9em. Modifies the .footnote class. Accepts CSS [font-size](https://developer.mozilla.org/en-US/docs/Web/CSS/font-size) property values.

#### footnote\_position\_bottom

Footnote location from bottom of screen. Defaults to 60px. Modifies the . footnote class. Accepts CSS [position](https://developer.mozilla.org/en-US/docs/Web/CSS/position_value) property values.

left\_column\_subtle\_color Left Column Text (not last). Defaults to apply\_alpha(secondary\_color, 0.6). Modifies the .left-column h2, .left-column h3 classes. left\_column\_selected\_color Left Column Current Selection. Defaults to secondary\_color. Modifies the .left-column h2:last-of-type, .left-column h3:last-child classes. blockquote\_left\_border\_color Blockquote Left Border Color. Defaults to apply\_alpha(secondary\_color, 0.5). Modifies the blockquote element. table\_border\_color Table top/bottom border. Defaults to #666. Modifies the table: border-top, border-bottom elements. table\_row\_border\_color Table row inner bottom border. Defaults to #ddd. Modifies the table thead th: border-bottom elements. table\_row\_even\_background\_color Table Even Row Background Color. Defaults to lighten\_color(primary\_color, 0.9). Modifies the thead, tfoot, tr:nth-child(even) elements. base\_font\_size Base Font Size for All Slide Elements (must be px). Defaults to 20px. Modifies the html element. The value of this variable is also stored as a CSS variable that can be referenced with var(--base-font-size) in any argument of a style function or in custom CSS. text\_font\_size Slide Body Text Font Size. Defaults to 1rem. Modifies the .remark-slide-content class. Accepts CSS [font-size](https://developer.mozilla.org/en-US/docs/Web/CSS/font-size) property values. The value of this variable is also stored as a CSS variable that can be referenced with var(--text-font-size) in any argument of a style function or in custom CSS. header\_h1\_font\_size h1 Header Text Font Size. Defaults to 2.75rem. Modifies the .remark-slide-content h1 class. Accepts CSS [font-size](https://developer.mozilla.org/en-US/docs/Web/CSS/font-size) property values. The value of this variable is also stored as a CSS variable that can be referenced with var(--header-h1-font-size) in any argument of a style function or in custom CSS. header\_h2\_font\_size h2 Header Text Font Size. Defaults to 2.25rem. Modifies the .remark-slide-content h2 class. Accepts CSS [font-size](https://developer.mozilla.org/en-US/docs/Web/CSS/font-size) property values. The value of this variable is also stored as a CSS variable that can be referenced with var(--header-h2-font-size) in any argument of a style function or in custom CSS.

header\_h3\_font\_size

h3 Header Text Font Size. Defaults to 1.75rem. Modifies the .remark-slide-content h3 class. Accepts CSS [font-size](https://developer.mozilla.org/en-US/docs/Web/CSS/font-size) property values. The value of this variable is also stored as a CSS variable that can be referenced with var(--header-h3-font-size) in any argument of a style function or in custom CSS.

header\_background\_auto

Add background under slide title automatically for h1 header elements. If not enabled, use class: header\_background to enable. Defaults to FALSE.

header\_background\_color

Background Color for h1 Header with Background. Defaults to header\_color. Modifies the .remark-slide-content h1 class. The value of this variable is

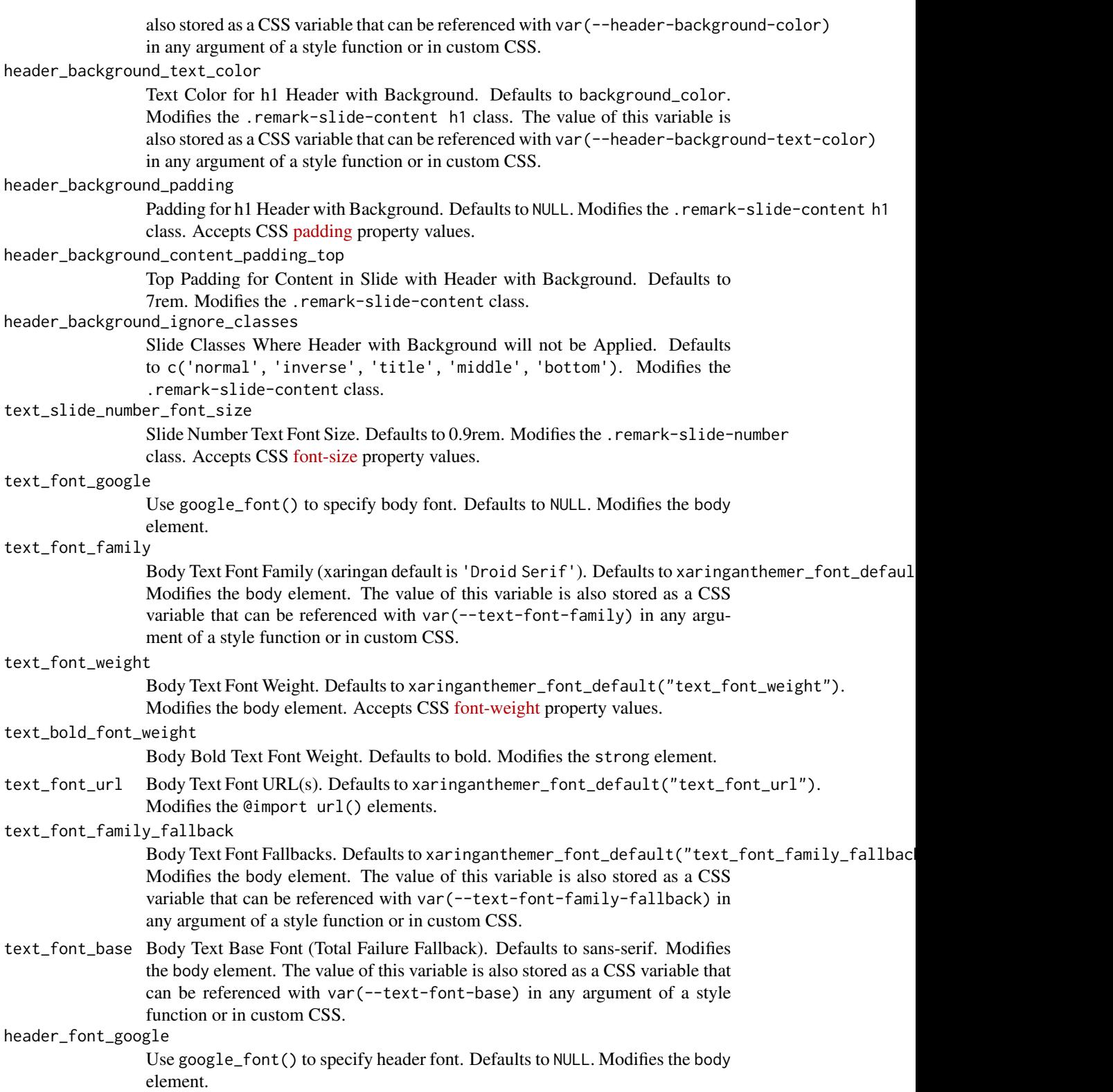

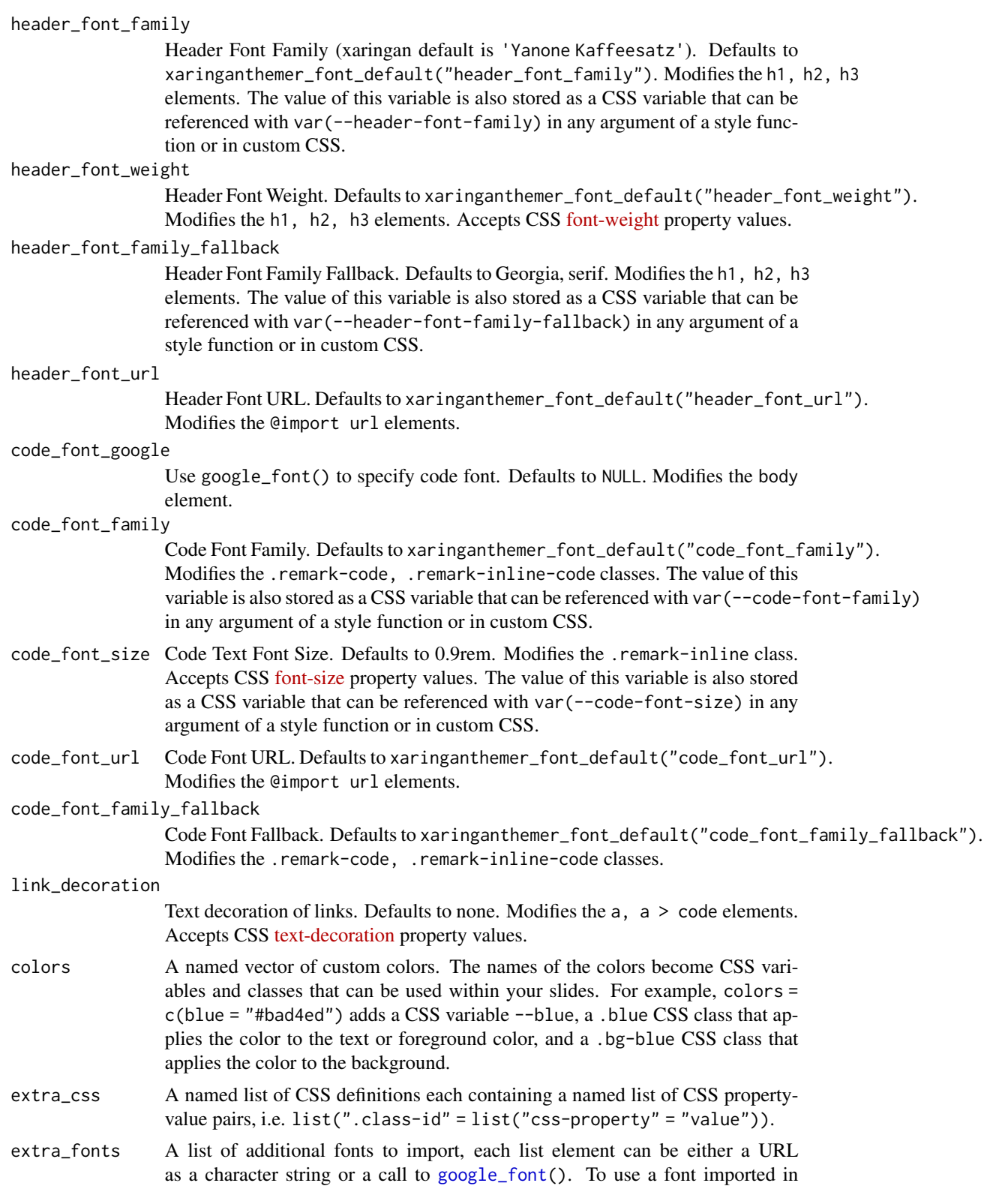

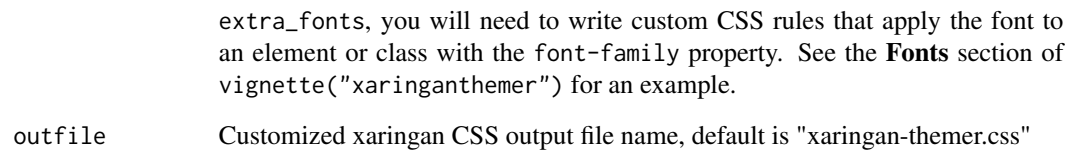

### Value

The CSS styles are written to the file path provided in outfile (by default to xaringan-themer.css). If outfile is NULL, the CSS is returned directly as a character string.

### Usage

To use the styles created by this theme function, make sure that you use xaringan-themer.css as your CSS file in your slides' YAML header. If you change the name of the output file using the outfile argument, use that name instead of the default file name.

output: xaringan::moon\_reader: css: xaringan-themer.css

### See Also

Other themes: [style\\_duo\\_accent\\_inverse\(](#page-24-1)), [style\\_duo\\_accent\(](#page-16-1)), [style\\_mono\\_accent\\_inverse\(](#page-41-1)), [style\\_mono\\_accent\(](#page-33-1)), [style\\_mono\\_dark\(](#page-49-1)), [style\\_mono\\_light\(](#page-58-1)), [style\\_solarized\\_dark\(](#page-66-1)), [style\\_solarized\\_light\(](#page-74-1)), [xaringanthemer\\_font\\_default\(](#page-92-1))

Other Duotone themes: [style\\_duo\\_accent\\_inverse\(](#page-24-1)), [style\\_duo\\_accent\(](#page-16-1))

#### Examples

```
# Create a xaringan style in a temporary file
xaringan_themer_css <- tempfile("xaringan-themer-", fileext = ".css")
style_duo(
  primary_color = "#1f4257",
  secondary_color = "#f97b64",
  outfile = xaringan_themer_css # omit in your slides to write the
                                # styles to xaringan-themer.css
)
# View the CSS:
# file.edit(xaringan_themer_css)
```
<span id="page-16-1"></span><span id="page-16-0"></span>style\_duo\_accent *Duotone Accent Theme*

### Description

An default xaringan theme with a two colors used for color accents on select elements (headers, bold text, etc.).

```
style_duo_accent(
  primary_color = "#035AA6",
  secondary_color = "#03A696",
  white_color = "#FFFFFF",
  black_color = "#000000",
  text_color = black_color,
  header_color = primary_color,
  background_color = white_color,
 link_color = choose_dark_or_light(secondary_color, primary_color, secondary_color),
 text_bold_color = choose_dark_or_light(secondary_color, primary_color, secondary_color),
  text_slide_number_color = primary_color,
  padding = "16px 64px 16px 64px",background_image = NULL,
  background_size = NULL,
  background_position = NULL,
  code_highlight\_color = "rgba(255, 255, 0, 0.5)code_inline_color = choose_dark_or_light(secondary_color, primary_color,
    secondary_color),
  code_inline_background_color = NULL,
  code_inline_font_size = "1em",
  inverse_background_color = secondary_color,
 inverse_text_color = choose_dark_or_light(secondary_color, black_color, white_color),
  inverse_text_shadow = FALSE,
  inverse_header_color = inverse_text_color,
  inverse_link_color = link_color,
 title_slide_text_color = choose_dark_or_light(primary_color, black_color, white_color),
  title_slide_background_color = primary_color,
  title_slide_background_image = NULL,
  title_slide_background_size = NULL,
  title_slide_background_position = NULL,
  footnote_color = NULL,
  footnote_font_size = "0.9em",
  footnote_position_bottom = "60px",
  left_column_subtle_color = apply_alpha(primary_color, 0.6),
  left_column_selected_color = primary_color,
  blockquote_left_border_color = apply_alpha(secondary_color, 0.5),
  table_border_color = "#666",
```

```
table_row_border_color = "#ddd",
table_row_even_background_color = lighten_color(secondary_color, 0.8),
base_font_size = "20px",text_font_size = "1rem",
header_h1_font_size = "2.75rem",
header_h2_font_size = "2.25rem",
header_h3_font_size = "1.75rem",
header_background_auto = FALSE,
header_background_color = header_color,
header_background_text_color = background_color,
header_background_padding = NULL,
header_background_content_padding_top = "7rem",
header_background_ignore_classes = c("normal", "inverse", "title", "middle", "bottom"),
text_slide_number_font_size = "0.9rem",
text_font_google = NULL,
text_font_family = xaringanthemer_font_default("text_font_family"),
text_font_weight = xaringanthemer_font_default("text_font_weight"),
text_bold_font_weight = "bold",
text_font_url = xaringanthemer_font_default("text_font_url"),
text_font_family_fallback = xaringanthemer_font_default("text_font_family_fallback"),
text_font_base = "sans-serif",
header_font_google = NULL,
header_font_family = xaringanthemer_font_default("header_font_family"),
header_font_weight = xaringanthemer_font_default("header_font_weight"),
header_font_family_fallback = "Georgia, serif",
header_font_url = xaringanthemer_font_default("header_font_url"),
code_font_google = NULL,
code_font_family = xaringanthemer_font_default("code_font_family"),
code_font_size = "0.9rem",
code_font_url = xaringanthemer_font_default("code_font_url"),
code_font_family_fallback = xaringanthemer_font_default("code_font_family_fallback"),
link_decoration = "none",
colors = NULL,
extra_css = NULL,
extra_fonts = NULL,
outfile = "xaringan-themer.css"
```
)

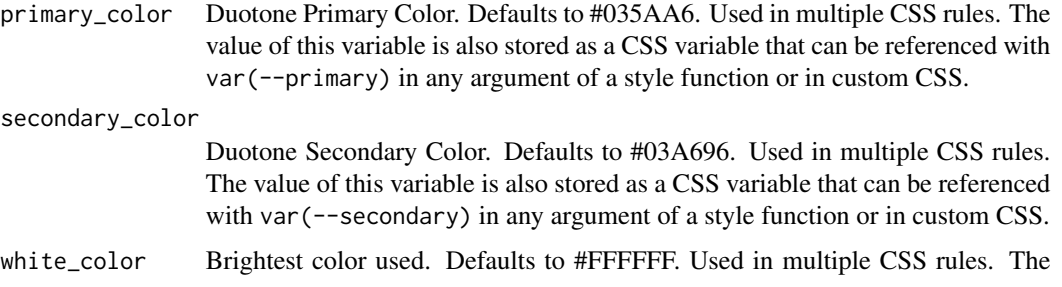

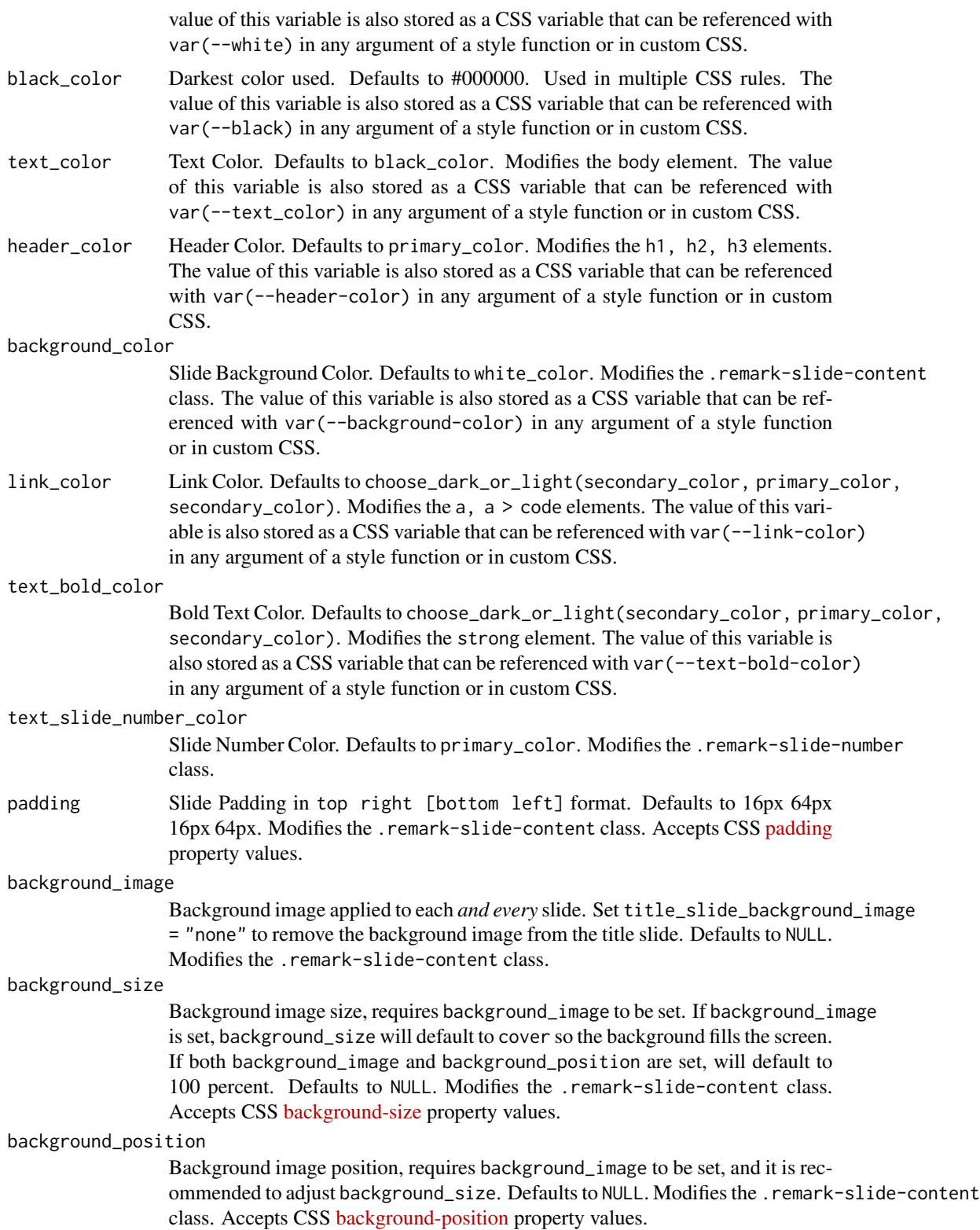

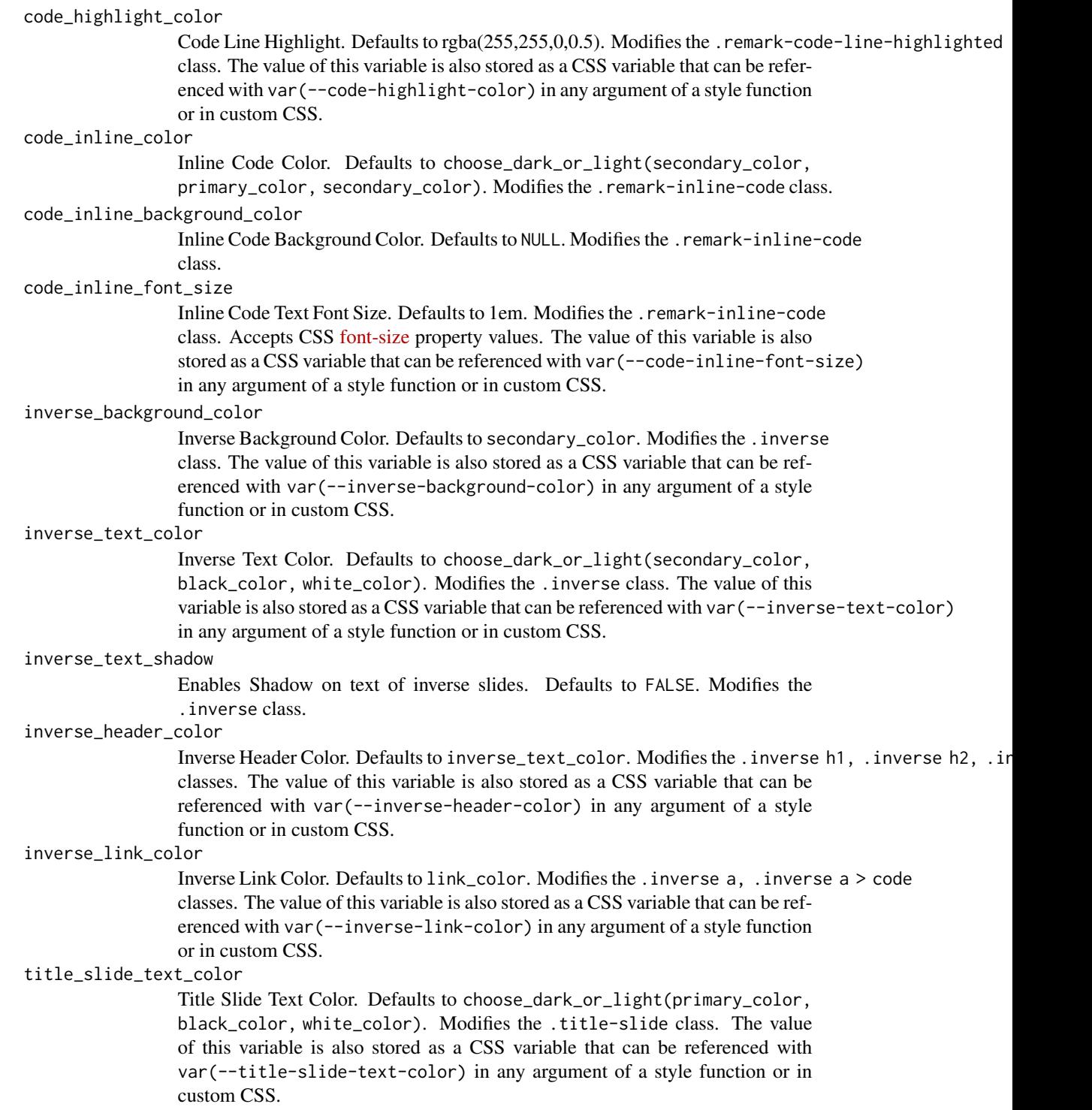

### title\_slide\_background\_color

Title Slide Background Color. Defaults to primary\_color. Modifies the .title-slide class. The value of this variable is also stored as a CSS variable that can be ref-

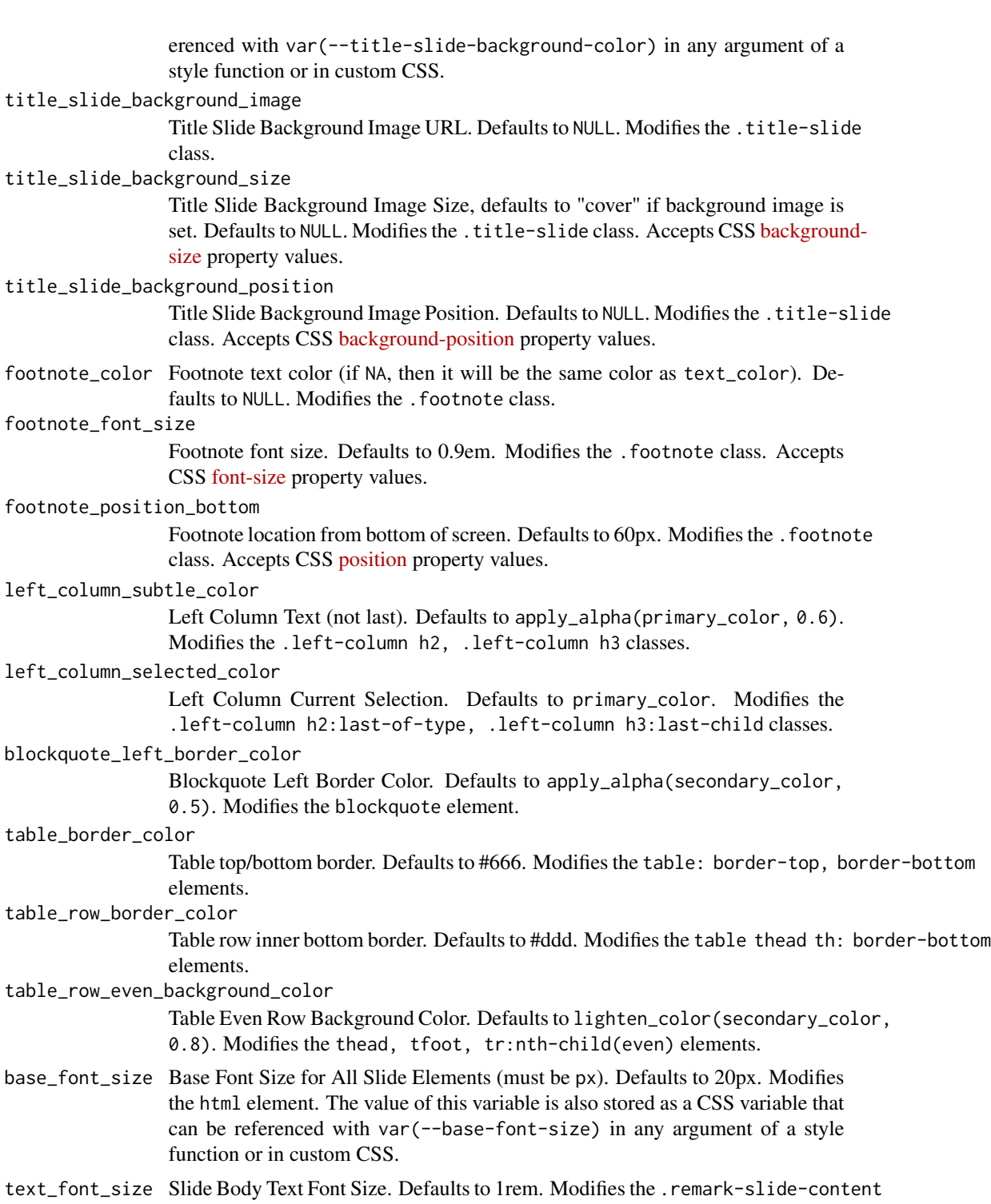

class. Accepts CSS [font-size](https://developer.mozilla.org/en-US/docs/Web/CSS/font-size) property values. The value of this variable is also stored as a CSS variable that can be referenced with var(--text-font-size) in any argument of a style function or in custom CSS.

#### header\_h1\_font\_size

h1 Header Text Font Size. Defaults to 2.75rem. Modifies the .remark-slide-content h1 class. Accepts CSS [font-size](https://developer.mozilla.org/en-US/docs/Web/CSS/font-size) property values. The value of this variable is also stored as a CSS variable that can be referenced with var(--header-h1-font-size) in any argument of a style function or in custom CSS.

### header\_h2\_font\_size

h<sub>2</sub> Header Text Font Size. Defaults to 2.25rem. Modifies the .remark-slide-content h<sub>2</sub> class. Accepts CSS [font-size](https://developer.mozilla.org/en-US/docs/Web/CSS/font-size) property values. The value of this variable is also stored as a CSS variable that can be referenced with var(--header-h2-font-size) in any argument of a style function or in custom CSS.

#### header\_h3\_font\_size

h3 Header Text Font Size. Defaults to 1.75rem. Modifies the .remark-slide-content h3 class. Accepts CSS [font-size](https://developer.mozilla.org/en-US/docs/Web/CSS/font-size) property values. The value of this variable is also stored as a CSS variable that can be referenced with var(--header-h3-font-size) in any argument of a style function or in custom CSS.

### header\_background\_auto

Add background under slide title automatically for h1 header elements. If not enabled, use class: header\_background to enable. Defaults to FALSE.

### header\_background\_color

Background Color for h1 Header with Background. Defaults to header\_color. Modifies the .remark-slide-content h1 class. The value of this variable is also stored as a CSS variable that can be referenced with var(--header-background-color) in any argument of a style function or in custom CSS.

### header\_background\_text\_color

Text Color for h1 Header with Background. Defaults to background\_color. Modifies the .remark-slide-content h1 class. The value of this variable is also stored as a CSS variable that can be referenced with var(--header-background-text-color) in any argument of a style function or in custom CSS.

### header\_background\_padding

Padding for h1 Header with Background. Defaults to NULL. Modifies the .remark-slide-content h1 class. Accepts CSS [padding](https://developer.mozilla.org/en-US/docs/Web/CSS/padding) property values.

### header\_background\_content\_padding\_top

Top Padding for Content in Slide with Header with Background. Defaults to 7rem. Modifies the .remark-slide-content class.

### header\_background\_ignore\_classes

Slide Classes Where Header with Background will not be Applied. Defaults to c('normal', 'inverse', 'title', 'middle', 'bottom'). Modifies the .remark-slide-content class.

### text\_slide\_number\_font\_size

Slide Number Text Font Size. Defaults to 0.9rem. Modifies the .remark-slide-number class. Accepts CSS [font-size](https://developer.mozilla.org/en-US/docs/Web/CSS/font-size) property values.

### text\_font\_google

Use google\_font() to specify body font. Defaults to NULL. Modifies the body element.

#### text\_font\_family

Body Text Font Family (xaringan default is 'Droid Serif'). Defaults to xaringanthemer\_font\_defaul Modifies the body element. The value of this variable is also stored as a CSS

style\_duo\_accent 23 variable that can be referenced with var(--text-font-family) in any argument of a style function or in custom CSS. text\_font\_weight Body Text Font Weight. Defaults to xaringanthemer\_font\_default("text\_font\_weight"). Modifies the body element. Accepts CSS [font-weight](https://developer.mozilla.org/en-US/docs/Web/CSS/font-weight) property values. text\_bold\_font\_weight Body Bold Text Font Weight. Defaults to bold. Modifies the strong element. text\_font\_url Body Text Font URL(s). Defaults to xaringanthemer\_font\_default("text\_font\_url"). Modifies the @import url() elements. text\_font\_family\_fallback Body Text Font Fallbacks. Defaults to xaringanthemer\_font\_default("text\_font\_family\_fallbac Modifies the body element. The value of this variable is also stored as a CSS variable that can be referenced with var(--text-font-family-fallback) in any argument of a style function or in custom CSS. text\_font\_base Body Text Base Font (Total Failure Fallback). Defaults to sans-serif. Modifies the body element. The value of this variable is also stored as a CSS variable that can be referenced with var(--text-font-base) in any argument of a style function or in custom CSS. header\_font\_google Use google\_font() to specify header font. Defaults to NULL. Modifies the body element. header\_font\_family Header Font Family (xaringan default is 'Yanone Kaffeesatz'). Defaults to xaringanthemer\_font\_default("header\_font\_family"). Modifies the h1, h2, h3 elements. The value of this variable is also stored as a CSS variable that can be referenced with var(--header-font-family) in any argument of a style function or in custom CSS. header\_font\_weight Header Font Weight. Defaults to xaringanthemer\_font\_default("header\_font\_weight"). Modifies the h1, h2, h3 elements. Accepts CSS [font-weight](https://developer.mozilla.org/en-US/docs/Web/CSS/font-weight) property values. header\_font\_family\_fallback Header Font Family Fallback. Defaults to Georgia, serif. Modifies the h1, h2, h3 elements. The value of this variable is also stored as a CSS variable that can be referenced with var(--header-font-family-fallback) in any argument of a style function or in custom CSS. header\_font\_url

> Header Font URL. Defaults to xaringanthemer\_font\_default("header\_font\_url"). Modifies the @import url elements.

code\_font\_google

Use google\_font() to specify code font. Defaults to NULL. Modifies the body element.

### code\_font\_family

Code Font Family. Defaults to xaringanthemer\_font\_default("code\_font\_family"). Modifies the .remark-code, .remark-inline-code classes. The value of this variable is also stored as a CSS variable that can be referenced with var(--code-font-family) in any argument of a style function or in custom CSS.

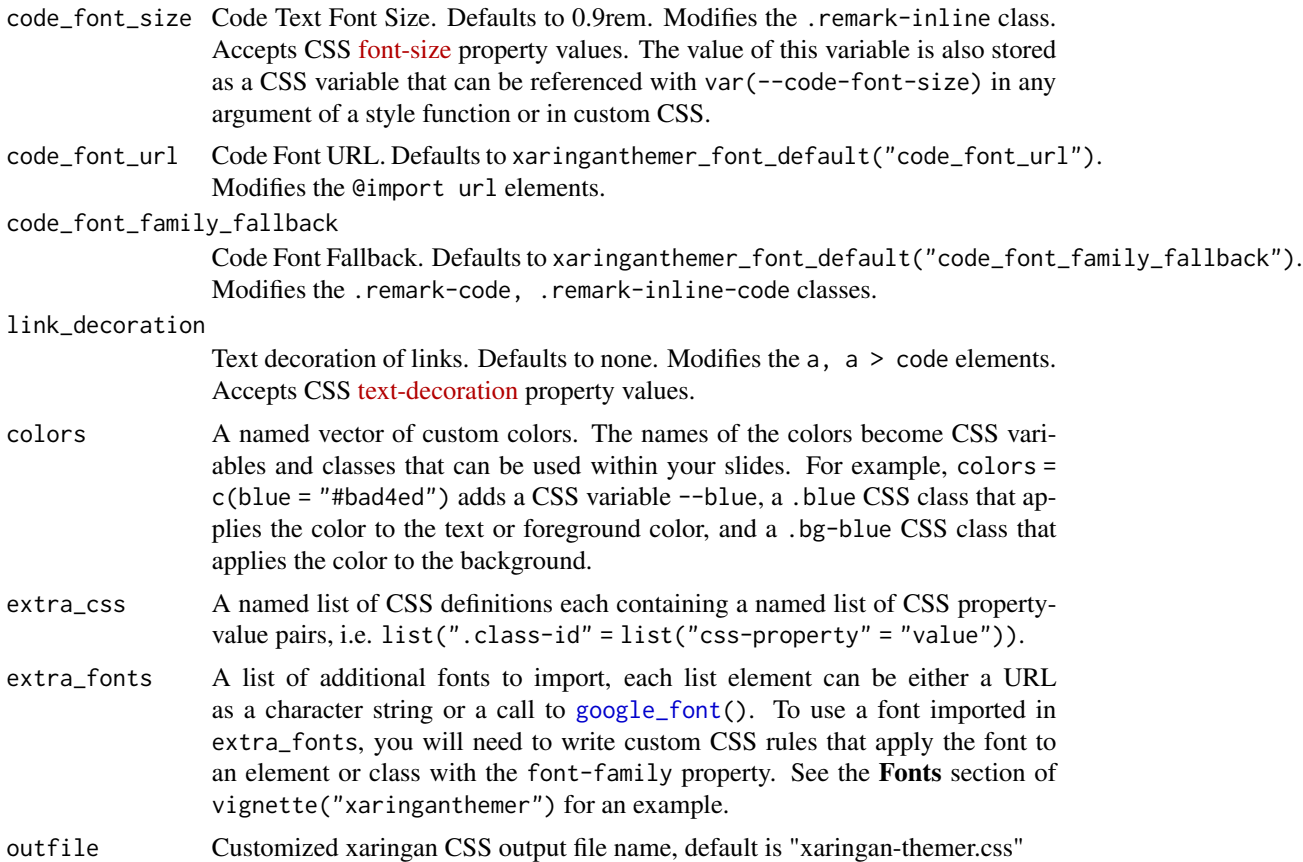

### Value

The CSS styles are written to the file path provided in outfile (by default to xaringan-themer.css). If outfile is NULL, the CSS is returned directly as a character string.

### Usage

To use the styles created by this theme function, make sure that you use xaringan-themer.css as your CSS file in your slides' YAML header. If you change the name of the output file using the outfile argument, use that name instead of the default file name.

```
output:
xaringan::moon_reader:
  css: xaringan-themer.css
```
### See Also

Other themes: [style\\_duo\\_accent\\_inverse\(](#page-24-1)), [style\\_duo\(](#page-7-1)), [style\\_mono\\_accent\\_inverse\(](#page-41-1)), [style\\_mono\\_accent\(](#page-33-1)), [style\\_mono\\_dark\(](#page-49-1)), [style\\_mono\\_light\(](#page-58-1)), [style\\_solarized\\_dark\(](#page-66-1)), [style\\_solarized\\_light\(](#page-74-1)), [xaringanthemer\\_font\\_default\(](#page-92-1))

Other Duotone themes: [style\\_duo\\_accent\\_inverse\(](#page-24-1)), [style\\_duo\(](#page-7-1))

### <span id="page-24-0"></span>style\_duo\_accent\_inverse 25

### Examples

```
# Create a xaringan style in a temporary file
xaringan_themer_css <- tempfile("xaringan-themer-", fileext = ".css")
style_duo_accent(
 primary_color = "#006747",
 secondary_color = "#cfc493",
 outfile = xaringan_themer_css # omit in your slides to write the
                                # styles to xaringan-themer.css
)
# View the CSS:
# file.edit(xaringan_themer_css)
```
<span id="page-24-1"></span>style\_duo\_accent\_inverse

*Duotone Accent Inverse Theme*

### Description

An "inverted" default xaringan theme with a two colors used for color accents on select elements (headers, bold text, etc.).

```
style_duo_accent_inverse(
 primary_color = "#035AA6",
  secondary_color = "#03A696",
 white_color = "#FFFFFF",
  black_color = "#000000",
  text_color = white_color,
  header_color = primary_color,
 background_color = black_color,
 link_color = choose_dark_or_light(secondary_color, secondary_color, primary_color),
 text_bold_color = choose_dark_or_light(secondary_color, secondary_color, primary_color),
  text_slide_number_color = primary_color,
  padding = "16px 64px 16px 64px",background_image = NULL,
  background_size = NULL,
  background_position = NULL,
  code_highlight\_color = "rgba(255, 255, 0, 0.5)",code_inline_color = choose_dark_or_light(secondary_color, secondary_color,
    primary_color),
  code_inline_background_color = NULL,
  code_inline_font_size = "1em",
  inverse_background_color = secondary_color,
 inverse_text_color = choose_dark_or_light(secondary_color, black_color, white_color),
  inverse_text_shadow = FALSE,
```

```
inverse_header_color = inverse_text_color,
inverse_link_color = link_color,
title_slide_text_color = choose_dark_or_light(primary_color, black_color, white_color),
title_slide_background_color = primary_color,
title_slide_background_image = NULL,
title_slide_background_size = NULL,
title_slide_background_position = NULL,
footnote_color = NULL,
footnote_font_size = "0.9em",
footnote_position_bottom = "60px",
left_column_subtle_color = apply_alpha(primary_color, 0.6),
left_column_selected_color = primary_color,
blockquote_left_border_color = apply_alpha(secondary_color, 0.5),
table_border_color = "#666",
table_row_border_color = "#ddd",
table_row_even_background_color = darken_color(choose_dark_or_light(primary_color,
  secondary_color, primary_color), 0.2),
base_font_size = "20px",
text_font_size = "1rem",
header_h1_font_size = "2.75rem",
header_h2_font_size = "2.25rem",
header_h3_font_size = "1.75rem",
header_background_auto = FALSE,
header_background_color = header_color,
header_background_text_color = background_color,
header_background_padding = NULL,
header_background_content_padding_top = "7rem",
header_background_ignore_classes = c("normal", "inverse", "title", "middle", "bottom"),
text_slide_number_font_size = "0.9rem",
text_font_google = NULL,
text_font_family = xaringanthemer_font_default("text_font_family"),
text_font_weight = xaringanthemer_font_default("text_font_weight"),
text_bold_font_weight = "bold",
text_font_url = xaringanthemer_font_default("text_font_url"),
text_font_family_fallback = xaringanthemer_font_default("text_font_family_fallback"),
text_font_base = "sans-serif",
header_font_google = NULL,
header_font_family = xaringanthemer_font_default("header_font_family"),
header_font_weight = xaringanthemer_font_default("header_font_weight"),
header_font_family_fallback = "Georgia, serif",
header_font_url = xaringanthemer_font_default("header_font_url"),
code_font_google = NULL,
code_font_family = xaringanthemer_font_default("code_font_family"),
code_font_size = "0.9rem",
code_font_url = xaringanthemer_font_default("code_font_url"),
code_font_family_fallback = xaringanthemer_font_default("code_font_family_fallback"),
link_decoration = "none",
colors = NULL,
```

```
extra_css = NULL,
  extra_fonts = NULL,
  outfile = "xaringan-themer.css"
\lambda
```

```
primary_color Duotone Primary Color. Defaults to #035AA6. Used in multiple CSS rules. The
                  value of this variable is also stored as a CSS variable that can be referenced with
                  var(--primary) in any argument of a style function or in custom CSS.
secondary_color
                 Duotone Secondary Color. Defaults to #03A696. Used in multiple CSS rules.
                 The value of this variable is also stored as a CSS variable that can be referenced
                  with var (--secondary) in any argument of a style function or in custom CSS.
white_color Brightest color used. Defaults to #FFFFFF. Used in multiple CSS rules. The
                  value of this variable is also stored as a CSS variable that can be referenced with
                  var(--white) in any argument of a style function or in custom CSS.
black_color Darkest color used. Defaults to #000000. Used in multiple CSS rules. The
                  value of this variable is also stored as a CSS variable that can be referenced with
                  var(--black) in any argument of a style function or in custom CSS.
text_color Text Color. Defaults to white_color. Modifies the body element. The value
                  of this variable is also stored as a CSS variable that can be referenced with
                  var(--text_color) in any argument of a style function or in custom CSS.
header_color Header Color. Defaults to primary_color. Modifies the h1, h2, h3 elements.
                  The value of this variable is also stored as a CSS variable that can be referenced
                  with var(--header-color) in any argument of a style function or in custom
                  CSS.
background_color
                  Slide Background Color. Defaults to black_color. Modifies the .remark-slide-content
                  class. The value of this variable is also stored as a CSS variable that can be ref-
                  erenced with var(--background-color) in any argument of a style function
                  or in custom CSS.
link_color Link Color. Defaults to choose_dark_or_light(secondary_color, secondary_color,
                  primary_color). Modifies the a, a > code elements. The value of this vari-
                  able is also stored as a CSS variable that can be referenced with var(--link-color)
                  in any argument of a style function or in custom CSS.
text_bold_color
                  Bold Text Color. Defaults to choose_dark_or_light(secondary_color, secondary_color,
                  primary_color). Modifies the strong element. The value of this variable is
                  also stored as a CSS variable that can be referenced with var(--text-bold-color)
                 in any argument of a style function or in custom CSS.
text_slide_number_color
                  Slide Number Color. Defaults to primary_color. Modifies the .remark-slide-number
                 class.
padding Slide Padding in top right [bottom left] format. Defaults to 16px 64px
                  16px 64px. Modifies the .remark-slide-content class. Accepts CSS padding
                  property values.
```
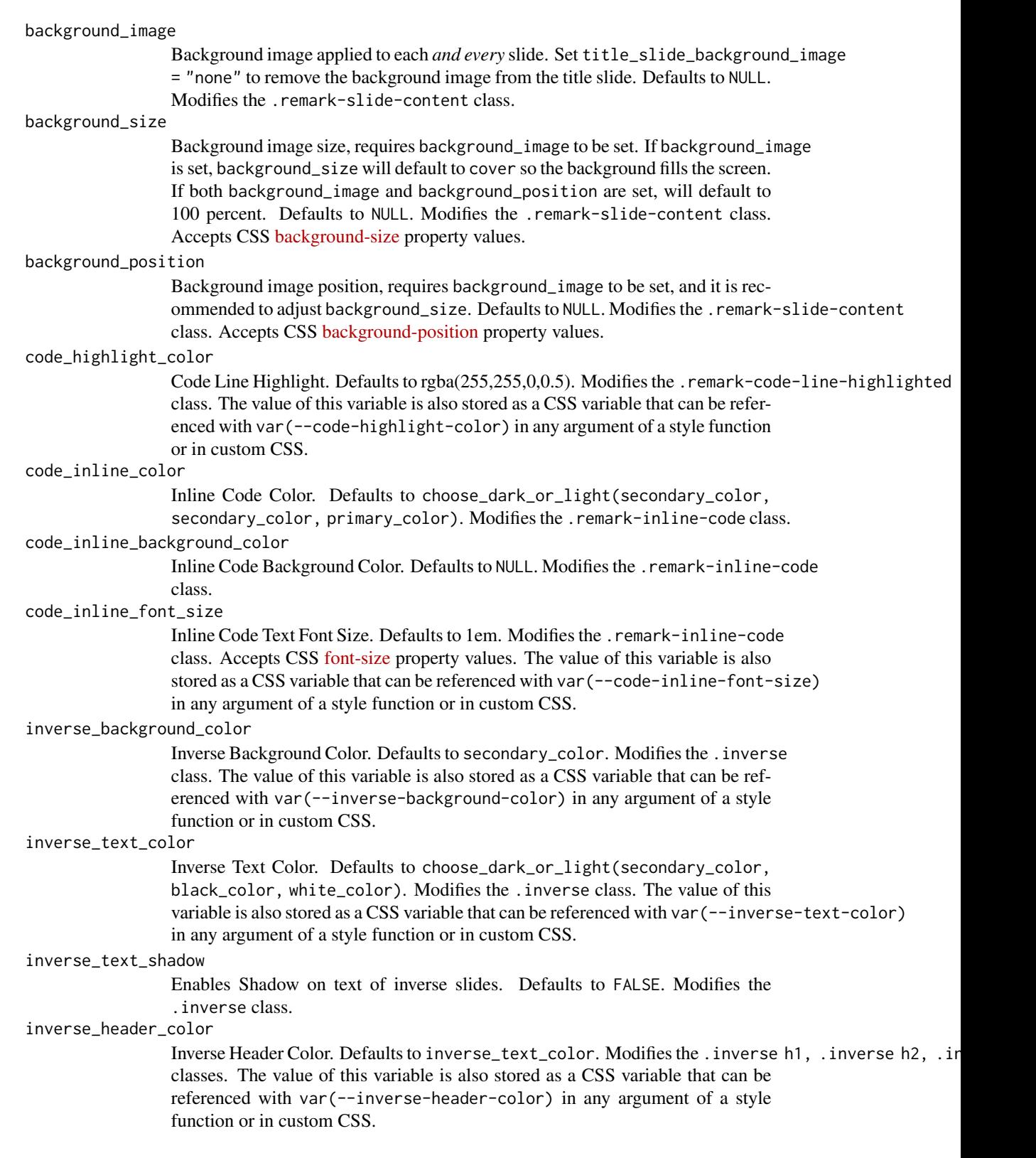

inverse\_link\_color

Inverse Link Color. Defaults to link\_color. Modifies the .inverse a, .inverse a > code classes. The value of this variable is also stored as a CSS variable that can be referenced with var(--inverse-link-color) in any argument of a style function or in custom CSS.

### title\_slide\_text\_color

Title Slide Text Color. Defaults to choose\_dark\_or\_light(primary\_color, black\_color, white\_color). Modifies the .title-slide class. The value of this variable is also stored as a CSS variable that can be referenced with var(--title-slide-text-color) in any argument of a style function or in custom CSS.

title\_slide\_background\_color

Title Slide Background Color. Defaults to primary\_color. Modifies the .title-slide class. The value of this variable is also stored as a CSS variable that can be referenced with var(--title-slide-background-color) in any argument of a style function or in custom CSS.

#### title\_slide\_background\_image

Title Slide Background Image URL. Defaults to NULL. Modifies the .title-slide class.

#### title\_slide\_background\_size

Title Slide Background Image Size, defaults to "cover" if background image is set. Defaults to NULL. Modifies the .title-slide class. Accepts CSS [backgroun](https://developer.mozilla.org/en-US/docs/Web/CSS/background-size)d[size](https://developer.mozilla.org/en-US/docs/Web/CSS/background-size) property values.

### title\_slide\_background\_position

Title Slide Background Image Position. Defaults to NULL. Modifies the .title-slide class. Accepts CSS [background-position](https://developer.mozilla.org/en-US/docs/Web/CSS/background-position) property values.

footnote\_color Footnote text color (if NA, then it will be the same color as text\_color). Defaults to NULL. Modifies the . footnote class.

### footnote\_font\_size

Footnote font size. Defaults to 0.9em. Modifies the .footnote class. Accepts CSS [font-size](https://developer.mozilla.org/en-US/docs/Web/CSS/font-size) property values.

footnote\_position\_bottom

Footnote location from bottom of screen. Defaults to 60px. Modifies the .footnote class. Accepts CSS [position](https://developer.mozilla.org/en-US/docs/Web/CSS/position_value) property values.

### left\_column\_subtle\_color

Left Column Text (not last). Defaults to apply\_alpha(primary\_color, 0.6). Modifies the .left-column h2, .left-column h3 classes.

#### left\_column\_selected\_color

Left Column Current Selection. Defaults to primary\_color. Modifies the .left-column h2:last-of-type, .left-column h3:last-child classes.

### blockquote\_left\_border\_color

Blockquote Left Border Color. Defaults to apply\_alpha(secondary\_color, 0.5). Modifies the blockquote element.

#### table\_border\_color

Table top/bottom border. Defaults to #666. Modifies the table: border-top, border-bottom elements.

#### table\_row\_border\_color

Table row inner bottom border. Defaults to #ddd. Modifies the table thead th: border-bottom elements.

#### table\_row\_even\_background\_color

Table Even Row Background Color. Defaults to darken\_color(choose\_dark\_or\_light(primary\_color, secondary\_color, primary\_color), 0.2). Modifies the thead, tfoot, tr:nth-child(even) elements.

- base\_font\_size Base Font Size for All Slide Elements (must be px). Defaults to 20px. Modifies the html element. The value of this variable is also stored as a CSS variable that can be referenced with var(--base-font-size) in any argument of a style function or in custom CSS.
- text\_font\_size Slide Body Text Font Size. Defaults to 1rem. Modifies the .remark-slide-content class. Accepts CSS [font-size](https://developer.mozilla.org/en-US/docs/Web/CSS/font-size) property values. The value of this variable is also stored as a CSS variable that can be referenced with var(--text-font-size) in any argument of a style function or in custom CSS.

### header\_h1\_font\_size

h1 Header Text Font Size. Defaults to 2.75rem. Modifies the .remark-slide-content h1 class. Accepts CSS [font-size](https://developer.mozilla.org/en-US/docs/Web/CSS/font-size) property values. The value of this variable is also stored as a CSS variable that can be referenced with var(--header-h1-font-size) in any argument of a style function or in custom CSS.

#### header\_h2\_font\_size

h2 Header Text Font Size. Defaults to 2.25rem. Modifies the .remark-slide-content h2 class. Accepts CSS [font-size](https://developer.mozilla.org/en-US/docs/Web/CSS/font-size) property values. The value of this variable is also stored as a CSS variable that can be referenced with var(--header-h2-font-size) in any argument of a style function or in custom CSS.

#### header\_h3\_font\_size

h3 Header Text Font Size. Defaults to 1.75rem. Modifies the .remark-slide-content h3 class. Accepts CSS [font-size](https://developer.mozilla.org/en-US/docs/Web/CSS/font-size) property values. The value of this variable is also stored as a CSS variable that can be referenced with var(--header-h3-font-size) in any argument of a style function or in custom CSS.

#### header\_background\_auto

Add background under slide title automatically for h1 header elements. If not enabled, use class: header\_background to enable. Defaults to FALSE.

### header\_background\_color

Background Color for h1 Header with Background. Defaults to header\_color. Modifies the .remark-slide-content h1 class. The value of this variable is also stored as a CSS variable that can be referenced with var(--header-background-color) in any argument of a style function or in custom CSS.

### header\_background\_text\_color

Text Color for h1 Header with Background. Defaults to background\_color. Modifies the .remark-slide-content h1 class. The value of this variable is also stored as a CSS variable that can be referenced with var(--header-background-text-color) in any argument of a style function or in custom CSS.

#### header\_background\_padding

Padding for h1 Header with Background. Defaults to NULL. Modifies the .remark-slide-content h1 class. Accepts CSS [padding](https://developer.mozilla.org/en-US/docs/Web/CSS/padding) property values.

header\_background\_content\_padding\_top

Top Padding for Content in Slide with Header with Background. Defaults to 7rem. Modifies the .remark-slide-content class.

#### header\_background\_ignore\_classes

Slide Classes Where Header with Background will not be Applied. Defaults to c('normal', 'inverse', 'title', 'middle', 'bottom'). Modifies the .remark-slide-content class.

#### text\_slide\_number\_font\_size

Slide Number Text Font Size. Defaults to 0.9rem. Modifies the .remark-slide-number class. Accepts CSS [font-size](https://developer.mozilla.org/en-US/docs/Web/CSS/font-size) property values.

text\_font\_google

Use google\_font() to specify body font. Defaults to NULL. Modifies the body element.

#### text\_font\_family

Body Text Font Family (xaringan default is 'Droid Serif'). Defaults to xaringanthemer\_font\_defaul Modifies the body element. The value of this variable is also stored as a CSS variable that can be referenced with var(--text-font-family) in any argument of a style function or in custom CSS.

### text\_font\_weight

Body Text Font Weight. Defaults to xaringanthemer\_font\_default("text\_font\_weight"). Modifies the body element. Accepts CSS [font-weight](https://developer.mozilla.org/en-US/docs/Web/CSS/font-weight) property values.

### text\_bold\_font\_weight

Body Bold Text Font Weight. Defaults to bold. Modifies the strong element.

- text\_font\_url Body Text Font URL(s). Defaults to xaringanthemer\_font\_default("text\_font\_url"). Modifies the @import url() elements.
- text\_font\_family\_fallback

Body Text Font Fallbacks. Defaults to xaringanthemer\_font\_default("text\_font\_family\_fallback"). Modifies the body element. The value of this variable is also stored as a CSS variable that can be referenced with var(--text-font-family-fallback) in any argument of a style function or in custom CSS.

text\_font\_base Body Text Base Font (Total Failure Fallback). Defaults to sans-serif. Modifies the body element. The value of this variable is also stored as a CSS variable that can be referenced with var(--text-font-base) in any argument of a style function or in custom CSS.

#### header\_font\_google

Use google\_font() to specify header font. Defaults to NULL. Modifies the body element.

### header\_font\_family

Header Font Family (xaringan default is 'Yanone Kaffeesatz'). Defaults to xaringanthemer\_font\_default("header\_font\_family"). Modifies the h1, h2, h3 elements. The value of this variable is also stored as a CSS variable that can be referenced with var(--header-font-family) in any argument of a style function or in custom CSS.

#### header\_font\_weight

Header Font Weight. Defaults to xaringanthemer\_font\_default("header\_font\_weight"). Modifies the h1, h2, h3 elements. Accepts CSS [font-weight](https://developer.mozilla.org/en-US/docs/Web/CSS/font-weight) property values.

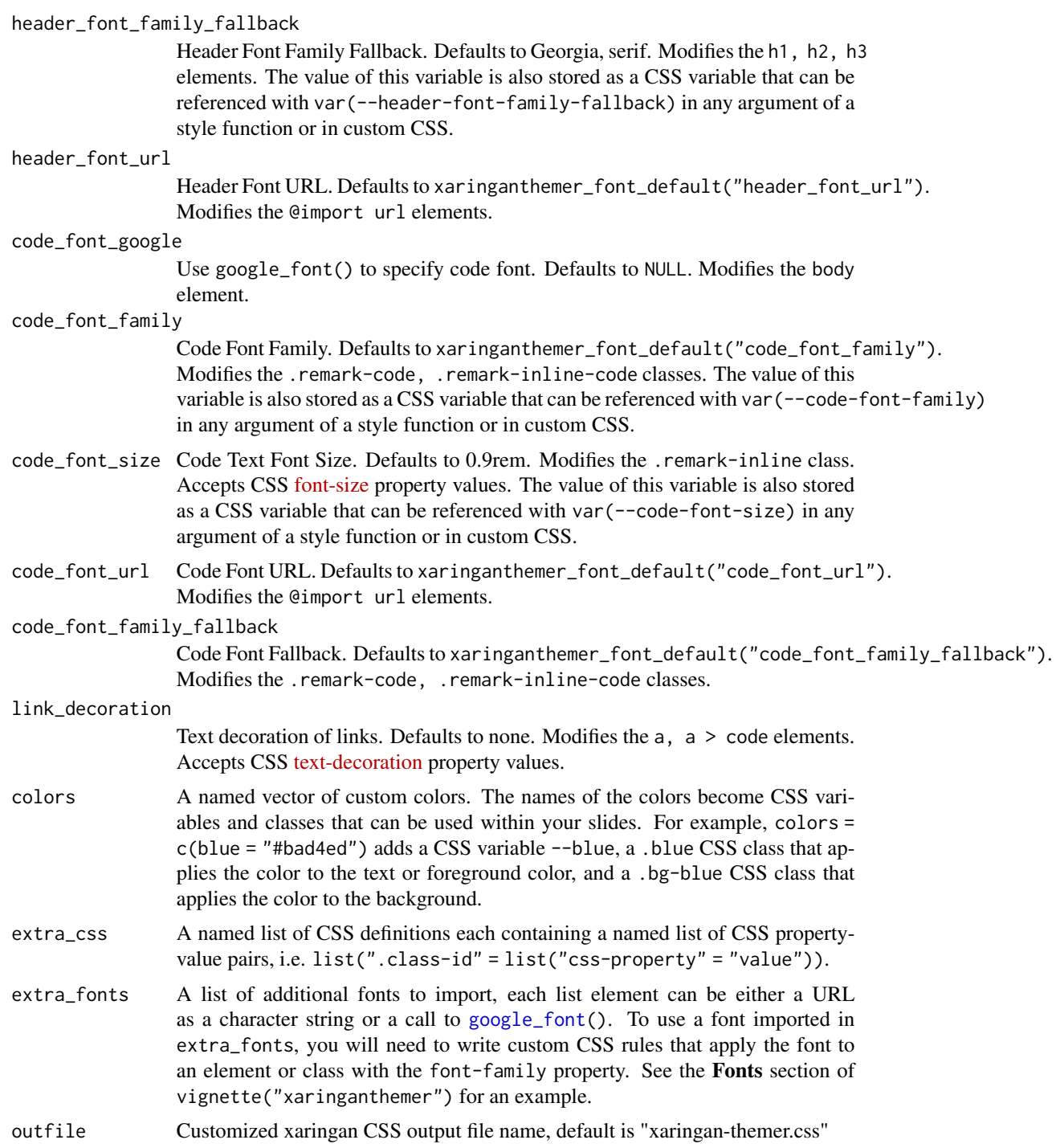

### Value

The CSS styles are written to the file path provided in outfile (by default to xaringan-themer.css). If outfile is NULL, the CSS is returned directly as a character string.

<span id="page-32-0"></span>style\_extra\_css 33

### Usage

To use the styles created by this theme function, make sure that you use xaringan-themer.css as your CSS file in your slides' YAML header. If you change the name of the output file using the outfile argument, use that name instead of the default file name.

output: xaringan::moon\_reader: css: xaringan-themer.css

### See Also

```
Other themes: style_duo_accent(), style_duo(), style_mono_accent_inverse(), style_mono_accent(),
style_mono_dark(), style_mono_light(), style_solarized_dark(), style_solarized_light(),
xaringanthemer_font_default()
```
Other Duotone themes: [style\\_duo\\_accent\(](#page-16-1)), [style\\_duo\(](#page-7-1))

#### Examples

```
# Create a xaringan style in a temporary file
xaringan_themer_css <- tempfile("xaringan-themer-", fileext = ".css")
style_duo_accent_inverse(
 primary_color = "#006747",
 secondary_color = "#cfc493",
 outfile = xaringan_themer_css # omit in your slides to write the
                                # styles to xaringan-themer.css
)
# View the CSS:
# file.edit(xaringan_themer_css)
```
style\_extra\_css *Add Extra CSS Styles*

### **Description**

Adds css elements to target outfile, typically a xaringanthemer css file. The css argument takes a list of CSS classes and definitions (see examples below) and appends CSS rules to outfile.

```
style_extra_css(
 css,
  outfile = "xaringan-themer.css",
  append = TRUE,heading = "Extra CSS"
)
```
<span id="page-33-0"></span>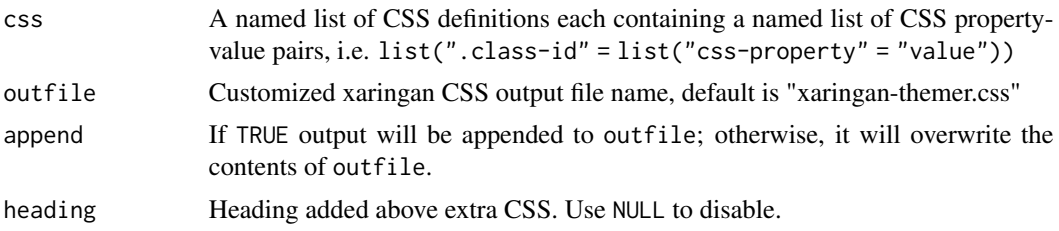

### css list

The css input must be a named list of css properties and values within a named list of class identifiers, for example list(".class-id" = list("css-property" = "value")).

### Examples

```
style_extra_css(
  outfile = stdout(),
  \csc = \text{list}(".red" = list(color = "red"),
    ".small" = list("font-size" = "90%"),
    ".full-width" = list(
      display = "flex",
      width = "100%",
      flex = "1 1 auto"
    )
 )
)
```
<span id="page-33-1"></span>style\_mono\_accent *Monotone Accent Theme*

### Description

The default xaringan theme with a single color used for color accents on select elements (headers, bold text, etc.).

```
style_mono_accent(
 base_color = "#43418A",
  white_color = "#FFFFFF",
 black_color = "#272822",
  text_color = black_color,
  header_color = base_color,
  background_color = white_color,
  link_color = base_color,
  text_bold_color = base_color,
```

```
text_slide_number_color = base_color,
padding = "16px 64px 16px 64px",background_image = NULL,
background_size = NULL,
background_position = NULL,
code_highlight\_color = "rgba(255, 255, 0, 0.5)code_inline_color = base_color,
code_inline_background_color = NULL,
code_inline_font_size = "1em",
inverse_background_color = base_color,
inverse_text_color = white_color,
inverse_text_shadow = FALSE,
inverse_header_color = inverse_text_color,
inverse_link_color = link_color,
title_slide_text_color = inverse_text_color,
title_slide_background_color = inverse_background_color,
title_slide_background_image = NULL,
title_slide_background_size = NULL,
title_slide_background_position = NULL,
footnote_color = NULL,
footnote_font_size = "0.9em",
footnote_position_bottom = "60px",
left_column_subtle_color = apply_alpha(base_color, 0.6),
left_column_selected_color = base_color,
blockquote_left_border_color = apply_alpha(base_color, 0.5),
table_border_color = "#666",
table_row_border_color = "#ddd",
table_row_even_background_color = lighten_color(base_color, 0.8),
base_font_size = "20px",
text_font_size = "1rem",
header_h1_font_size = "2.75rem",
header_h2_font_size = "2.25rem",
header_h3_font_size = "1.75rem",
header_background_auto = FALSE,
header_background_color = header_color,
header_background_text_color = background_color,
header_background_padding = NULL,
header_background_content_padding_top = "7rem",
header_background_ignore_classes = c("normal", "inverse", "title", "middle", "bottom"),
text_slide_number_font_size = "0.9rem",
text_font_google = NULL,
text_font_family = xaringanthemer_font_default("text_font_family"),
text_font_weight = xaringanthemer_font_default("text_font_weight"),
text_bold_font_weight = "bold",
text_font_url = xaringanthemer_font_default("text_font_url"),
text_font_family_fallback = xaringanthemer_font_default("text_font_family_fallback"),
text_font_base = "sans-serif",
header_font_google = NULL,
```

```
header_font_family = xaringanthemer_font_default("header_font_family"),
header_font_weight = xaringanthemer_font_default("header_font_weight"),
header_font_family_fallback = "Georgia, serif",
header_font_url = xaringanthemer_font_default("header_font_url"),
code_font_google = NULL,
code_font_family = xaringanthemer_font_default("code_font_family"),
code_font_size = "0.9rem",
code_font_url = xaringanthemer_font_default("code_font_url"),
code_font_family_fallback = xaringanthemer_font_default("code_font_family_fallback"),
link_decoration = "none",
colors = NULL,
extra_css = NULL,
extra_fonts = NULL,
outfile = "xaringan-themer.css"
```
)

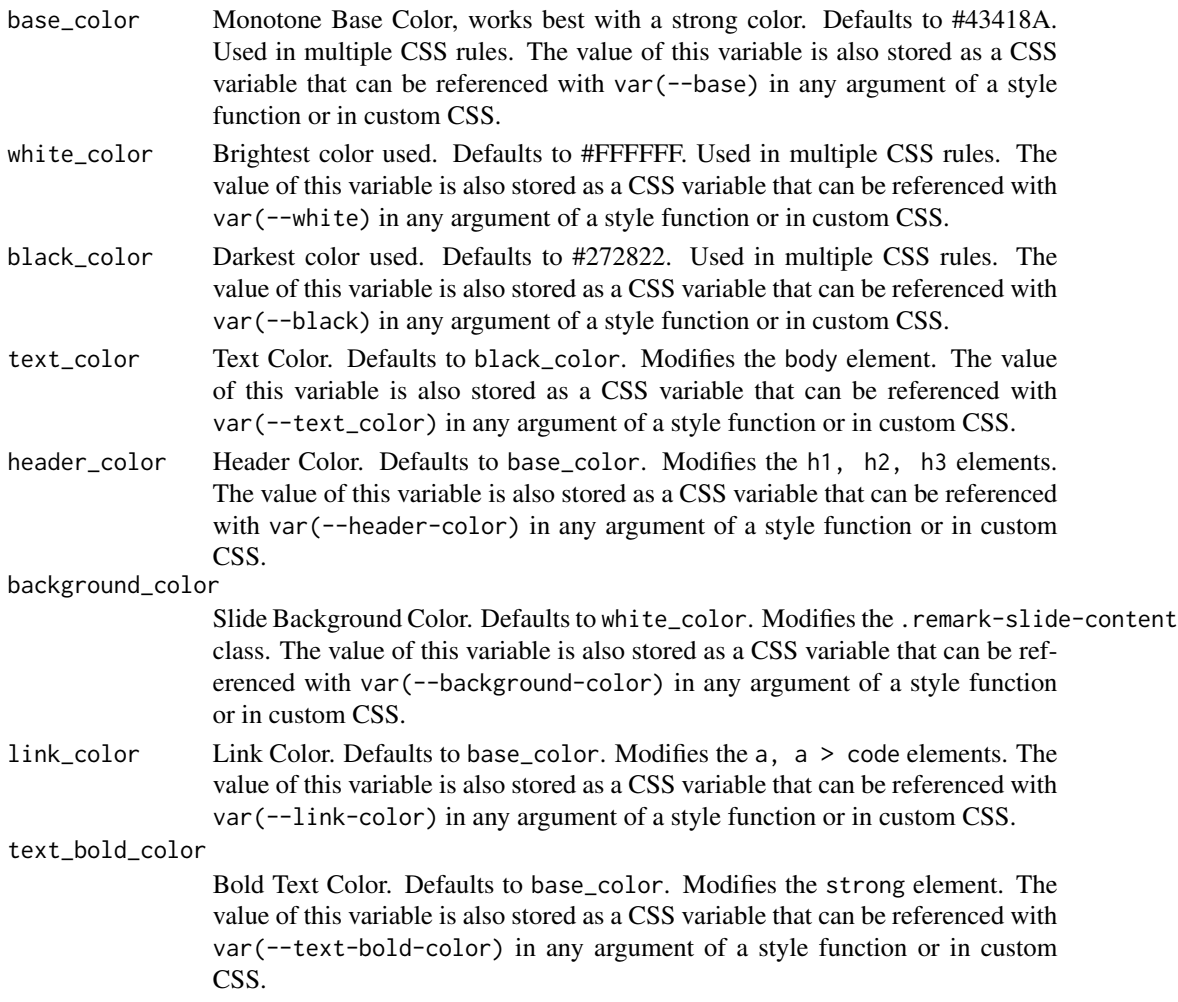
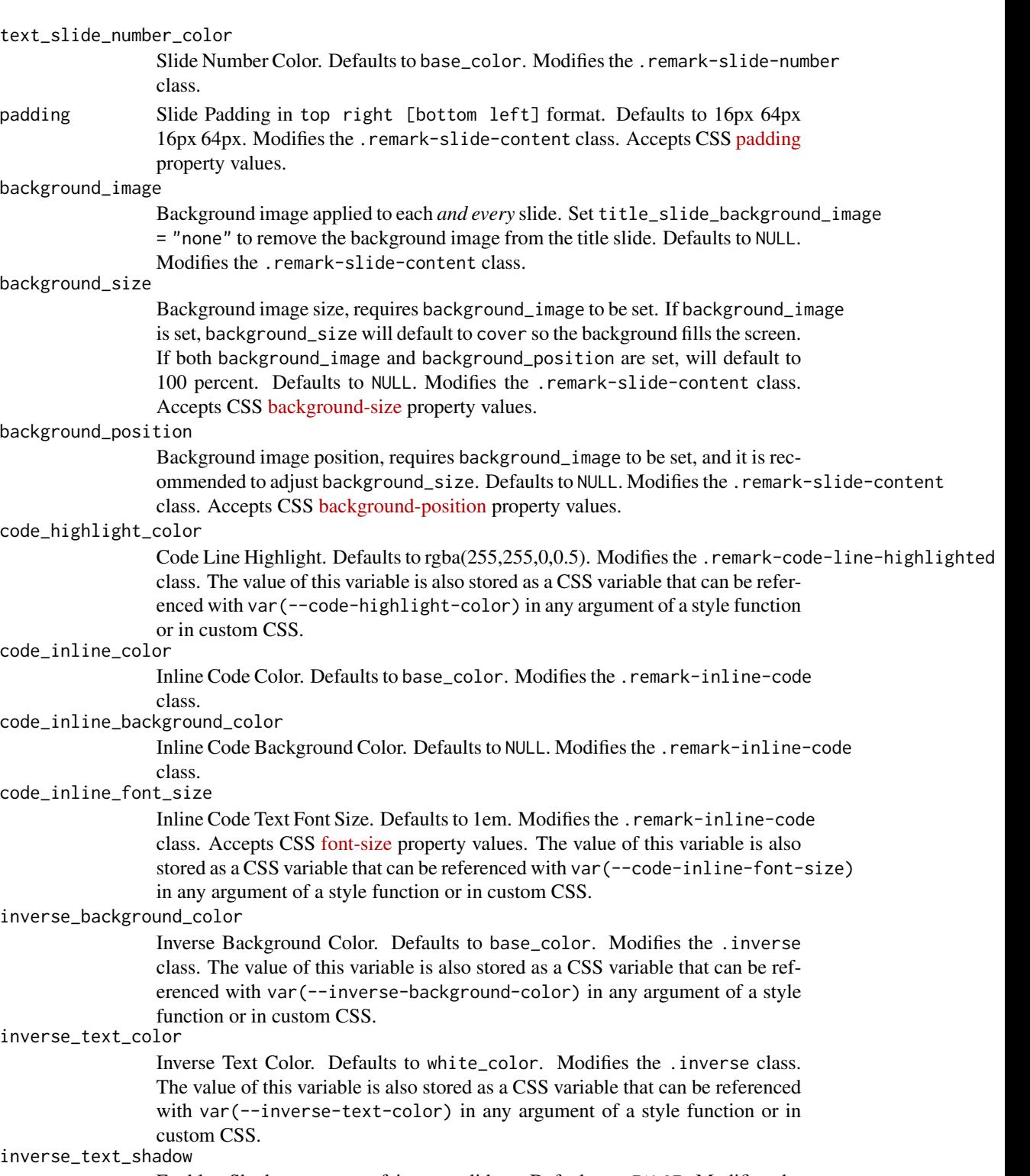

Enables Shadow on text of inverse slides. Defaults to FALSE. Modifies the .inverse class.

### inverse\_header\_color

Inverse Header Color. Defaults to inverse\_text\_color. Modifies the .inverse h1, .inverse h2, .inverse h3 classes. The value of this variable is also stored as a CSS variable that can be referenced with var(--inverse-header-color) in any argument of a style function or in custom CSS.

### inverse\_link\_color

Inverse Link Color. Defaults to link\_color. Modifies the .inverse a, .inverse a > code classes. The value of this variable is also stored as a CSS variable that can be referenced with var(--inverse-link-color) in any argument of a style function or in custom CSS.

#### title\_slide\_text\_color

Title Slide Text Color. Defaults to inverse\_text\_color. Modifies the .title-slide class. The value of this variable is also stored as a CSS variable that can be referenced with var(--title-slide-text-color) in any argument of a style function or in custom CSS.

## title\_slide\_background\_color

Title Slide Background Color. Defaults to inverse\_background\_color. Modifies the .title-slide class. The value of this variable is also stored as a CSS variable that can be referenced with var(--title-slide-background-color) in any argument of a style function or in custom CSS.

# title\_slide\_background\_image

Title Slide Background Image URL. Defaults to NULL. Modifies the .title-slide class.

## title\_slide\_background\_size

Title Slide Background Image Size, defaults to "cover" if background image is set. Defaults to NULL. Modifies the .title-slide class. Accepts CSS [backgroun](https://developer.mozilla.org/en-US/docs/Web/CSS/background-size)d[size](https://developer.mozilla.org/en-US/docs/Web/CSS/background-size) property values.

## title\_slide\_background\_position

Title Slide Background Image Position. Defaults to NULL. Modifies the .title-slide class. Accepts CSS [background-position](https://developer.mozilla.org/en-US/docs/Web/CSS/background-position) property values.

footnote\_color Footnote text color (if NA, then it will be the same color as text\_color). Defaults to NULL. Modifies the .footnote class.

### footnote\_font\_size

Footnote font size. Defaults to 0.9em. Modifies the .footnote class. Accepts CSS [font-size](https://developer.mozilla.org/en-US/docs/Web/CSS/font-size) property values.

## footnote\_position\_bottom

Footnote location from bottom of screen. Defaults to 60px. Modifies the .footnote class. Accepts CSS [position](https://developer.mozilla.org/en-US/docs/Web/CSS/position_value) property values.

# left\_column\_subtle\_color

Left Column Text (not last). Defaults to apply\_alpha(base\_color, 0.6). Modifies the .left-column h2, .left-column h3 classes.

## left\_column\_selected\_color

Left Column Current Selection. Defaults to base\_color. Modifies the .left-column h2:last-of-type classes.

### blockquote\_left\_border\_color

Blockquote Left Border Color. Defaults to apply\_alpha(base\_color, 0.5). Modifies the blockquote element.

table\_border\_color

Table top/bottom border. Defaults to #666. Modifies the table: border-top, border-bottom elements.

table\_row\_border\_color

Table row inner bottom border. Defaults to #ddd. Modifies the table thead th: border-bottom elements.

table\_row\_even\_background\_color

Table Even Row Background Color. Defaults to lighten\_color(base\_color, 0.8). Modifies the thead, tfoot, tr:nth-child(even) elements.

- base\_font\_size Base Font Size for All Slide Elements (must be px). Defaults to 20px. Modifies the html element. The value of this variable is also stored as a CSS variable that can be referenced with var(--base-font-size) in any argument of a style function or in custom CSS.
- text\_font\_size Slide Body Text Font Size. Defaults to 1rem. Modifies the .remark-slide-content class. Accepts CSS [font-size](https://developer.mozilla.org/en-US/docs/Web/CSS/font-size) property values. The value of this variable is also stored as a CSS variable that can be referenced with var(--text-font-size) in any argument of a style function or in custom CSS.

header\_h1\_font\_size

h1 Header Text Font Size. Defaults to 2.75rem. Modifies the .remark-slide-content h1 class. Accepts CSS [font-size](https://developer.mozilla.org/en-US/docs/Web/CSS/font-size) property values. The value of this variable is also stored as a CSS variable that can be referenced with var(--header-h1-font-size) in any argument of a style function or in custom CSS.

header\_h2\_font\_size

h2 Header Text Font Size. Defaults to 2.25rem. Modifies the .remark-slide-content h2 class. Accepts CSS [font-size](https://developer.mozilla.org/en-US/docs/Web/CSS/font-size) property values. The value of this variable is also stored as a CSS variable that can be referenced with var(--header-h2-font-size) in any argument of a style function or in custom CSS.

### header\_h3\_font\_size

h3 Header Text Font Size. Defaults to 1.75rem. Modifies the .remark-slide-content h3 class. Accepts CSS [font-size](https://developer.mozilla.org/en-US/docs/Web/CSS/font-size) property values. The value of this variable is also stored as a CSS variable that can be referenced with var(--header-h3-font-size) in any argument of a style function or in custom CSS.

header\_background\_auto

Add background under slide title automatically for h1 header elements. If not enabled, use class: header\_background to enable. Defaults to FALSE.

### header\_background\_color

Background Color for h1 Header with Background. Defaults to header\_color. Modifies the .remark-slide-content h1 class. The value of this variable is also stored as a CSS variable that can be referenced with var(--header-background-color) in any argument of a style function or in custom CSS.

### header\_background\_text\_color

Text Color for h1 Header with Background. Defaults to background\_color. Modifies the .remark-slide-content h1 class. The value of this variable is also stored as a CSS variable that can be referenced with var(--header-background-text-color) in any argument of a style function or in custom CSS.

#### header\_background\_padding

Padding for h1 Header with Background. Defaults to NULL. Modifies the . remark-slide-content h1 class. Accepts CSS [padding](https://developer.mozilla.org/en-US/docs/Web/CSS/padding) property values.

### header\_background\_content\_padding\_top

Top Padding for Content in Slide with Header with Background. Defaults to 7rem. Modifies the .remark-slide-content class.

### header\_background\_ignore\_classes

Slide Classes Where Header with Background will not be Applied. Defaults to c('normal', 'inverse', 'title', 'middle', 'bottom'). Modifies the .remark-slide-content class.

#### text\_slide\_number\_font\_size

Slide Number Text Font Size. Defaults to 0.9rem. Modifies the .remark-slide-number class. Accepts CSS [font-size](https://developer.mozilla.org/en-US/docs/Web/CSS/font-size) property values.

## text\_font\_google

Use google\_font() to specify body font. Defaults to NULL. Modifies the body element.

### text\_font\_family

Body Text Font Family (xaringan default is 'Droid Serif'). Defaults to xaringanthemer\_font\_defaul Modifies the body element. The value of this variable is also stored as a CSS variable that can be referenced with var(--text-font-family) in any argument of a style function or in custom CSS.

## text\_font\_weight

Body Text Font Weight. Defaults to xaringanthemer\_font\_default("text\_font\_weight"). Modifies the body element. Accepts CSS [font-weight](https://developer.mozilla.org/en-US/docs/Web/CSS/font-weight) property values.

## text\_bold\_font\_weight

Body Bold Text Font Weight. Defaults to bold. Modifies the strong element.

text\_font\_url Body Text Font URL(s). Defaults to xaringanthemer\_font\_default("text\_font\_url"). Modifies the @import url() elements.

## text\_font\_family\_fallback

Body Text Font Fallbacks. Defaults to xaringanthemer\_font\_default("text\_font\_family\_fallback"). Modifies the body element. The value of this variable is also stored as a CSS variable that can be referenced with var(--text-font-family-fallback) in any argument of a style function or in custom CSS.

text\_font\_base Body Text Base Font (Total Failure Fallback). Defaults to sans-serif. Modifies the body element. The value of this variable is also stored as a CSS variable that can be referenced with var(--text-font-base) in any argument of a style function or in custom CSS.

#### header\_font\_google

Use google\_font() to specify header font. Defaults to NULL. Modifies the body element.

## header\_font\_family

Header Font Family (xaringan default is 'Yanone Kaffeesatz'). Defaults to xaringanthemer\_font\_default("header\_font\_family"). Modifies the h1, h2, h3 elements. The value of this variable is also stored as a CSS variable that can be referenced with var(--header-font-family) in any argument of a style function or in custom CSS.

#### header\_font\_weight

Header Font Weight. Defaults to xaringanthemer\_font\_default("header\_font\_weight"). Modifies the h1, h2, h3 elements. Accepts CSS [font-weight](https://developer.mozilla.org/en-US/docs/Web/CSS/font-weight) property values.

header\_font\_family\_fallback

Header Font Family Fallback. Defaults to Georgia, serif. Modifies the h1, h2, h3 elements. The value of this variable is also stored as a CSS variable that can be referenced with var(--header-font-family-fallback) in any argument of a style function or in custom CSS.

header\_font\_url

Header Font URL. Defaults to xaringanthemer\_font\_default("header\_font\_url"). Modifies the @import url elements.

code\_font\_google

Use google\_font() to specify code font. Defaults to NULL. Modifies the body element.

code\_font\_family

Code Font Family. Defaults to xaringanthemer\_font\_default("code\_font\_family"). Modifies the .remark-code, .remark-inline-code classes. The value of this variable is also stored as a CSS variable that can be referenced with var(--code-font-family) in any argument of a style function or in custom CSS.

code\_font\_size Code Text Font Size. Defaults to 0.9rem. Modifies the .remark-inline class. Accepts CSS [font-size](https://developer.mozilla.org/en-US/docs/Web/CSS/font-size) property values. The value of this variable is also stored as a CSS variable that can be referenced with var(--code-font-size) in any argument of a style function or in custom CSS.

code\_font\_url Code Font URL. Defaults to xaringanthemer\_font\_default("code\_font\_url"). Modifies the @import url elements.

code\_font\_family\_fallback

Code Font Fallback. Defaults to xaringanthemer\_font\_default("code\_font\_family\_fallback"). Modifies the .remark-code, .remark-inline-code classes.

link\_decoration

Text decoration of links. Defaults to none. Modifies the a, a > code elements. Accepts CSS [text-decoration](https://developer.mozilla.org/en-US/docs/Web/CSS/text-decoration) property values.

- colors A named vector of custom colors. The names of the colors become CSS variables and classes that can be used within your slides. For example, colors = c(blue = "#bad4ed") adds a CSS variable --blue, a .blue CSS class that applies the color to the text or foreground color, and a .bg-blue CSS class that applies the color to the background.
- extra\_css A named list of CSS definitions each containing a named list of CSS propertyvalue pairs, i.e. list(".class-id" = list("css-property" = "value")).
- extra\_fonts A list of additional fonts to import, each list element can be either a URL as a character string or a call to [google\\_font\(](#page-3-0)). To use a font imported in extra\_fonts, you will need to write custom CSS rules that apply the font to an element or class with the font-family property. See the Fonts section of vignette("xaringanthemer") for an example.

outfile Customized xaringan CSS output file name, default is "xaringan-themer.css"

### Value

The CSS styles are written to the file path provided in outfile (by default to xaringan-themer.css). If outfile is NULL, the CSS is returned directly as a character string.

## Usage

To use the styles created by this theme function, make sure that you use xaringan-themer.css as your CSS file in your slides' YAML header. If you change the name of the output file using the outfile argument, use that name instead of the default file name.

output: xaringan::moon\_reader: css: xaringan-themer.css

# See Also

```
Other themes: style_duo_accent_inverse(), style_duo_accent(), style_duo(), style_mono_accent_inverse(),
style_mono_dark(), style_mono_light(), style_solarized_dark(), style_solarized_light(),
xaringanthemer_font_default()
```
Other Monotone themes: [style\\_mono\\_accent\\_inverse\(](#page-41-0)), [style\\_mono\\_dark\(](#page-49-0)), [style\\_mono\\_light\(](#page-58-0))

### Examples

```
# Create a xaringan style in a temporary file
xaringan_themer_css <- tempfile("xaringan-themer-", fileext = ".css")
style_mono_accent(
 base\_color = "#43418A".outfile = xaringan_themer_css # omit in your slides to write the
                                # styles to xaringan-themer.css
)
# View the CSS:
# file.edit(xaringan_themer_css)
```
<span id="page-41-0"></span>style\_mono\_accent\_inverse

*Monotone Accent Inverse Theme*

## **Description**

An "inverted" default xaringan theme with a single color used for color accents on select elements (headers, bold text, etc.).

# Usage

```
style_mono_accent_inverse(
 base\_color = "#3C989E",white_color = "#FFFFFF",
 black_color = darken_color(base_color, 0.9),
  text_color = white_color,
 header_color = base_color,
```

```
background_color = black_color,
link_color = base_color,
text_bold_color = base_color,
text_slide_number_color = base_color,
padding = "16px 64px 16px 64px",background_image = NULL,
background_size = NULL,
background_position = NULL,
code_highlight\_color = "rgba(255, 255, 0, 0.5)code_inline_color = base_color,
code_inline_background_color = NULL,
code_inline_font_size = "1em",
inverse_background_color = base_color,
inverse_text_color = black_color,
inverse_text_shadow = FALSE,
inverse_header_color = inverse_text_color,
inverse_link_color = link_color,
title_slide_text_color = inverse_text_color,
title_slide_background_color = inverse_background_color,
title_slide_background_image = NULL,
title_slide_background_size = NULL,
title_slide_background_position = NULL,
footnote_color = NULL,
footnote_font_size = "0.9em",
footnote_position_bottom = "60px",
left_column_subtle_color = apply_alpha(base_color, 0.6),
left_column_selected_color = base_color,
blockquote_left_border_color = apply_alpha(base_color, 0.5),
table_border_color = "#666",
table_row_border_color = "#ddd",
table_row_even_background_color = darken_color(base_color, 0.8),
base_font_size = "20px",
text_font_size = "1rem",
header_h1_font_size = "2.75rem",
header_h2_font_size = "2.25rem",
header_h3_font_size = "1.75rem",
header_background_auto = FALSE,
header_background_color = header_color,
header_background_text_color = background_color,
header_background_padding = NULL,
header_background_content_padding_top = "7rem",
header_background_ignore_classes = c("normal", "inverse", "title", "middle", "bottom"),
text_slide_number_font_size = "0.9rem",
text_font_google = NULL,
text_font_family = xaringanthemer_font_default("text_font_family"),
text_font_weight = xaringanthemer_font_default("text_font_weight"),
text_bold_font_weight = "bold",
text_font_url = xaringanthemer_font_default("text_font_url"),
```

```
text_font_family_fallback = xaringanthemer_font_default("text_font_family_fallback"),
text_font_base = "sans-serif",
header_font_google = NULL,
header_font_family = xaringanthemer_font_default("header_font_family"),
header_font_weight = xaringanthemer_font_default("header_font_weight"),
header_font_family_fallback = "Georgia, serif",
header_font_url = xaringanthemer_font_default("header_font_url"),
code_font_google = NULL,
code_font_family = xaringanthemer_font_default("code_font_family"),
code_font_size = "0.9rem",
code_font_url = xaringanthemer_font_default("code_font_url"),
code_font_family_fallback = xaringanthemer_font_default("code_font_family_fallback"),
link_decoration = "none",
colors = NULL,
extra_css = NULL,
extra_fonts = NULL,
outfile = "xaringan-themer.css"
```
# Arguments

 $\mathcal{L}$ 

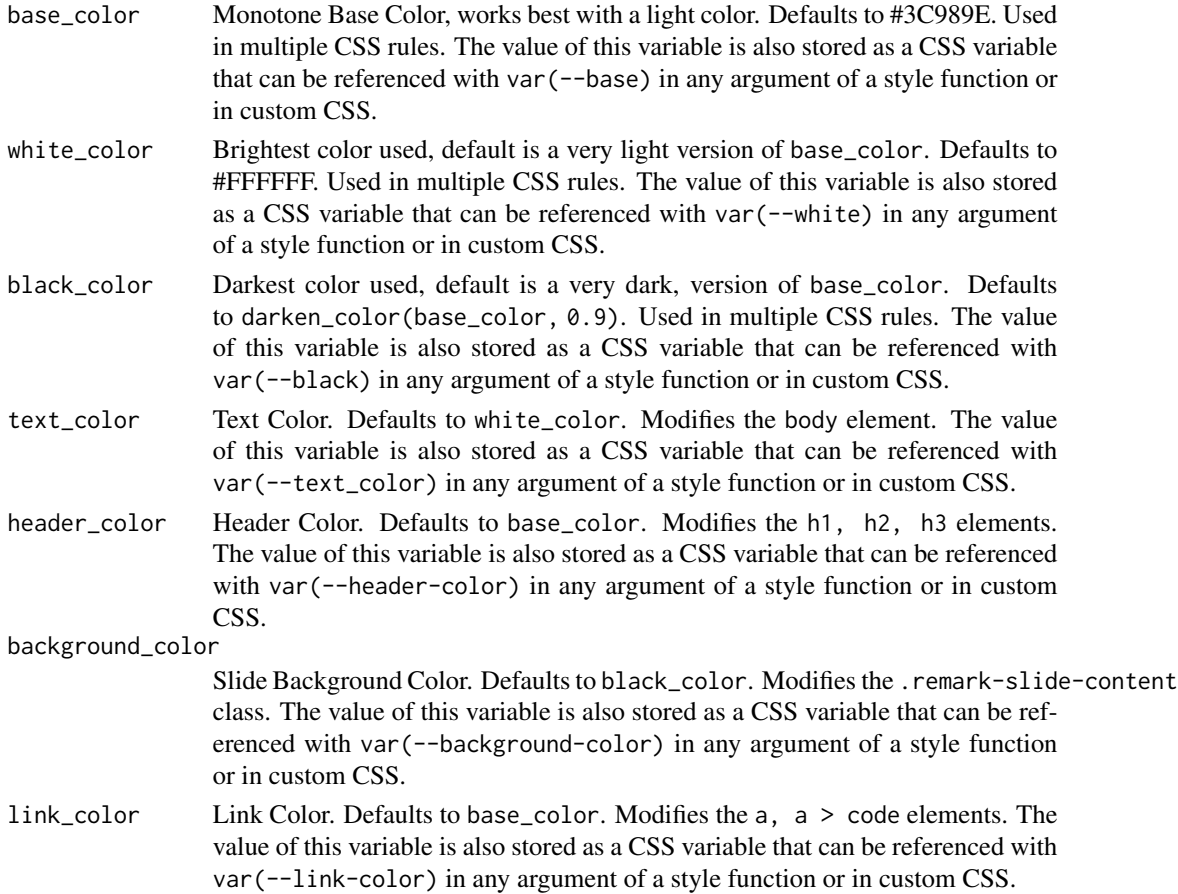

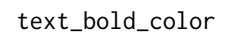

Bold Text Color. Defaults to base\_color. Modifies the strong element. The value of this variable is also stored as a CSS variable that can be referenced with var(--text-bold-color) in any argument of a style function or in custom CSS.

# text\_slide\_number\_color

Slide Number Color. Defaults to base\_color. Modifies the .remark-slide-number class.

padding Slide Padding in top right [bottom left] format. Defaults to 16px 64px 16px 64px. Modifies the .remark-slide-content class. Accepts CSS [padding](https://developer.mozilla.org/en-US/docs/Web/CSS/padding) property values.

# background\_image

Background image applied to each *and every* slide. Set title\_slide\_background\_image = "none" to remove the background image from the title slide. Defaults to NULL. Modifies the .remark-slide-content class.

## background\_size

Background image size, requires background\_image to be set. If background\_image is set, background\_size will default to cover so the background fills the screen. If both background\_image and background\_position are set, will default to 100 percent. Defaults to NULL. Modifies the .remark-slide-content class. Accepts CSS [background-size](https://developer.mozilla.org/en-US/docs/Web/CSS/background-size) property values.

### background\_position

Background image position, requires background\_image to be set, and it is recommended to adjust background\_size. Defaults to NULL. Modifies the .remark-slide-content class. Accepts CSS [background-position](https://developer.mozilla.org/en-US/docs/Web/CSS/background-position) property values.

### code\_highlight\_color

Code Line Highlight. Defaults to rgba(255,255,0,0.5). Modifies the .remark-code-line-highlighted class. The value of this variable is also stored as a CSS variable that can be referenced with var(--code-highlight-color) in any argument of a style function or in custom CSS.

### code\_inline\_color

Inline Code Color. Defaults to base\_color. Modifies the .remark-inline-code class.

#### code\_inline\_background\_color

Inline Code Background Color. Defaults to NULL. Modifies the .remark-inline-code class.

## code\_inline\_font\_size

Inline Code Text Font Size. Defaults to 1em. Modifies the .remark-inline-code class. Accepts CSS [font-size](https://developer.mozilla.org/en-US/docs/Web/CSS/font-size) property values. The value of this variable is also stored as a CSS variable that can be referenced with var(--code-inline-font-size) in any argument of a style function or in custom CSS.

# inverse\_background\_color

Inverse Background Color. Defaults to base\_color. Modifies the .inverse class. The value of this variable is also stored as a CSS variable that can be referenced with var(--inverse-background-color) in any argument of a style function or in custom CSS.

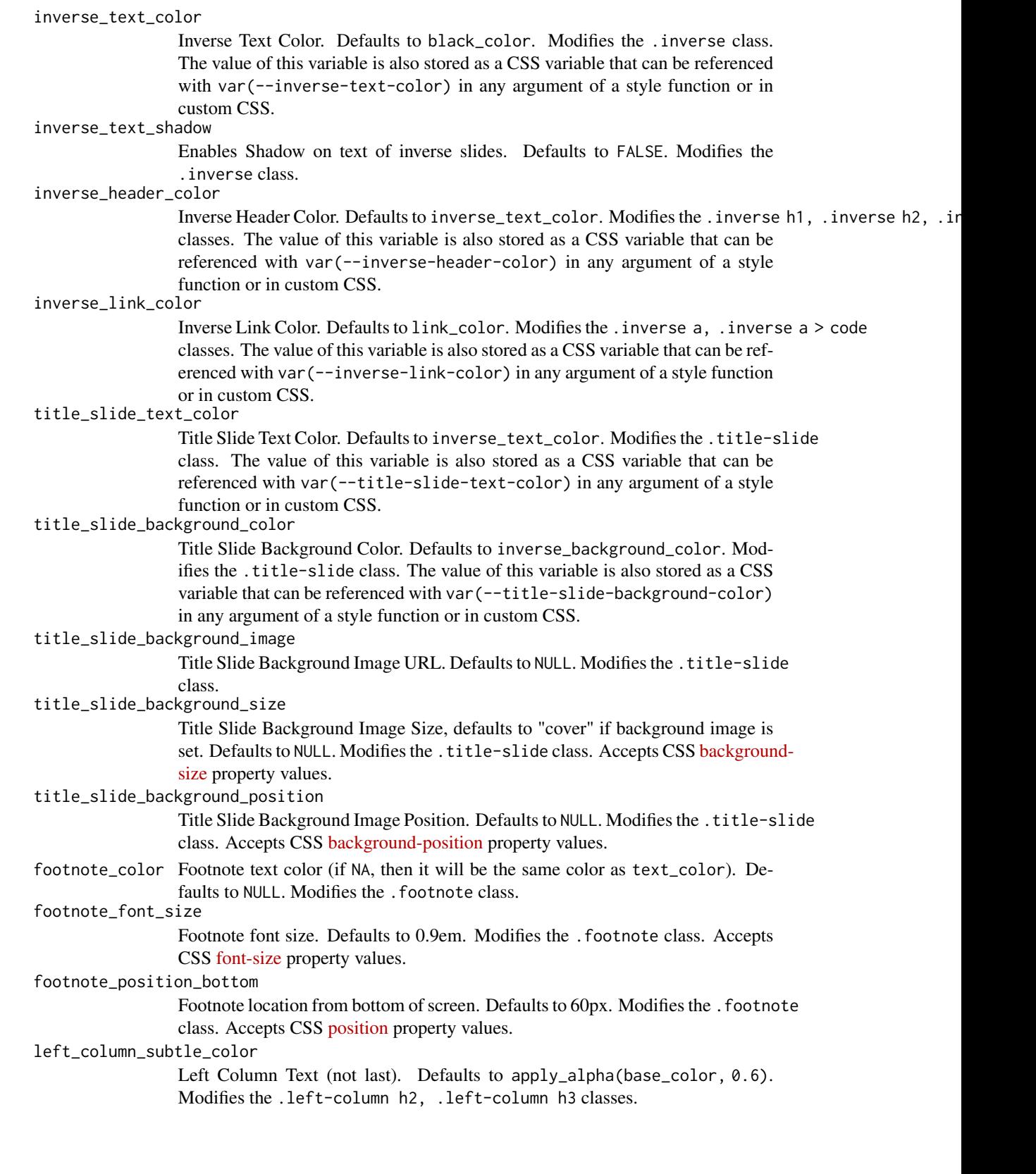

left\_column\_selected\_color

Left Column Current Selection. Defaults to base\_color. Modifies the .left-column h2:last-of-type classes.

blockquote\_left\_border\_color

Blockquote Left Border Color. Defaults to apply\_alpha(base\_color, 0.5). Modifies the blockquote element.

table\_border\_color

Table top/bottom border. Defaults to #666. Modifies the table: border-top, border-bottom elements.

table\_row\_border\_color

Table row inner bottom border. Defaults to #ddd. Modifies the table thead th: border-bottom elements.

table\_row\_even\_background\_color

Table Even Row Background Color. Defaults to darken\_color(base\_color, 0.8). Modifies the thead, tfoot, tr:nth-child(even) elements.

- base\_font\_size Base Font Size for All Slide Elements (must be px). Defaults to 20px. Modifies the html element. The value of this variable is also stored as a CSS variable that can be referenced with var(--base-font-size) in any argument of a style function or in custom CSS.
- text\_font\_size Slide Body Text Font Size. Defaults to 1rem. Modifies the .remark-slide-content class. Accepts CSS [font-size](https://developer.mozilla.org/en-US/docs/Web/CSS/font-size) property values. The value of this variable is also stored as a CSS variable that can be referenced with var(--text-font-size) in any argument of a style function or in custom CSS.

header\_h1\_font\_size

h1 Header Text Font Size. Defaults to 2.75rem. Modifies the .remark-slide-content h1 class. Accepts CSS [font-size](https://developer.mozilla.org/en-US/docs/Web/CSS/font-size) property values. The value of this variable is also stored as a CSS variable that can be referenced with var(--header-h1-font-size) in any argument of a style function or in custom CSS.

header\_h2\_font\_size

h2 Header Text Font Size. Defaults to 2.25rem. Modifies the .remark-slide-content h2 class. Accepts CSS [font-size](https://developer.mozilla.org/en-US/docs/Web/CSS/font-size) property values. The value of this variable is also stored as a CSS variable that can be referenced with var(--header-h2-font-size) in any argument of a style function or in custom CSS.

header\_h3\_font\_size

h3 Header Text Font Size. Defaults to 1.75rem. Modifies the .remark-slide-content h3 class. Accepts CSS [font-size](https://developer.mozilla.org/en-US/docs/Web/CSS/font-size) property values. The value of this variable is also stored as a CSS variable that can be referenced with var(--header-h3-font-size) in any argument of a style function or in custom CSS.

header\_background\_auto

Add background under slide title automatically for h1 header elements. If not enabled, use class: header\_background to enable. Defaults to FALSE.

header\_background\_color

Background Color for h1 Header with Background. Defaults to header\_color. Modifies the .remark-slide-content h1 class. The value of this variable is also stored as a CSS variable that can be referenced with var(--header-background-color) in any argument of a style function or in custom CSS.

### header\_background\_text\_color

Text Color for h1 Header with Background. Defaults to background\_color. Modifies the .remark-slide-content h1 class. The value of this variable is also stored as a CSS variable that can be referenced with var(--header-background-text-color) in any argument of a style function or in custom CSS.

# header\_background\_padding

Padding for h1 Header with Background. Defaults to NULL. Modifies the . remark-slide-content h1 class. Accepts CSS [padding](https://developer.mozilla.org/en-US/docs/Web/CSS/padding) property values.

### header\_background\_content\_padding\_top

Top Padding for Content in Slide with Header with Background. Defaults to 7rem. Modifies the .remark-slide-content class.

header\_background\_ignore\_classes

Slide Classes Where Header with Background will not be Applied. Defaults to c('normal', 'inverse', 'title', 'middle', 'bottom'). Modifies the .remark-slide-content class.

### text\_slide\_number\_font\_size

Slide Number Text Font Size. Defaults to 0.9rem. Modifies the .remark-slide-number class. Accepts CSS [font-size](https://developer.mozilla.org/en-US/docs/Web/CSS/font-size) property values.

# text\_font\_google

Use google\_font() to specify body font. Defaults to NULL. Modifies the body element.

#### text\_font\_family

Body Text Font Family (xaringan default is 'Droid Serif'). Defaults to xaringanthemer\_font\_defaul Modifies the body element. The value of this variable is also stored as a CSS variable that can be referenced with var (--text-font-family) in any argument of a style function or in custom CSS.

### text\_font\_weight

Body Text Font Weight. Defaults to xaringanthemer\_font\_default("text\_font\_weight"). Modifies the body element. Accepts CSS [font-weight](https://developer.mozilla.org/en-US/docs/Web/CSS/font-weight) property values.

# text\_bold\_font\_weight

Body Bold Text Font Weight. Defaults to bold. Modifies the strong element.

text\_font\_url Body Text Font URL(s). Defaults to xaringanthemer\_font\_default("text\_font\_url"). Modifies the @import url() elements.

## text\_font\_family\_fallback

Body Text Font Fallbacks. Defaults to xaringanthemer\_font\_default("text\_font\_family\_fallback"). Modifies the body element. The value of this variable is also stored as a CSS variable that can be referenced with var(--text-font-family-fallback) in any argument of a style function or in custom CSS.

text\_font\_base Body Text Base Font (Total Failure Fallback). Defaults to sans-serif. Modifies the body element. The value of this variable is also stored as a CSS variable that can be referenced with var(--text-font-base) in any argument of a style function or in custom CSS.

### header\_font\_google

Use google\_font() to specify header font. Defaults to NULL. Modifies the body element.

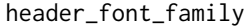

Header Font Family (xaringan default is 'Yanone Kaffeesatz'). Defaults to xaringanthemer\_font\_default("header\_font\_family"). Modifies the h1, h2, h3 elements. The value of this variable is also stored as a CSS variable that can be referenced with var(--header-font-family) in any argument of a style function or in custom CSS.

header\_font\_weight

Header Font Weight. Defaults to xaringanthemer\_font\_default("header\_font\_weight"). Modifies the h1, h2, h3 elements. Accepts CSS [font-weight](https://developer.mozilla.org/en-US/docs/Web/CSS/font-weight) property values.

header\_font\_family\_fallback

Header Font Family Fallback. Defaults to Georgia, serif. Modifies the h1, h2, h3 elements. The value of this variable is also stored as a CSS variable that can be referenced with var(--header-font-family-fallback) in any argument of a style function or in custom CSS.

### header\_font\_url

Header Font URL. Defaults to xaringanthemer\_font\_default("header\_font\_url"). Modifies the @import url elements.

code\_font\_google

Use google\_font() to specify code font. Defaults to NULL. Modifies the body element.

# code\_font\_family

Code Font Family. Defaults to xaringanthemer\_font\_default("code\_font\_family"). Modifies the .remark-code, .remark-inline-code classes. The value of this variable is also stored as a CSS variable that can be referenced with var (--code-font-family) in any argument of a style function or in custom CSS.

- code\_font\_size Code Text Font Size. Defaults to 0.9rem. Modifies the .remark-inline class. Accepts CSS [font-size](https://developer.mozilla.org/en-US/docs/Web/CSS/font-size) property values. The value of this variable is also stored as a CSS variable that can be referenced with var(--code-font-size) in any argument of a style function or in custom CSS.
- code\_font\_url Code Font URL. Defaults to xaringanthemer\_font\_default("code\_font\_url"). Modifies the @import url elements.
- code\_font\_family\_fallback

Code Font Fallback. Defaults to xaringanthemer\_font\_default("code\_font\_family\_fallback"). Modifies the .remark-code, .remark-inline-code classes.

## link\_decoration

Text decoration of links. Defaults to none. Modifies the a, a > code elements. Accepts CSS [text-decoration](https://developer.mozilla.org/en-US/docs/Web/CSS/text-decoration) property values.

- colors A named vector of custom colors. The names of the colors become CSS variables and classes that can be used within your slides. For example, colors = c(blue = "#bad4ed") adds a CSS variable --blue, a .blue CSS class that applies the color to the text or foreground color, and a .bg-blue CSS class that applies the color to the background.
- extra\_css A named list of CSS definitions each containing a named list of CSS propertyvalue pairs, i.e. list(".class-id" = list("css-property" = "value")).
- extra\_fonts A list of additional fonts to import, each list element can be either a URL as a character string or a call to [google\\_font\(](#page-3-0)). To use a font imported in

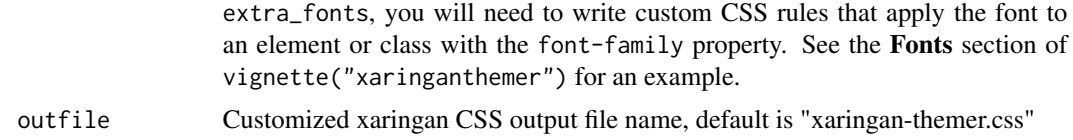

# Value

The CSS styles are written to the file path provided in outfile (by default to xaringan-themer.css). If outfile is NULL, the CSS is returned directly as a character string.

# Usage

To use the styles created by this theme function, make sure that you use xaringan-themer.css as your CSS file in your slides' YAML header. If you change the name of the output file using the outfile argument, use that name instead of the default file name.

output: xaringan::moon\_reader: css: xaringan-themer.css

# See Also

```
Other themes: style_duo_accent_inverse(), style_duo_accent(), style_duo(), style_mono_accent(),
style_mono_dark(), style_mono_light(), style_solarized_dark(), style_solarized_light(),
xaringanthemer_font_default()
```
Other Monotone themes: [style\\_mono\\_accent\(](#page-33-0)), [style\\_mono\\_dark\(](#page-49-0)), [style\\_mono\\_light\(](#page-58-0))

## Examples

```
# Create a xaringan style in a temporary file
xaringan_themer_css <- tempfile("xaringan-themer-", fileext = ".css")
style_mono_accent_inverse(
 base_color = "#3c989e",
 outfile = xaringan_themer_css # omit in your slides to write the
                                 # styles to xaringan-themer.css
\mathcal{L}# View the CSS:
# file.edit(xaringan_themer_css)
```
<span id="page-49-0"></span>style\_mono\_dark *Monotone Dark Theme*

## Description

A dark monotone theme based around a single color.

style\_mono\_dark 51

## Usage

```
style_mono_dark(
  base\_color = "#cbf7ed",white_color = lighten_color(base_color, 0.8),
  black_color = darken_color(base_color, 0.85),
  text_color = white_color,
  header_color = base_color,
  background_color = black_color,
  link_color = base_color,
  text_bold_color = base_color,
  text_slide_number_color = base_color,
  padding = "16px 64px 16px 64px",background_image = NULL,
  background_size = NULL,
  background_position = NULL,
  code_{\text{highlight\_color}} = "rgba(255, 255, 0, 0.5)code_inline_color = base_color,
  code_inline_background_color = NULL,
  code_inline_font_size = "1em",
  inverse_background_color = base_color,
  inverse_text_color = black_color,
  inverse_text_shadow = FALSE,
  inverse_header_color = inverse_text_color,
  inverse_link_color = link_color,
  title_slide_text_color = inverse_text_color,
  title_slide_background_color = inverse_background_color,
  title_slide_background_image = NULL,
  title_slide_background_size = NULL,
  title_slide_background_position = NULL,
  footnote_color = NULL,
  footnote_font_size = "0.9em",
  footnote_position_bottom = "60px",
  left_column_subtle_color = apply_alpha(base_color, 0.6),
  left_column_selected_color = base_color,
  blockquote_left_border_color = apply_alpha(base_color, 0.5),
  table_border_color = "#666",
  table_row_border_color = "#ddd",
  table_row_even_background_color = darken_color(base_color, 0.7),
  base_font_size = "20px",text_font_size = "1rem",
  header_h1_font_size = "2.75rem",
  header_h2_font_size = "2.25rem",
  header_h3_font_size = "1.75rem",
  header_background_auto = FALSE,
  header_background_color = header_color,
  header_background_text_color = background_color,
  header_background_padding = NULL,
  header_background_content_padding_top = "7rem",
```

```
header_background_ignore_classes = c("normal", "inverse", "title", "middle", "bottom"),
text_slide_number_font_size = "0.9rem",
text_font_google = NULL,
text_font_family = xaringanthemer_font_default("text_font_family"),
text_font_weight = xaringanthemer_font_default("text_font_weight"),
text_bold_font_weight = "bold",
text_font_url = xaringanthemer_font_default("text_font_url"),
text_font_family_fallback = xaringanthemer_font_default("text_font_family_fallback"),
text_font_base = "sans-serif",
header_font_google = NULL,
header_font_family = xaringanthemer_font_default("header_font_family"),
header_font_weight = xaringanthemer_font_default("header_font_weight"),
header_font_family_fallback = "Georgia, serif",
header_font_url = xaringanthemer_font_default("header_font_url"),
code_font_google = NULL,
code_font_family = xaringanthemer_font_default("code_font_family"),
code_font_size = "0.9rem",
code_font_url = xaringanthemer_font_default("code_font_url"),
code_font_family_fallback = xaringanthemer_font_default("code_font_family_fallback"),
link_decoration = "none",
colors = NULL,
extra_css = NULL,
extra_fonts = NULL,
outfile = "xaringan-themer.css"
```
# Arguments

)

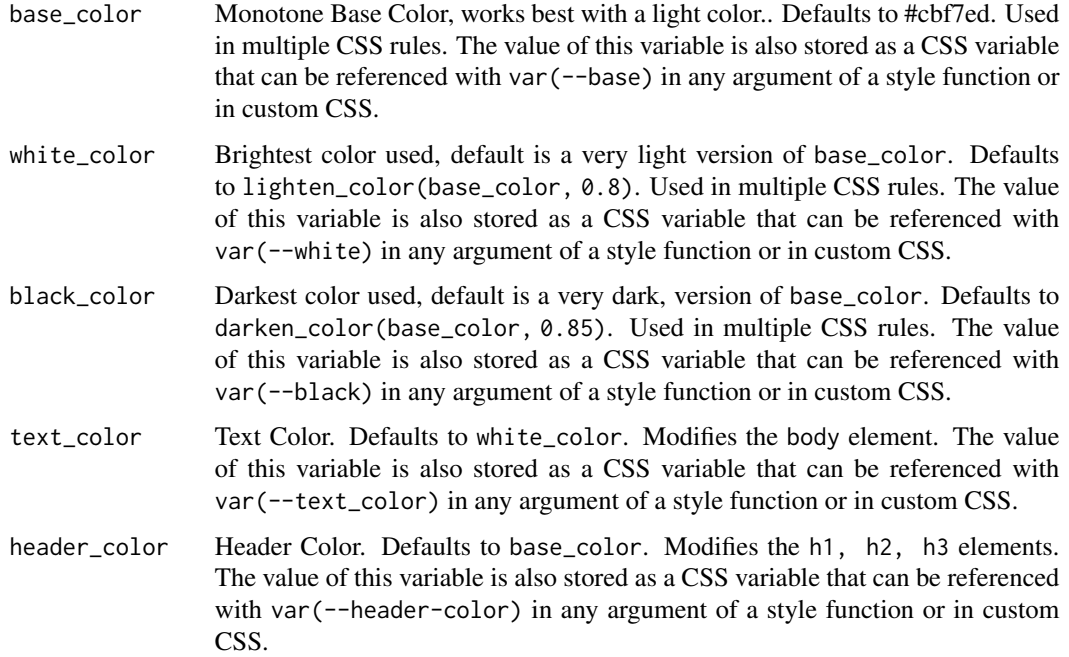

background\_color Slide Background Color. Defaults to black\_color. Modifies the .remark-slide-content class. The value of this variable is also stored as a CSS variable that can be referenced with var(--background-color) in any argument of a style function or in custom CSS. link\_color Link Color. Defaults to base\_color. Modifies the a, a > code elements. The value of this variable is also stored as a CSS variable that can be referenced with var(--link-color) in any argument of a style function or in custom CSS. text\_bold\_color Bold Text Color. Defaults to base\_color. Modifies the strong element. The value of this variable is also stored as a CSS variable that can be referenced with var(--text-bold-color) in any argument of a style function or in custom CSS. text\_slide\_number\_color Slide Number Color. Defaults to base\_color. Modifies the .remark-slide-number class. padding Slide Padding in top right [bottom left] format. Defaults to 16px 64px 16px 64px. Modifies the .remark-slide-content class. Accepts CSS [padding](https://developer.mozilla.org/en-US/docs/Web/CSS/padding) property values. background\_image Background image applied to each *and every* slide. Set title\_slide\_background\_image = "none" to remove the background image from the title slide. Defaults to NULL. Modifies the .remark-slide-content class. background\_size Background image size, requires background\_image to be set. If background\_image is set, background\_size will default to cover so the background fills the screen. If both background\_image and background\_position are set, will default to 100 percent. Defaults to NULL. Modifies the .remark-slide-content class. Accepts CSS [background-size](https://developer.mozilla.org/en-US/docs/Web/CSS/background-size) property values. background\_position Background image position, requires background\_image to be set, and it is recommended to adjust background\_size. Defaults to NULL. Modifies the .remark-slide-content class. Accepts CSS [background-position](https://developer.mozilla.org/en-US/docs/Web/CSS/background-position) property values. code\_highlight\_color Code Line Highlight. Defaults to rgba(255,255,0,0.5). Modifies the .remark-code-line-highlighted class. The value of this variable is also stored as a CSS variable that can be referenced with var(--code-highlight-color) in any argument of a style function or in custom CSS. code\_inline\_color Inline Code Color. Defaults to base\_color. Modifies the .remark-inline-code class. code\_inline\_background\_color Inline Code Background Color. Defaults to NULL. Modifies the .remark-inline-code class. code\_inline\_font\_size Inline Code Text Font Size. Defaults to 1em. Modifies the .remark-inline-code class. Accepts CSS [font-size](https://developer.mozilla.org/en-US/docs/Web/CSS/font-size) property values. The value of this variable is also

stored as a CSS variable that can be referenced with var(--code-inline-font-size) in any argument of a style function or in custom CSS.

### inverse\_background\_color

Inverse Background Color. Defaults to base\_color. Modifies the .inverse class. The value of this variable is also stored as a CSS variable that can be referenced with var(--inverse-background-color) in any argument of a style function or in custom CSS.

#### inverse\_text\_color

Inverse Text Color. Defaults to black\_color. Modifies the .inverse class. The value of this variable is also stored as a CSS variable that can be referenced with var(--inverse-text-color) in any argument of a style function or in custom CSS.

## inverse\_text\_shadow

Enables Shadow on text of inverse slides. Defaults to FALSE. Modifies the .inverse class.

### inverse\_header\_color

Inverse Header Color. Defaults to inverse\_text\_color. Modifies the .inverse h1, .inverse h2, .inverse h3 classes. The value of this variable is also stored as a CSS variable that can be referenced with var(--inverse-header-color) in any argument of a style function or in custom CSS.

### inverse\_link\_color

Inverse Link Color. Defaults to link\_color. Modifies the .inverse a, .inverse a > code classes. The value of this variable is also stored as a CSS variable that can be referenced with var(--inverse-link-color) in any argument of a style function or in custom CSS.

## title\_slide\_text\_color

Title Slide Text Color. Defaults to inverse\_text\_color. Modifies the .title-slide class. The value of this variable is also stored as a CSS variable that can be referenced with var(--title-slide-text-color) in any argument of a style function or in custom CSS.

### title\_slide\_background\_color

Title Slide Background Color. Defaults to inverse\_background\_color. Modifies the .title-slide class. The value of this variable is also stored as a CSS variable that can be referenced with var(--title-slide-background-color) in any argument of a style function or in custom CSS.

#### title\_slide\_background\_image

Title Slide Background Image URL. Defaults to NULL. Modifies the .title-slide class.

## title\_slide\_background\_size

Title Slide Background Image Size, defaults to "cover" if background image is set. Defaults to NULL. Modifies the .title-slide class. Accepts CSS [backgroun](https://developer.mozilla.org/en-US/docs/Web/CSS/background-size)d[size](https://developer.mozilla.org/en-US/docs/Web/CSS/background-size) property values.

## title\_slide\_background\_position

Title Slide Background Image Position. Defaults to NULL. Modifies the .title-slide class. Accepts CSS [background-position](https://developer.mozilla.org/en-US/docs/Web/CSS/background-position) property values.

# footnote\_color Footnote text color (if NA, then it will be the same color as text\_color). Defaults to NULL. Modifies the . footnote class.

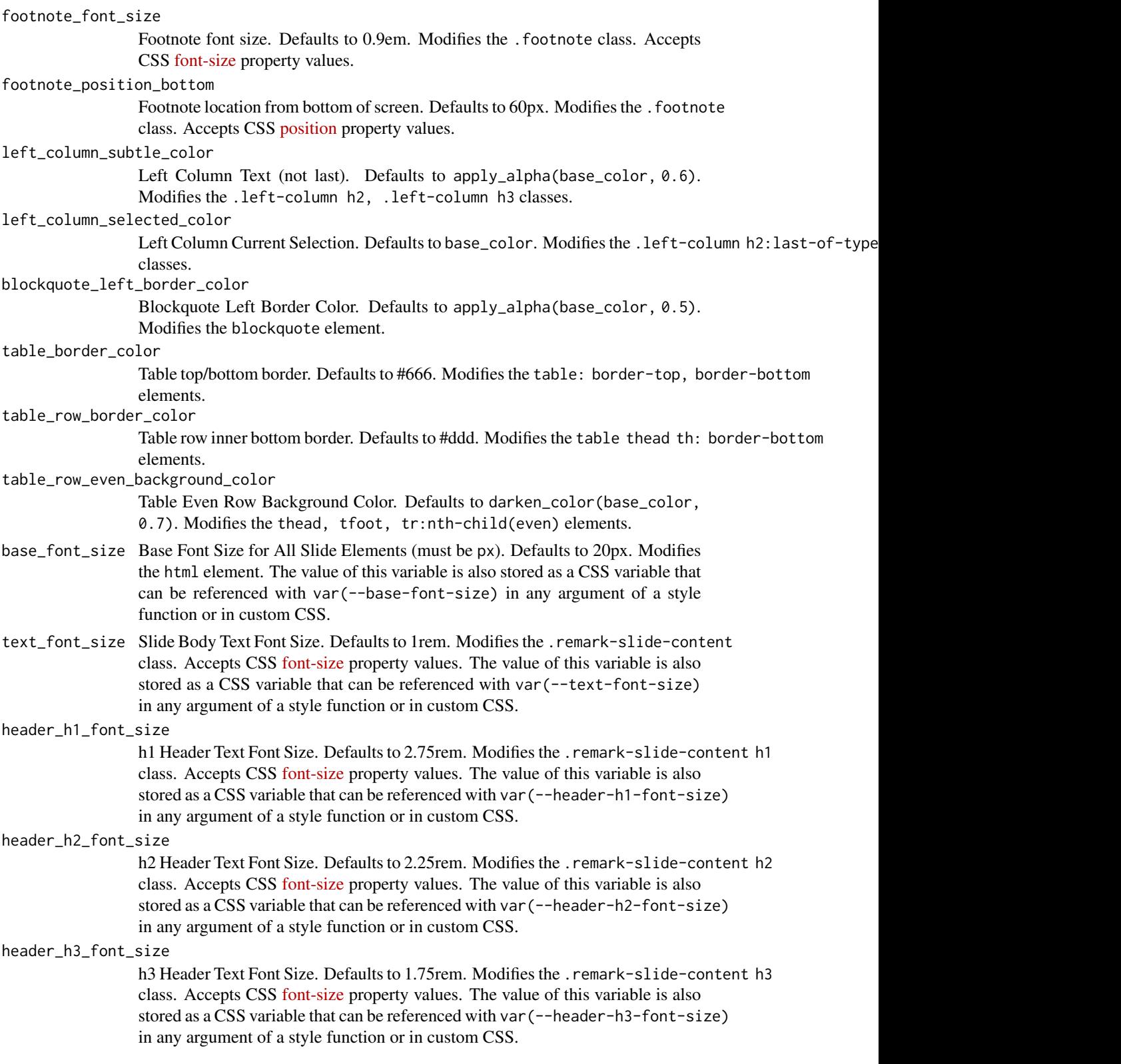

header\_background\_auto

Add background under slide title automatically for h1 header elements. If not enabled, use class: header\_background to enable. Defaults to FALSE.

header\_background\_color

Background Color for h1 Header with Background. Defaults to header\_color. Modifies the .remark-slide-content h1 class. The value of this variable is also stored as a CSS variable that can be referenced with var(--header-background-color) in any argument of a style function or in custom CSS.

header\_background\_text\_color

Text Color for h1 Header with Background. Defaults to background\_color. Modifies the .remark-slide-content h1 class. The value of this variable is also stored as a CSS variable that can be referenced with var(--header-background-text-color) in any argument of a style function or in custom CSS.

header\_background\_padding

Padding for h1 Header with Background. Defaults to NULL. Modifies the .remark-slide-content h1 class. Accepts CSS [padding](https://developer.mozilla.org/en-US/docs/Web/CSS/padding) property values.

header\_background\_content\_padding\_top

Top Padding for Content in Slide with Header with Background. Defaults to

7rem. Modifies the .remark-slide-content class.

header\_background\_ignore\_classes

Slide Classes Where Header with Background will not be Applied. Defaults to c('normal', 'inverse', 'title', 'middle', 'bottom'). Modifies the .remark-slide-content class.

# text\_slide\_number\_font\_size

Slide Number Text Font Size. Defaults to 0.9rem. Modifies the .remark-slide-number class. Accepts CSS [font-size](https://developer.mozilla.org/en-US/docs/Web/CSS/font-size) property values.

### text\_font\_google

Use google\_font() to specify body font. Defaults to NULL. Modifies the body element.

#### text\_font\_family

Body Text Font Family (xaringan default is 'Droid Serif'). Defaults to xaringanthemer\_font\_defaul Modifies the body element. The value of this variable is also stored as a CSS variable that can be referenced with var(--text-font-family) in any argument of a style function or in custom CSS.

### text\_font\_weight

Body Text Font Weight. Defaults to xaringanthemer\_font\_default("text\_font\_weight"). Modifies the body element. Accepts CSS [font-weight](https://developer.mozilla.org/en-US/docs/Web/CSS/font-weight) property values.

## text\_bold\_font\_weight

Body Bold Text Font Weight. Defaults to bold. Modifies the strong element.

text\_font\_url Body Text Font URL(s). Defaults to xaringanthemer\_font\_default("text\_font\_url"). Modifies the @import url() elements.

# text\_font\_family\_fallback

Body Text Font Fallbacks. Defaults to xaringanthemer\_font\_default("text\_font\_family\_fallbac Modifies the body element. The value of this variable is also stored as a CSS variable that can be referenced with var(--text-font-family-fallback) in any argument of a style function or in custom CSS.

text\_font\_base Body Text Base Font (Total Failure Fallback). Defaults to sans-serif. Modifies the body element. The value of this variable is also stored as a CSS variable that can be referenced with var(--text-font-base) in any argument of a style function or in custom CSS.

## header\_font\_google

Use google\_font() to specify header font. Defaults to NULL. Modifies the body element.

header\_font\_family

Header Font Family (xaringan default is 'Yanone Kaffeesatz'). Defaults to xaringanthemer\_font\_default("header\_font\_family"). Modifies the h1, h2, h3 elements. The value of this variable is also stored as a CSS variable that can be referenced with var(--header-font-family) in any argument of a style function or in custom CSS.

### header\_font\_weight

Header Font Weight. Defaults to xaringanthemer\_font\_default("header\_font\_weight"). Modifies the h1, h2, h3 elements. Accepts CSS [font-weight](https://developer.mozilla.org/en-US/docs/Web/CSS/font-weight) property values.

## header\_font\_family\_fallback

Header Font Family Fallback. Defaults to Georgia, serif. Modifies the h1, h2, h3 elements. The value of this variable is also stored as a CSS variable that can be referenced with var(--header-font-family-fallback) in any argument of a style function or in custom CSS.

## header\_font\_url

Header Font URL. Defaults to xaringanthemer\_font\_default("header\_font\_url"). Modifies the @import url elements.

#### code\_font\_google

Use google\_font() to specify code font. Defaults to NULL. Modifies the body element.

code\_font\_family

Code Font Family. Defaults to xaringanthemer\_font\_default("code\_font\_family"). Modifies the .remark-code, .remark-inline-code classes. The value of this variable is also stored as a CSS variable that can be referenced with var (--code-font-family) in any argument of a style function or in custom CSS.

- code\_font\_size Code Text Font Size. Defaults to 0.9rem. Modifies the .remark-inline class. Accepts CSS [font-size](https://developer.mozilla.org/en-US/docs/Web/CSS/font-size) property values. The value of this variable is also stored as a CSS variable that can be referenced with var(--code-font-size) in any argument of a style function or in custom CSS.
- code\_font\_url Code Font URL. Defaults to xaringanthemer\_font\_default("code\_font\_url"). Modifies the @import url elements.

### code\_font\_family\_fallback

Code Font Fallback. Defaults to xaringanthemer\_font\_default("code\_font\_family\_fallback"). Modifies the .remark-code, .remark-inline-code classes.

#### link\_decoration

Text decoration of links. Defaults to none. Modifies the a, a > code elements. Accepts CSS [text-decoration](https://developer.mozilla.org/en-US/docs/Web/CSS/text-decoration) property values.

# colors A named vector of custom colors. The names of the colors become CSS variables and classes that can be used within your slides. For example, colors =

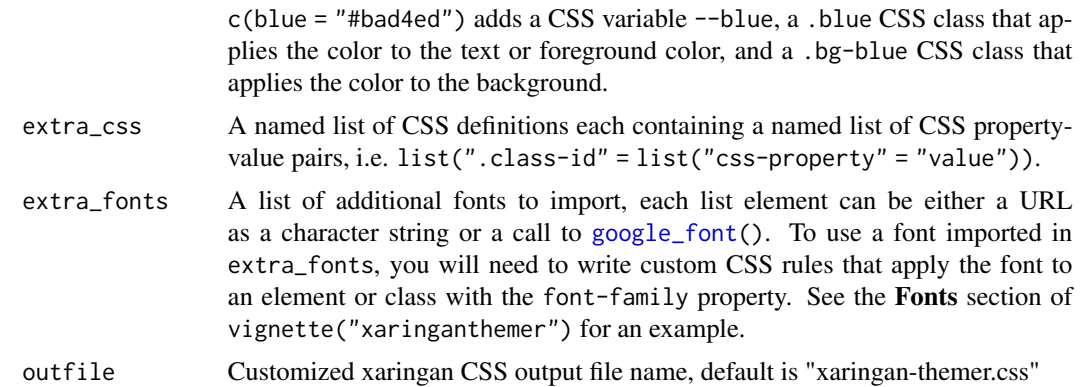

# Value

The CSS styles are written to the file path provided in outfile (by default to xaringan-themer.css). If outfile is NULL, the CSS is returned directly as a character string.

## Usage

To use the styles created by this theme function, make sure that you use xaringan-themer.css as your CSS file in your slides' YAML header. If you change the name of the output file using the outfile argument, use that name instead of the default file name.

output: xaringan::moon\_reader: css: xaringan-themer.css

# See Also

```
Other themes: style_duo_accent_inverse(), style_duo_accent(), style_duo(), style_mono_accent_inverse(),
style_mono_accent(), style_mono_light(), style_solarized_dark(), style_solarized_light(),
xaringanthemer_font_default()
```
Other Monotone themes: [style\\_mono\\_accent\\_inverse\(](#page-41-0)), [style\\_mono\\_accent\(](#page-33-0)), [style\\_mono\\_light\(](#page-58-0))

# Examples

```
# Create a xaringan style in a temporary file
xaringan_themer_css <- tempfile("xaringan-themer-", fileext = ".css")
style_mono_dark(
 base_color = "#cbf7ed",
  outfile = xaringan_themer_css # omit in your slides to write the
                                # styles to xaringan-themer.css
\lambda# View the CSS:
# file.edit(xaringan_themer_css)
```
## <span id="page-58-0"></span>Description

A light monotone theme based around a single color.

### Usage

```
style_mono_light(
  base_color = "#23395b",
  white_color = lighten_color(base_color, 0.9),
 black_color = darken_color(base_color, 0.3),
  text_color = black_color,
  header_color = base_color,
  background_color = white_color,
  link_color = base_color,
  text_bold_color = base_color,
  text_slide_number_color = base_color,
  padding = "16px 64px 16px 64px",background_image = NULL,
  background_size = NULL,
  background_position = NULL,
  code_highlight\_color = "rgba(255, 255, 0, 0.5)code_inline_color = base_color,
  code_inline_background_color = NULL,
 code_inline_font_size = "1em",
  inverse_background_color = base_color,
  inverse_text_color = white_color,
  inverse_text_shadow = FALSE,
  inverse_header_color = inverse_text_color,
  inverse_link_color = link_color,
  title_slide_text_color = inverse_text_color,
  title_slide_background_color = inverse_background_color,
  title_slide_background_image = NULL,
  title_slide_background_size = NULL,
  title_slide_background_position = NULL,
  footnote_color = NULL,
  footnote_font_size = "0.9em",
  footnote_position_bottom = "60px",
  left_column_subtle_color = apply_alpha(base_color, 0.6),
  left_column_selected_color = base_color,
  blockquote_left_border_color = apply_alpha(base_color, 0.5),
  table_border_color = "#666",
  table_row_border_color = "#ddd",
  table_row_even_background_color = lighten_color(base_color, 0.8),
 base_font_size = "20px",
```

```
text_font_size = "1rem",
header_h1_font_size = "2.75rem",
header_h2_font_size = "2.25rem",
header_h3_font_size = "1.75rem",
header_background_auto = FALSE,
header_background_color = header_color,
header_background_text_color = background_color,
header_background_padding = NULL,
header_background_content_padding_top = "7rem",
header_background_ignore_classes = c("normal", "inverse", "title", "middle", "bottom"),
text_slide_number_font_size = "0.9rem",
text_font_google = NULL,
text_font_family = xaringanthemer_font_default("text_font_family"),
text_font_weight = xaringanthemer_font_default("text_font_weight"),
text_bold_font_weight = "bold",
text_font_url = xaringanthemer_font_default("text_font_url"),
text_font_family_fallback = xaringanthemer_font_default("text_font_family_fallback"),
text_font_base = "sans-serif",
header_font_google = NULL,
header_font_family = xaringanthemer_font_default("header_font_family"),
header_font_weight = xaringanthemer_font_default("header_font_weight"),
header_font_family_fallback = "Georgia, serif",
header_font_url = xaringanthemer_font_default("header_font_url"),
code_font_google = NULL,
code_font_family = xaringanthemer_font_default("code_font_family"),
code_font_size = "0.9rem",
code_font_url = xaringanthemer_font_default("code_font_url"),
code_font_family_fallback = xaringanthemer_font_default("code_font_family_fallback"),
link_decoration = "none",
colors = NULL,
extra_css = NULL,
extra_fonts = NULL,
outfile = "xaringan-themer.css"
```
## Arguments

 $\lambda$ 

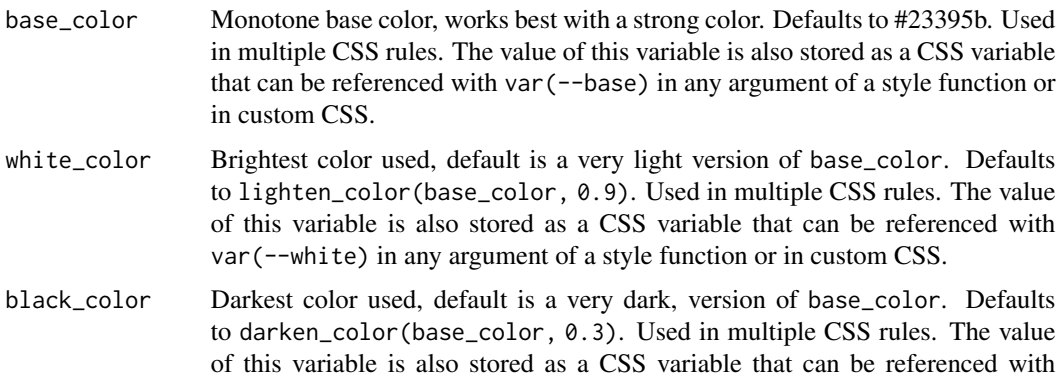

var(--black) in any argument of a style function or in custom CSS. text\_color Text Color. Defaults to black\_color. Modifies the body element. The value of this variable is also stored as a CSS variable that can be referenced with var(--text\_color) in any argument of a style function or in custom CSS. header\_color Header Color. Defaults to base\_color. Modifies the h1, h2, h3 elements. The value of this variable is also stored as a CSS variable that can be referenced with var (--header-color) in any argument of a style function or in custom CSS. background\_color Slide Background Color. Defaults to white\_color. Modifies the .remark-slide-content class. The value of this variable is also stored as a CSS variable that can be referenced with var(--background-color) in any argument of a style function or in custom CSS. link\_color Link Color. Defaults to base\_color. Modifies the a, a > code elements. The value of this variable is also stored as a CSS variable that can be referenced with var(--link-color) in any argument of a style function or in custom CSS. text\_bold\_color Bold Text Color. Defaults to base\_color. Modifies the strong element. The value of this variable is also stored as a CSS variable that can be referenced with var(--text-bold-color) in any argument of a style function or in custom CSS. text\_slide\_number\_color Slide Number Color. Defaults to base\_color. Modifies the .remark-slide-number class. padding Slide Padding in top right [bottom left] format. Defaults to 16px 64px 16px 64px. Modifies the .remark-slide-content class. Accepts CSS [padding](https://developer.mozilla.org/en-US/docs/Web/CSS/padding) property values. background\_image Background image applied to each *and every* slide. Set title\_slide\_background\_image = "none" to remove the background image from the title slide. Defaults to NULL. Modifies the .remark-slide-content class. background\_size Background image size, requires background\_image to be set. If background\_image is set, background\_size will default to cover so the background fills the screen. If both background\_image and background\_position are set, will default to 100 percent. Defaults to NULL. Modifies the .remark-slide-content class. Accepts CSS [background-size](https://developer.mozilla.org/en-US/docs/Web/CSS/background-size) property values. background\_position Background image position, requires background\_image to be set, and it is recommended to adjust background\_size. Defaults to NULL. Modifies the .remark-slide-content class. Accepts CSS [background-position](https://developer.mozilla.org/en-US/docs/Web/CSS/background-position) property values. code\_highlight\_color Code Line Highlight. Defaults to rgba(255,255,0,0.5). Modifies the .remark-code-line-highlighted class. The value of this variable is also stored as a CSS variable that can be referenced with var(--code-highlight-color) in any argument of a style function

or in custom CSS.

#### code\_inline\_color

Inline Code Color. Defaults to base\_color. Modifies the .remark-inline-code class.

### code\_inline\_background\_color

Inline Code Background Color. Defaults to NULL. Modifies the .remark-inline-code class.

### code\_inline\_font\_size

Inline Code Text Font Size. Defaults to 1em. Modifies the .remark-inline-code class. Accepts CSS [font-size](https://developer.mozilla.org/en-US/docs/Web/CSS/font-size) property values. The value of this variable is also stored as a CSS variable that can be referenced with var(--code-inline-font-size) in any argument of a style function or in custom CSS.

# inverse\_background\_color

Inverse Background Color. Defaults to base\_color. Modifies the .inverse class. The value of this variable is also stored as a CSS variable that can be referenced with var(--inverse-background-color) in any argument of a style function or in custom CSS.

## inverse\_text\_color

Inverse Text Color. Defaults to white\_color. Modifies the .inverse class. The value of this variable is also stored as a CSS variable that can be referenced with var(--inverse-text-color) in any argument of a style function or in custom CSS.

# inverse\_text\_shadow

Enables Shadow on text of inverse slides. Defaults to FALSE. Modifies the .inverse class.

#### inverse\_header\_color

Inverse Header Color. Defaults to inverse\_text\_color. Modifies the . inverse h1, . inverse h2, . in classes. The value of this variable is also stored as a CSS variable that can be referenced with var(--inverse-header-color) in any argument of a style function or in custom CSS.

## inverse\_link\_color

Inverse Link Color. Defaults to link\_color. Modifies the .inverse a, .inverse a > code classes. The value of this variable is also stored as a CSS variable that can be referenced with var(--inverse-link-color) in any argument of a style function or in custom CSS.

# title\_slide\_text\_color

Title Slide Text Color. Defaults to inverse\_text\_color. Modifies the .title-slide class. The value of this variable is also stored as a CSS variable that can be referenced with var(--title-slide-text-color) in any argument of a style function or in custom CSS.

# title\_slide\_background\_color

Title Slide Background Color. Defaults to inverse\_background\_color. Modifies the .title-slide class. The value of this variable is also stored as a CSS variable that can be referenced with var(--title-slide-background-color) in any argument of a style function or in custom CSS.

## title\_slide\_background\_image

Title Slide Background Image URL. Defaults to NULL. Modifies the .title-slide class.

title\_slide\_background\_size

Title Slide Background Image Size, defaults to "cover" if background image is set. Defaults to NULL. Modifies the .title-slide class. Accepts CSS [backgroun](https://developer.mozilla.org/en-US/docs/Web/CSS/background-size)d[size](https://developer.mozilla.org/en-US/docs/Web/CSS/background-size) property values.

### title\_slide\_background\_position

Title Slide Background Image Position. Defaults to NULL. Modifies the .title-slide class. Accepts CSS [background-position](https://developer.mozilla.org/en-US/docs/Web/CSS/background-position) property values.

footnote\_color Footnote text color (if NA, then it will be the same color as text\_color). Defaults to NULL. Modifies the . footnote class.

## footnote\_font\_size

Footnote font size. Defaults to 0.9em. Modifies the .footnote class. Accepts CSS [font-size](https://developer.mozilla.org/en-US/docs/Web/CSS/font-size) property values.

### footnote\_position\_bottom

Footnote location from bottom of screen. Defaults to 60px. Modifies the .footnote class. Accepts CSS [position](https://developer.mozilla.org/en-US/docs/Web/CSS/position_value) property values.

## left\_column\_subtle\_color

Left Column Text (not last). Defaults to apply\_alpha(base\_color, 0.6). Modifies the .left-column h2, .left-column h3 classes.

# left\_column\_selected\_color

Left Column Current Selection. Defaults to base\_color. Modifies the .left-column h2:last-of-type classes.

## blockquote\_left\_border\_color

Blockquote Left Border Color. Defaults to apply\_alpha(base\_color, 0.5). Modifies the blockquote element.

### table\_border\_color

Table top/bottom border. Defaults to #666. Modifies the table: border-top, border-bottom elements.

#### table\_row\_border\_color

Table row inner bottom border. Defaults to #ddd. Modifies the table thead th: border-bottom elements.

### table\_row\_even\_background\_color

Table Even Row Background Color. Defaults to lighten\_color(base\_color, 0.8). Modifies the thead, tfoot, tr:nth-child(even) elements.

- base\_font\_size Base Font Size for All Slide Elements (must be px). Defaults to 20px. Modifies the html element. The value of this variable is also stored as a CSS variable that can be referenced with var(--base-font-size) in any argument of a style function or in custom CSS.
- text\_font\_size Slide Body Text Font Size. Defaults to 1rem. Modifies the .remark-slide-content class. Accepts CSS [font-size](https://developer.mozilla.org/en-US/docs/Web/CSS/font-size) property values. The value of this variable is also stored as a CSS variable that can be referenced with var(--text-font-size) in any argument of a style function or in custom CSS.

# header\_h1\_font\_size

h1 Header Text Font Size. Defaults to 2.75rem. Modifies the .remark-slide-content h1 class. Accepts CSS [font-size](https://developer.mozilla.org/en-US/docs/Web/CSS/font-size) property values. The value of this variable is also stored as a CSS variable that can be referenced with var (--header-h1-font-size) in any argument of a style function or in custom CSS.

### header\_h2\_font\_size

h2 Header Text Font Size. Defaults to 2.25rem. Modifies the .remark-slide-content h2 class. Accepts CSS [font-size](https://developer.mozilla.org/en-US/docs/Web/CSS/font-size) property values. The value of this variable is also stored as a CSS variable that can be referenced with var(--header-h2-font-size) in any argument of a style function or in custom CSS.

## header\_h3\_font\_size

h3 Header Text Font Size. Defaults to 1.75rem. Modifies the .remark-slide-content h3 class. Accepts CSS [font-size](https://developer.mozilla.org/en-US/docs/Web/CSS/font-size) property values. The value of this variable is also stored as a CSS variable that can be referenced with var(--header-h3-font-size) in any argument of a style function or in custom CSS.

### header\_background\_auto

Add background under slide title automatically for h1 header elements. If not enabled, use class: header\_background to enable. Defaults to FALSE.

## header\_background\_color

Background Color for h1 Header with Background. Defaults to header\_color. Modifies the .remark-slide-content h1 class. The value of this variable is also stored as a CSS variable that can be referenced with var(--header-background-color) in any argument of a style function or in custom CSS.

## header\_background\_text\_color

Text Color for h1 Header with Background. Defaults to background\_color. Modifies the .remark-slide-content h1 class. The value of this variable is also stored as a CSS variable that can be referenced with var(--header-background-text-color) in any argument of a style function or in custom CSS.

## header\_background\_padding

Padding for h1 Header with Background. Defaults to NULL. Modifies the .remark-slide-content h1 class. Accepts CSS [padding](https://developer.mozilla.org/en-US/docs/Web/CSS/padding) property values.

# header\_background\_content\_padding\_top

Top Padding for Content in Slide with Header with Background. Defaults to 7rem. Modifies the .remark-slide-content class.

## header\_background\_ignore\_classes

Slide Classes Where Header with Background will not be Applied. Defaults to c('normal', 'inverse', 'title', 'middle', 'bottom'). Modifies the .remark-slide-content class.

## text\_slide\_number\_font\_size

Slide Number Text Font Size. Defaults to 0.9rem. Modifies the .remark-slide-number class. Accepts CSS [font-size](https://developer.mozilla.org/en-US/docs/Web/CSS/font-size) property values.

#### text\_font\_google

Use google\_font() to specify body font. Defaults to NULL. Modifies the body element.

### text\_font\_family

Body Text Font Family (xaringan default is 'Droid Serif'). Defaults to xaringanthemer\_font\_defaul Modifies the body element. The value of this variable is also stored as a CSS variable that can be referenced with var(--text-font-family) in any argument of a style function or in custom CSS.

## text\_font\_weight

Body Text Font Weight. Defaults to xaringanthemer\_font\_default("text\_font\_weight"). Modifies the body element. Accepts CSS [font-weight](https://developer.mozilla.org/en-US/docs/Web/CSS/font-weight) property values.

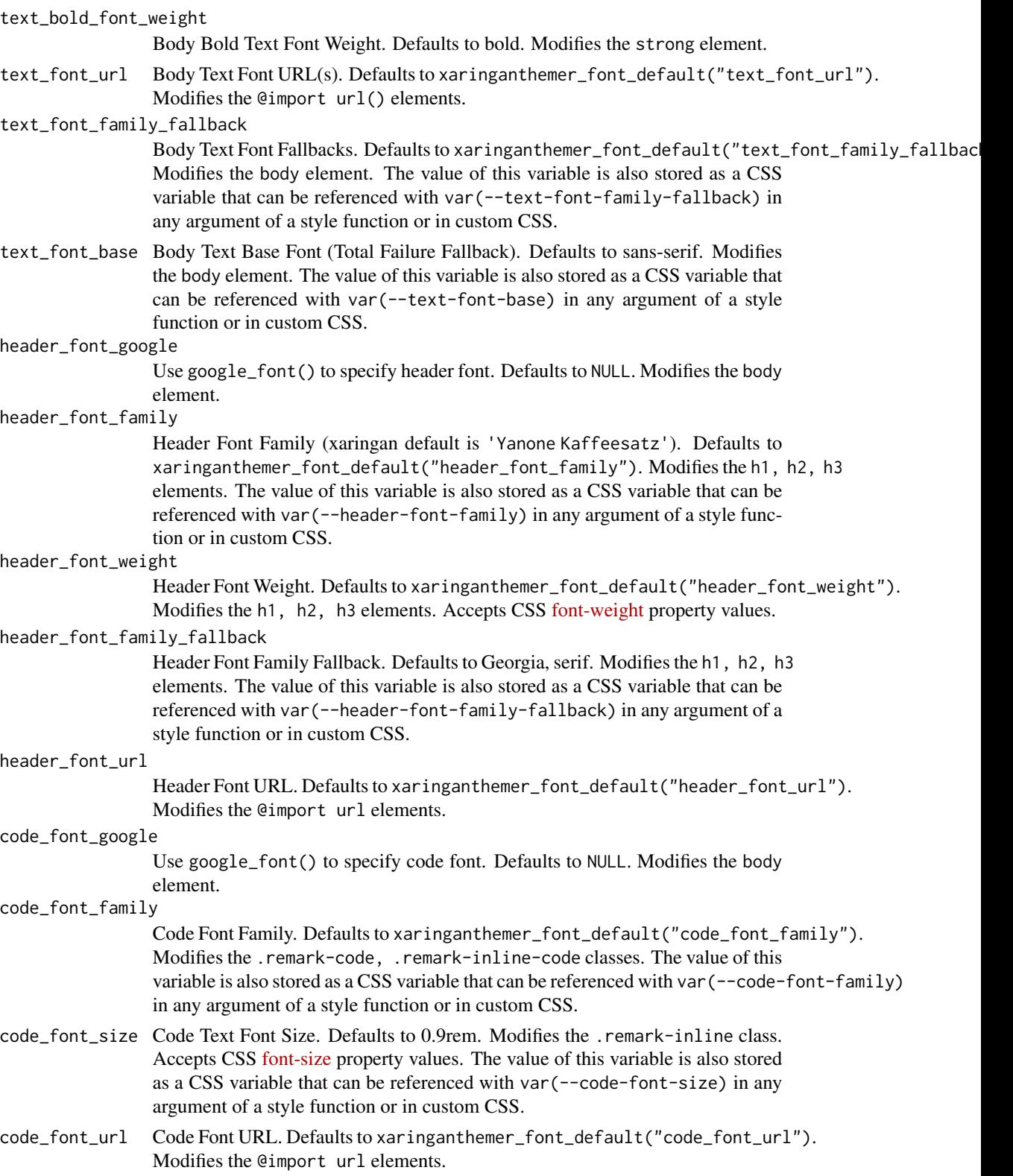

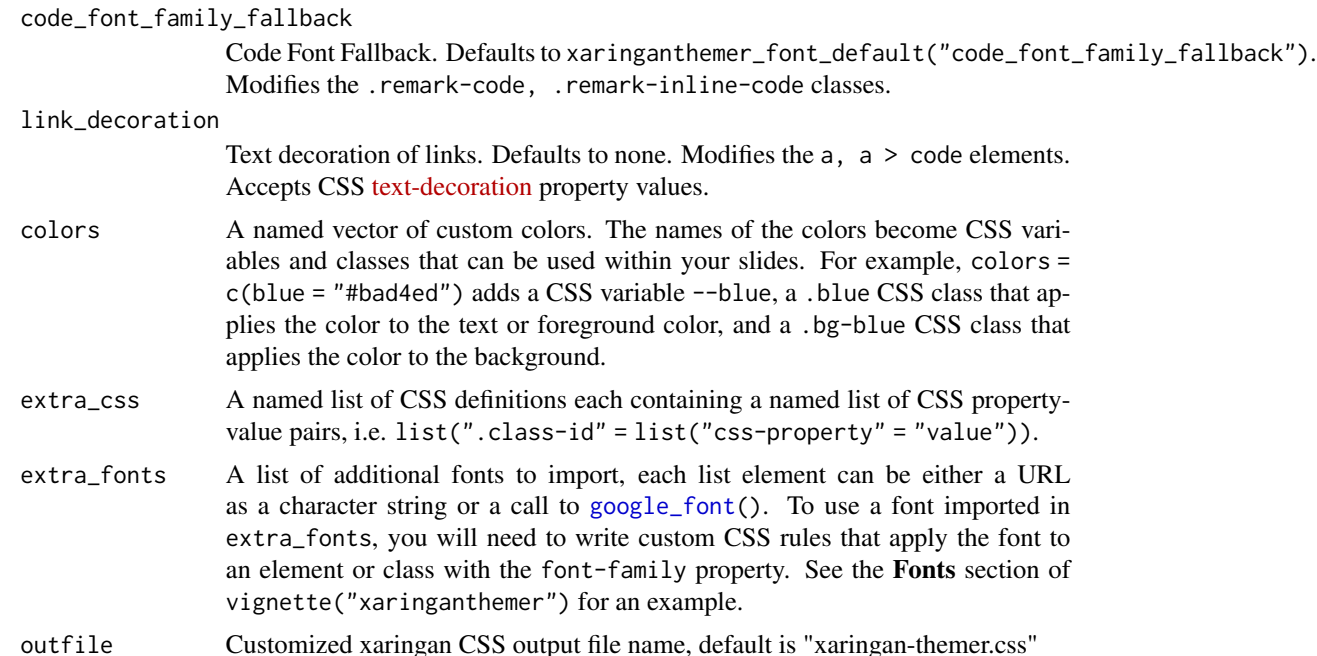

## Value

The CSS styles are written to the file path provided in outfile (by default to xaringan-themer.css). If outfile is NULL, the CSS is returned directly as a character string.

# Usage

To use the styles created by this theme function, make sure that you use xaringan-themer.css as your CSS file in your slides' YAML header. If you change the name of the output file using the outfile argument, use that name instead of the default file name.

output: xaringan::moon\_reader: css: xaringan-themer.css

## See Also

Other themes: [style\\_duo\\_accent\\_inverse\(](#page-24-0)), [style\\_duo\\_accent\(](#page-16-0)), [style\\_duo\(](#page-7-0)), [style\\_mono\\_accent\\_inverse\(](#page-41-0)), [style\\_mono\\_accent\(](#page-33-0)), [style\\_mono\\_dark\(](#page-49-0)), [style\\_solarized\\_dark\(](#page-66-0)), [style\\_solarized\\_light\(](#page-74-0)), [xaringanthemer\\_font\\_default\(](#page-92-0))

Other Monotone themes: [style\\_mono\\_accent\\_inverse\(](#page-41-0)), [style\\_mono\\_accent\(](#page-33-0)), [style\\_mono\\_dark\(](#page-49-0))

# Examples

```
# Create a xaringan style in a temporary file
xaringan_themer_css <- tempfile("xaringan-themer-", fileext = ".css")
```
style\_mono\_light(

```
base_color = "#23395b",
 outfile = xaringan_themer_css # omit in your slides to write the
                                 # styles to xaringan-themer.css
\lambda# View the CSS:
# file.edit(xaringan_themer_css)
```
<span id="page-66-0"></span>style\_solarized\_dark *Solarized Dark Theme*

# Description

A dark theme based around on the solarized color scheme. Works well with "highlightStyle: solarized-dark" or "highlighStyle: solarized-light".

### Usage

```
style_solarized_dark(
  text\_color = "#839496"header_color = "#dc322f",
  background_color = "#002b36",
  link_color = "#b58900",
  text\_bold\_color = "#d33682",text_slide_number_color = "#586e75",
  padding = "16px 64px 16px 64px",background_image = NULL,
  background_size = NULL,
  background_position = NULL,
  code_highlight_color = "#268bd240",
  code_inline_color = "#6c71c4",
  code_inline_background_color = NULL,
  code_inline_font_size = "1em",
  inverse_background_color = "#fdf6e3",
  inverse_text_color = "#002b36",
  inverse_text_shadow = FALSE,
  inverse_header_color = inverse_text_color,
  inverse_link_color = link_color,
  title_slide_text_color = inverse_text_color,
  title_slide_background_color = inverse_background_color,
  title_slide_background_image = NULL,
  title_slide_background_size = NULL,
  title_slide_background_position = NULL,
  footnote_color = NULL,
  footnote_font_size = "0.9em",
  footnote_position_bottom = "60px",
  left_column_subtle_color = "#586e75",
```

```
left_column_selected_color = "#93a1a1",
blockquote_left_border_color = "#cb4b16",
table_border_color = "#657b83",
table_row_border_color = "#657b83",
table_row_even_background_color = "#073642",
base_font_size = "20px",
text_font_size = "1rem",
header_h1_font_size = "2.75rem",
header_h2_font_size = "2.25rem",
header_h3_font_size = "1.75rem",
header_background_auto = FALSE,
header_background_color = header_color,
header_background_text_color = background_color,
header_background_padding = NULL,
header_background_content_padding_top = "7rem",
header_background_ignore_classes = c("normal", "inverse", "title", "middle", "bottom"),
text_slide_number_font_size = "0.9rem",
text_font_google = NULL,
text_font_family = xaringanthemer_font_default("text_font_family"),
text_font_weight = xaringanthemer_font_default("text_font_weight"),
text_bold_font_weight = "bold",
text_font_url = xaringanthemer_font_default("text_font_url"),
text_font_family_fallback = xaringanthemer_font_default("text_font_family_fallback"),
text_font_base = "sans-serif",
header_font_google = NULL,
header_font_family = xaringanthemer_font_default("header_font_family"),
header_font_weight = xaringanthemer_font_default("header_font_weight"),
header_font_family_fallback = "Georgia, serif",
header_font_url = xaringanthemer_font_default("header_font_url"),
code_font_google = NULL,
code_font_family = xaringanthemer_font_default("code_font_family"),
code_font_size = "0.9rem",
code_font_url = xaringanthemer_font_default("code_font_url"),
code_font_family_fallback = xaringanthemer_font_default("code_font_family_fallback"),
link_decoration = "none",
colors = NULL,
extra_css = NULL,
extra_fonts = NULL,
outfile = "xaringan-themer.css"
```
### Arguments

)

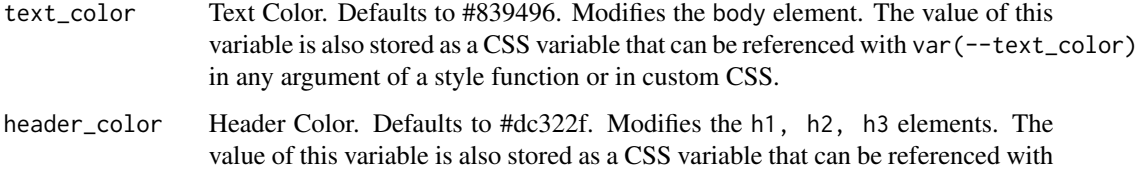

var(--header-color) in any argument of a style function or in custom CSS.

background\_color

Slide Background Color. Defaults to #002b36. Modifies the .remark-slide-content class. The value of this variable is also stored as a CSS variable that can be referenced with var(--background-color) in any argument of a style function or in custom CSS.

link\_color Link Color. Defaults to #b58900. Modifies the a, a > code elements. The value of this variable is also stored as a CSS variable that can be referenced with var(--link-color) in any argument of a style function or in custom CSS.

### text\_bold\_color

Bold Text Color. Defaults to #d33682. Modifies the strong element. The value of this variable is also stored as a CSS variable that can be referenced with var(--text-bold-color) in any argument of a style function or in custom CSS.

text\_slide\_number\_color

Slide Number Color. Defaults to #586e75. Modifies the .remark-slide-number class.

padding Slide Padding in top right [bottom left] format. Defaults to 16px 64px 16px 64px. Modifies the .remark-slide-content class. Accepts CSS [padding](https://developer.mozilla.org/en-US/docs/Web/CSS/padding) property values.

## background\_image

Background image applied to each *and every* slide. Set title\_slide\_background\_image = "none" to remove the background image from the title slide. Defaults to NULL. Modifies the .remark-slide-content class.

# background\_size

Background image size, requires background\_image to be set. If background\_image is set, background\_size will default to cover so the background fills the screen. If both background\_image and background\_position are set, will default to 100 percent. Defaults to NULL. Modifies the .remark-slide-content class. Accepts CSS [background-size](https://developer.mozilla.org/en-US/docs/Web/CSS/background-size) property values.

## background\_position

Background image position, requires background\_image to be set, and it is recommended to adjust background\_size. Defaults to NULL. Modifies the .remark-slide-content class. Accepts CSS [background-position](https://developer.mozilla.org/en-US/docs/Web/CSS/background-position) property values.

### code\_highlight\_color

Code Line Highlight. Defaults to #268bd240. Modifies the .remark-code-line-highlighted class. The value of this variable is also stored as a CSS variable that can be referenced with var(--code-highlight-color) in any argument of a style function or in custom CSS.

```
code_inline_color
```
Inline Code Color. Defaults to #6c71c4. Modifies the .remark-inline-code class.

### code\_inline\_background\_color

Inline Code Background Color. Defaults to NULL. Modifies the .remark-inline-code class.

## code\_inline\_font\_size

Inline Code Text Font Size. Defaults to 1em. Modifies the .remark-inline-code class. Accepts CSS [font-size](https://developer.mozilla.org/en-US/docs/Web/CSS/font-size) property values. The value of this variable is also

stored as a CSS variable that can be referenced with var(--code-inline-font-size) in any argument of a style function or in custom CSS.

## inverse\_background\_color

Inverse Background Color. Defaults to #fdf6e3. Modifies the .inverse class. The value of this variable is also stored as a CSS variable that can be referenced with var (--inverse-background-color) in any argument of a style function or in custom CSS.

#### inverse\_text\_color

Inverse Text Color. Defaults to #002b36. Modifies the .inverse class. The value of this variable is also stored as a CSS variable that can be referenced with var(--inverse-text-color) in any argument of a style function or in custom CSS.

## inverse\_text\_shadow

Enables Shadow on text of inverse slides. Defaults to FALSE. Modifies the .inverse class.

#### inverse\_header\_color

Inverse Header Color. Defaults to inverse\_text\_color. Modifies the .inverse h1, .inverse h2, .inverse h3 classes. The value of this variable is also stored as a CSS variable that can be referenced with var(--inverse-header-color) in any argument of a style function or in custom CSS.

### inverse\_link\_color

Inverse Link Color. Defaults to link\_color. Modifies the .inverse a, .inverse a > code classes. The value of this variable is also stored as a CSS variable that can be referenced with var(--inverse-link-color) in any argument of a style function or in custom CSS.

# title\_slide\_text\_color

Title Slide Text Color. Defaults to inverse\_text\_color. Modifies the .title-slide class. The value of this variable is also stored as a CSS variable that can be referenced with var(--title-slide-text-color) in any argument of a style function or in custom CSS.

## title\_slide\_background\_color

Title Slide Background Color. Defaults to inverse\_background\_color. Modifies the .title-slide class. The value of this variable is also stored as a CSS variable that can be referenced with var(--title-slide-background-color) in any argument of a style function or in custom CSS.

#### title\_slide\_background\_image

Title Slide Background Image URL. Defaults to NULL. Modifies the .title-slide class.

# title\_slide\_background\_size

Title Slide Background Image Size, defaults to "cover" if background image is set. Defaults to NULL. Modifies the .title-slide class. Accepts CSS [backgroun](https://developer.mozilla.org/en-US/docs/Web/CSS/background-size)d[size](https://developer.mozilla.org/en-US/docs/Web/CSS/background-size) property values.

## title\_slide\_background\_position

Title Slide Background Image Position. Defaults to NULL. Modifies the .title-slide class. Accepts CSS [background-position](https://developer.mozilla.org/en-US/docs/Web/CSS/background-position) property values.

# footnote\_color Footnote text color (if NA, then it will be the same color as text\_color). Defaults to NULL. Modifies the . footnote class.

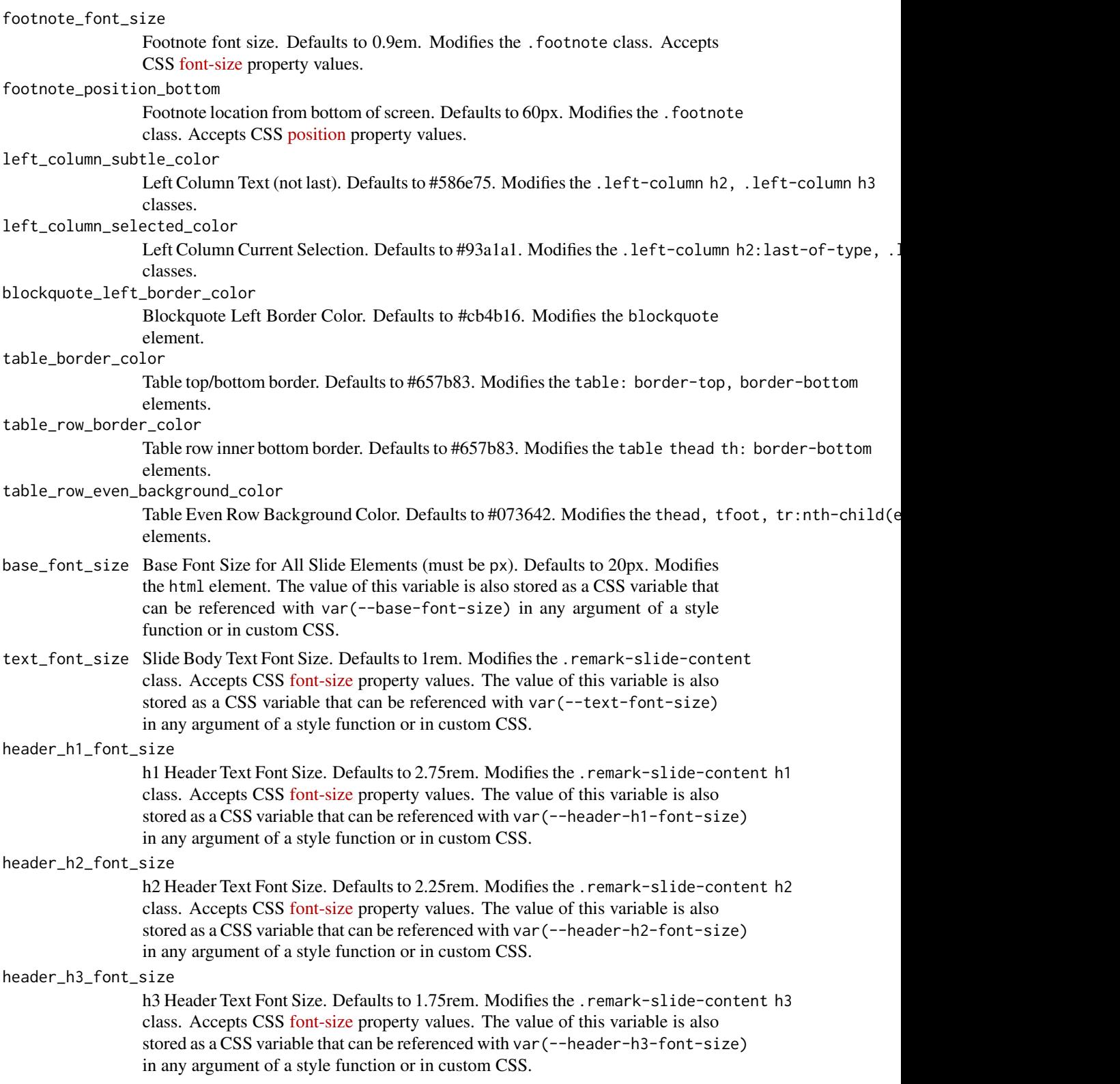

header\_background\_auto

Add background under slide title automatically for h1 header elements. If not enabled, use class: header\_background to enable. Defaults to FALSE.

header\_background\_color

Background Color for h1 Header with Background. Defaults to header\_color. Modifies the .remark-slide-content h1 class. The value of this variable is also stored as a CSS variable that can be referenced with var(--header-background-color) in any argument of a style function or in custom CSS.

header\_background\_text\_color

Text Color for h1 Header with Background. Defaults to background\_color. Modifies the .remark-slide-content h1 class. The value of this variable is also stored as a CSS variable that can be referenced with var(--header-background-text-color) in any argument of a style function or in custom CSS.

header\_background\_padding

Padding for h1 Header with Background. Defaults to NULL. Modifies the .remark-slide-content h1 class. Accepts CSS [padding](https://developer.mozilla.org/en-US/docs/Web/CSS/padding) property values.

header\_background\_content\_padding\_top

Top Padding for Content in Slide with Header with Background. Defaults to

7rem. Modifies the .remark-slide-content class.

header\_background\_ignore\_classes

Slide Classes Where Header with Background will not be Applied. Defaults to c('normal', 'inverse', 'title', 'middle', 'bottom'). Modifies the .remark-slide-content class.

# text\_slide\_number\_font\_size

Slide Number Text Font Size. Defaults to 0.9rem. Modifies the .remark-slide-number class. Accepts CSS [font-size](https://developer.mozilla.org/en-US/docs/Web/CSS/font-size) property values.

### text\_font\_google

Use google\_font() to specify body font. Defaults to NULL. Modifies the body element.

#### text\_font\_family

Body Text Font Family (xaringan default is 'Droid Serif'). Defaults to xaringanthemer\_font\_defaul Modifies the body element. The value of this variable is also stored as a CSS variable that can be referenced with var(--text-font-family) in any argument of a style function or in custom CSS.

### text\_font\_weight

Body Text Font Weight. Defaults to xaringanthemer\_font\_default("text\_font\_weight"). Modifies the body element. Accepts CSS [font-weight](https://developer.mozilla.org/en-US/docs/Web/CSS/font-weight) property values.

## text\_bold\_font\_weight

Body Bold Text Font Weight. Defaults to bold. Modifies the strong element.

text\_font\_url Body Text Font URL(s). Defaults to xaringanthemer\_font\_default("text\_font\_url"). Modifies the @import url() elements.

# text\_font\_family\_fallback

Body Text Font Fallbacks. Defaults to xaringanthemer\_font\_default("text\_font\_family\_fallbac Modifies the body element. The value of this variable is also stored as a CSS variable that can be referenced with var(--text-font-family-fallback) in any argument of a style function or in custom CSS.
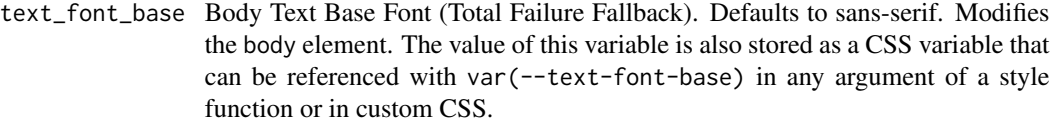

#### header\_font\_google

Use google\_font() to specify header font. Defaults to NULL. Modifies the body element.

header\_font\_family

Header Font Family (xaringan default is 'Yanone Kaffeesatz'). Defaults to xaringanthemer\_font\_default("header\_font\_family"). Modifies the h1, h2, h3 elements. The value of this variable is also stored as a CSS variable that can be referenced with var(--header-font-family) in any argument of a style function or in custom CSS.

#### header\_font\_weight

Header Font Weight. Defaults to xaringanthemer\_font\_default("header\_font\_weight"). Modifies the h1, h2, h3 elements. Accepts CSS [font-weight](https://developer.mozilla.org/en-US/docs/Web/CSS/font-weight) property values.

#### header\_font\_family\_fallback

Header Font Family Fallback. Defaults to Georgia, serif. Modifies the h1, h2, h3 elements. The value of this variable is also stored as a CSS variable that can be referenced with var(--header-font-family-fallback) in any argument of a style function or in custom CSS.

# header\_font\_url

Header Font URL. Defaults to xaringanthemer\_font\_default("header\_font\_url"). Modifies the @import url elements.

#### code\_font\_google

Use google\_font() to specify code font. Defaults to NULL. Modifies the body element.

code\_font\_family

Code Font Family. Defaults to xaringanthemer\_font\_default("code\_font\_family"). Modifies the .remark-code, .remark-inline-code classes. The value of this variable is also stored as a CSS variable that can be referenced with var (--code-font-family) in any argument of a style function or in custom CSS.

- code\_font\_size Code Text Font Size. Defaults to 0.9rem. Modifies the .remark-inline class. Accepts CSS [font-size](https://developer.mozilla.org/en-US/docs/Web/CSS/font-size) property values. The value of this variable is also stored as a CSS variable that can be referenced with var(--code-font-size) in any argument of a style function or in custom CSS.
- code\_font\_url Code Font URL. Defaults to xaringanthemer\_font\_default("code\_font\_url"). Modifies the @import url elements.

#### code\_font\_family\_fallback

Code Font Fallback. Defaults to xaringanthemer\_font\_default("code\_font\_family\_fallback"). Modifies the .remark-code, .remark-inline-code classes.

#### link\_decoration

Text decoration of links. Defaults to none. Modifies the a, a > code elements. Accepts CSS [text-decoration](https://developer.mozilla.org/en-US/docs/Web/CSS/text-decoration) property values.

# colors A named vector of custom colors. The names of the colors become CSS variables and classes that can be used within your slides. For example, colors =

<span id="page-73-0"></span>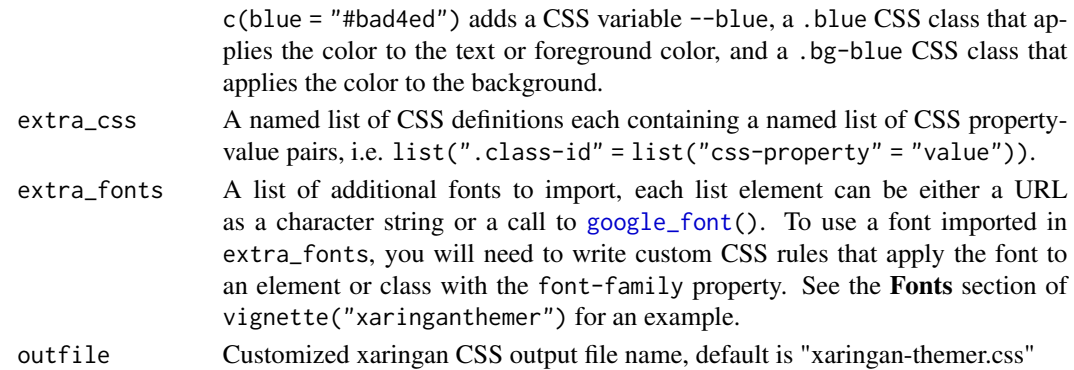

The CSS styles are written to the file path provided in outfile (by default to xaringan-themer.css). If outfile is NULL, the CSS is returned directly as a character string.

#### Usage

To use the styles created by this theme function, make sure that you use xaringan-themer.css as your CSS file in your slides' YAML header. If you change the name of the output file using the outfile argument, use that name instead of the default file name.

output: xaringan::moon\_reader: css: xaringan-themer.css

# **References**

<https://ethanschoonover.com/solarized/>

# See Also

```
Other themes: style_duo_accent_inverse(), style_duo_accent(), style_duo(), style_mono_accent_inverse(),
style_mono_accent(), style_mono_dark(), style_mono_light(), style_solarized_light(),
xaringanthemer_font_default()
Other Solarized themes: style_solarized_light()
```

```
# Create a xaringan style in a temporary file
xaringan_themer_css <- tempfile("xaringan-themer-", fileext = ".css")
style_solarized_dark(
 outfile = xaringan_themer_css # omit in your slides to write the
                                 # styles to xaringan-themer.css
\mathcal{L}# View the CSS:
# file.edit(xaringan_themer_css)
```
#### <span id="page-74-1"></span><span id="page-74-0"></span>Description

A light theme based around on the solarized color scheme. Works well with "highlightStyle: solarized-dark" or "highlighStyle: solarized-light".

#### Usage

```
style_solarized_light(
  text\_color = "#657b83"header_color = "#dc322f",
  background_color = "#fdf6e3",
  link_color = "#b58900",
  text\_bold\_color = "#d33682",text_slide_number_color = "#93a1a1",
  padding = "16px 64px 16px 64px",background_image = NULL,
  background_size = NULL,
  background_position = NULL,
  code_highlight_color = "#268bd240",
  code_inline_color = "#6c71c4",
  code_inline_background_color = NULL,
  code_inline_font_size = "1em",
  inverse_background_color = "#002b36",
  inverse_text_color = "#fdf6e3",
  inverse_text_shadow = FALSE,
  inverse_header_color = inverse_text_color,
  inverse_link_color = link_color,
  title_slide_text_color = inverse_text_color,
  title_slide_background_color = inverse_background_color,
  title_slide_background_image = NULL,
  title_slide_background_size = NULL,
  title_slide_background_position = NULL,
  footnote_color = NULL,
  footnote_font_size = "0.9em",
  footnote_position_bottom = "60px",
  left_column_subtle_color = "#93a1a1",
  left_column_selected_color = "#586e75",
  blockquote_left_border_color = "#cb4b16",
  table_border_color = "#839496",table_row_border_color = "#839496",
  table_row_even_background_color = "#eee8d5",
  base_font_size = "20px",
  text_font_size = "1rem",
  header_h1_font_size = "2.75rem",
```

```
header_h2_font_size = "2.25rem",
header_h3_font_size = "1.75rem",
header_background_auto = FALSE,
header_background_color = header_color,
header_background_text_color = background_color,
header_background_padding = NULL,
header_background_content_padding_top = "7rem",
header_background_ignore_classes = c("normal", "inverse", "title", "middle", "bottom"),
text_slide_number_font_size = "0.9rem",
text_font_google = NULL,
text_font_family = xaringanthemer_font_default("text_font_family"),
text_font_weight = xaringanthemer_font_default("text_font_weight"),
text_bold_font_weight = "bold",
text_font_url = xaringanthemer_font_default("text_font_url"),
text_font_family_fallback = xaringanthemer_font_default("text_font_family_fallback"),
text_font_base = "sans-serif",
header_font_google = NULL,
header_font_family = xaringanthemer_font_default("header_font_family"),
header_font_weight = xaringanthemer_font_default("header_font_weight"),
header_font_family_fallback = "Georgia, serif",
header_font_url = xaringanthemer_font_default("header_font_url"),
code_font_google = NULL,
code_font_family = xaringanthemer_font_default("code_font_family"),
code_font_size = "0.9rem",
code_font_url = xaringanthemer_font_default("code_font_url"),
code_font_family_fallback = xaringanthemer_font_default("code_font_family_fallback"),
link_decoration = "none",
colors = NULL,
extra_css = NULL,
extra_fonts = NULL,
outfile = "xaringan-themer.css"
```
#### Arguments

)

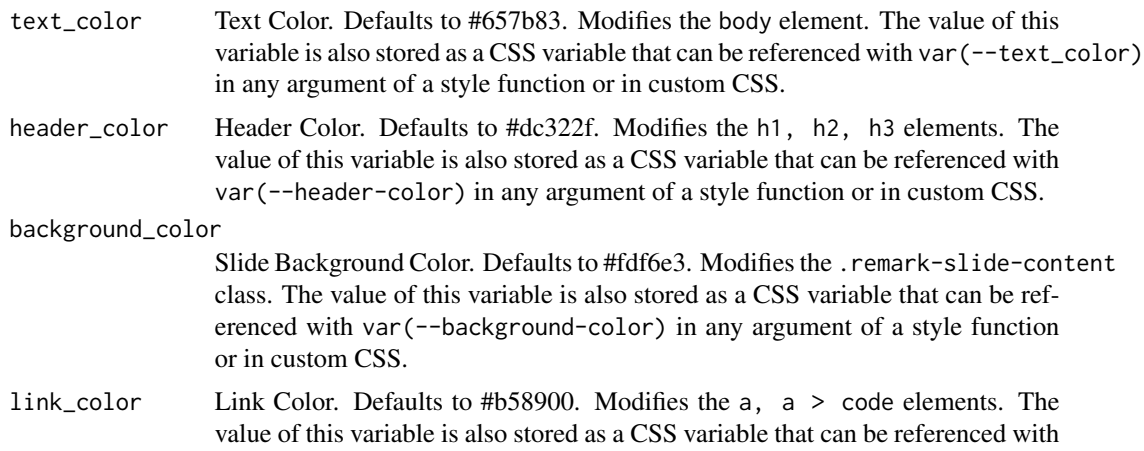

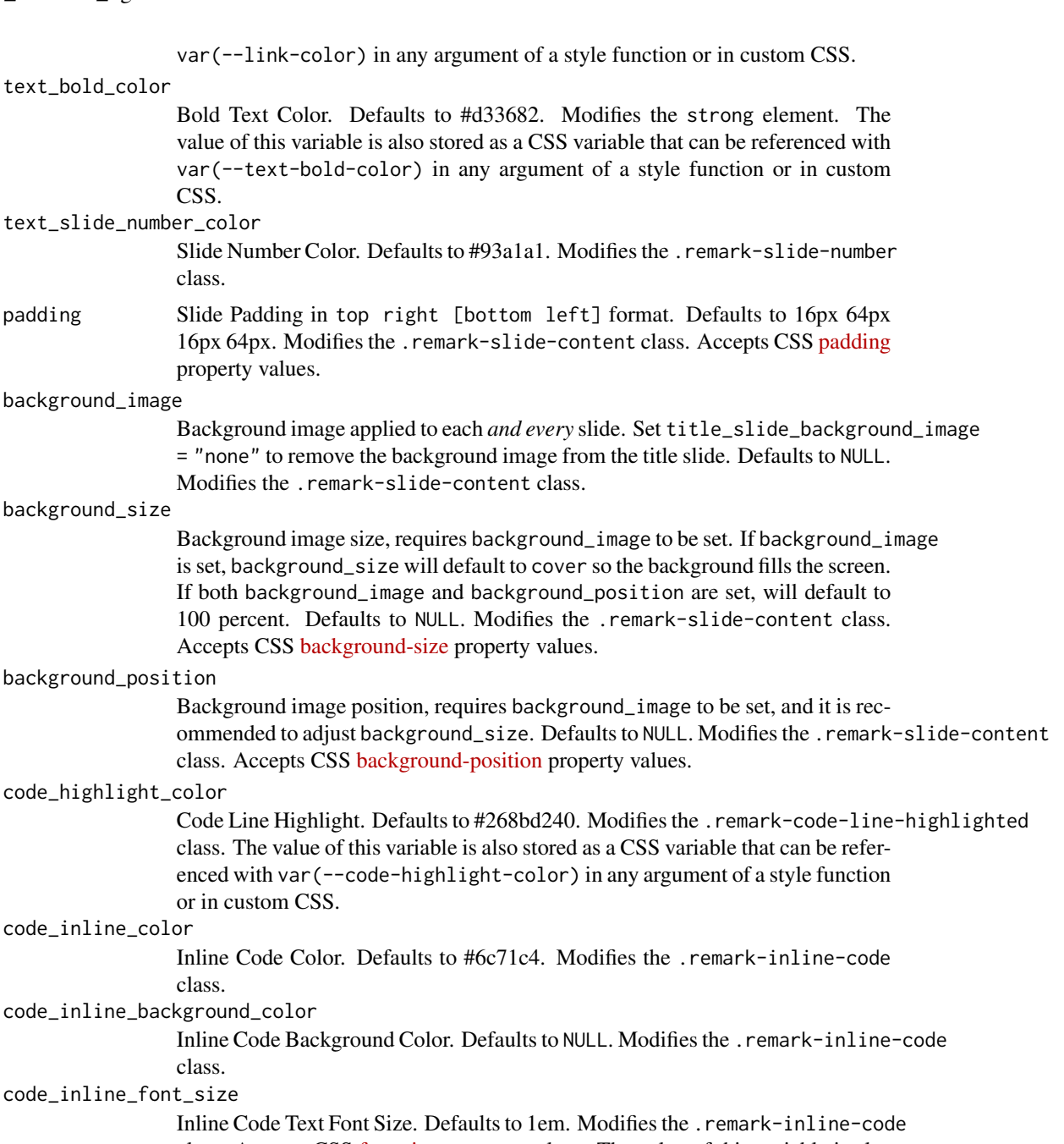

class. Accepts CSS [font-size](https://developer.mozilla.org/en-US/docs/Web/CSS/font-size) property values. The value of this variable is also stored as a CSS variable that can be referenced with var(--code-inline-font-size) in any argument of a style function or in custom CSS.

# inverse\_background\_color

Inverse Background Color. Defaults to #002b36. Modifies the .inverse class. The value of this variable is also stored as a CSS variable that can be referenced with var(--inverse-background-color) in any argument of a style function or in custom CSS.

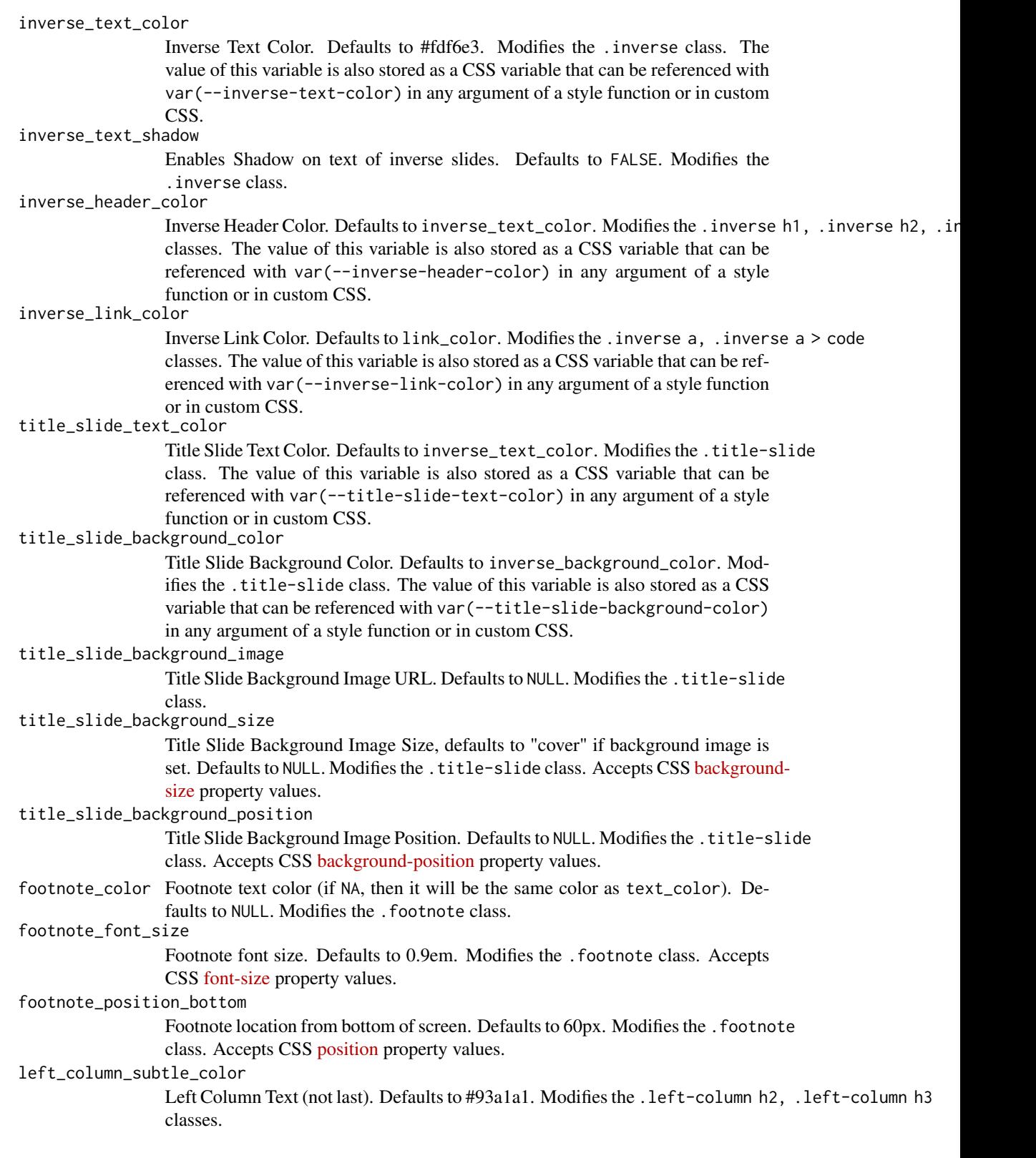

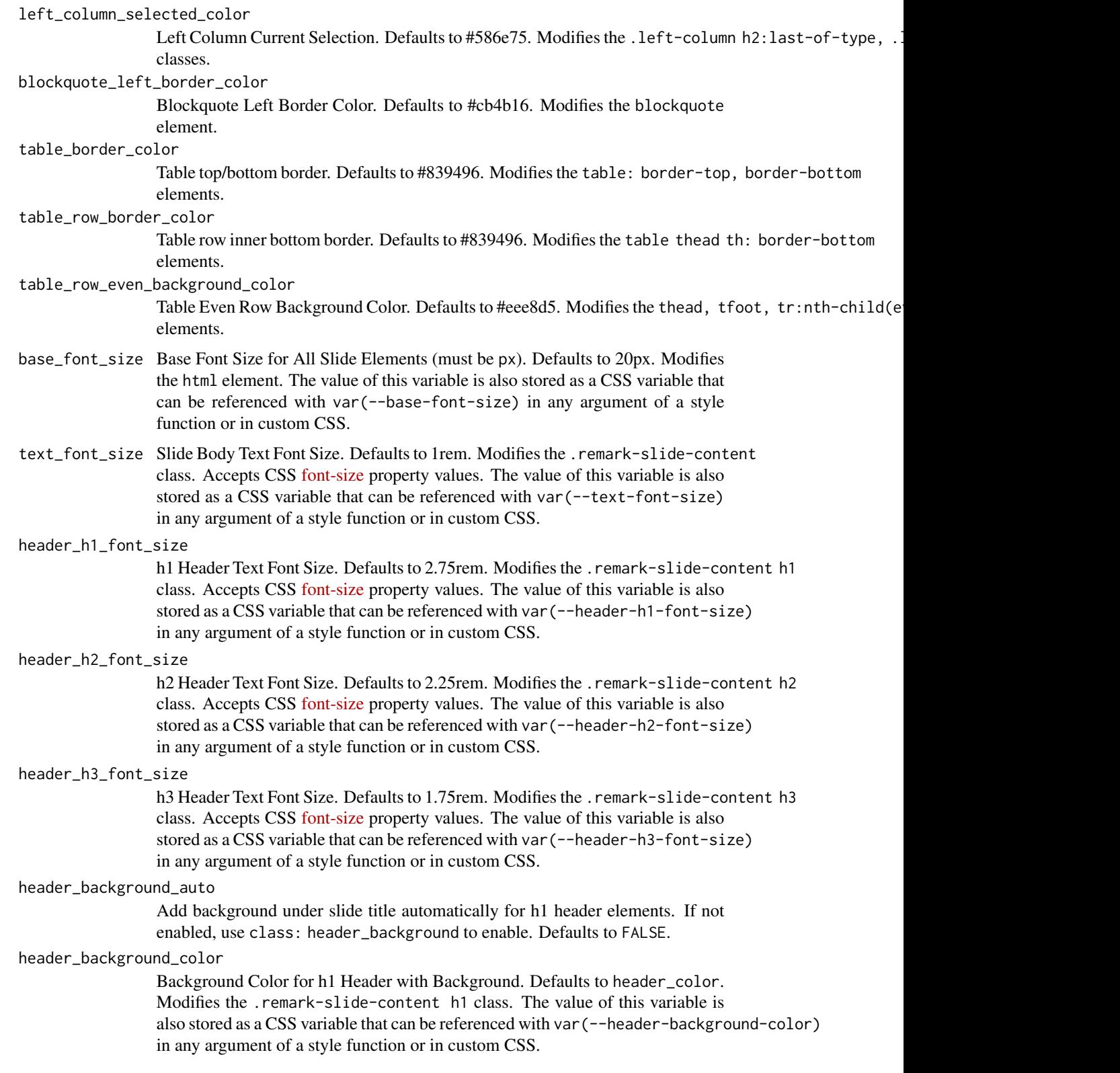

#### header\_background\_text\_color

Text Color for h1 Header with Background. Defaults to background\_color. Modifies the .remark-slide-content h1 class. The value of this variable is also stored as a CSS variable that can be referenced with var(--header-background-text-color) in any argument of a style function or in custom CSS.

# header\_background\_padding

Padding for h1 Header with Background. Defaults to NULL. Modifies the .remark-slide-content h1 class. Accepts CSS [padding](https://developer.mozilla.org/en-US/docs/Web/CSS/padding) property values.

#### header\_background\_content\_padding\_top

Top Padding for Content in Slide with Header with Background. Defaults to 7rem. Modifies the .remark-slide-content class.

header\_background\_ignore\_classes

Slide Classes Where Header with Background will not be Applied. Defaults to c('normal', 'inverse', 'title', 'middle', 'bottom'). Modifies the .remark-slide-content class.

#### text\_slide\_number\_font\_size

Slide Number Text Font Size. Defaults to 0.9rem. Modifies the .remark-slide-number class. Accepts CSS [font-size](https://developer.mozilla.org/en-US/docs/Web/CSS/font-size) property values.

# text\_font\_google

Use google\_font() to specify body font. Defaults to NULL. Modifies the body element.

#### text\_font\_family

Body Text Font Family (xaringan default is 'Droid Serif'). Defaults to xaringanthemer\_font\_defaul Modifies the body element. The value of this variable is also stored as a CSS variable that can be referenced with var (--text-font-family) in any argument of a style function or in custom CSS.

#### text\_font\_weight

Body Text Font Weight. Defaults to xaringanthemer\_font\_default("text\_font\_weight"). Modifies the body element. Accepts CSS [font-weight](https://developer.mozilla.org/en-US/docs/Web/CSS/font-weight) property values.

# text\_bold\_font\_weight

Body Bold Text Font Weight. Defaults to bold. Modifies the strong element.

text\_font\_url Body Text Font URL(s). Defaults to xaringanthemer\_font\_default("text\_font\_url"). Modifies the @import url() elements.

# text\_font\_family\_fallback

Body Text Font Fallbacks. Defaults to xaringanthemer\_font\_default("text\_font\_family\_fallback"). Modifies the body element. The value of this variable is also stored as a CSS variable that can be referenced with var(--text-font-family-fallback) in any argument of a style function or in custom CSS.

text\_font\_base Body Text Base Font (Total Failure Fallback). Defaults to sans-serif. Modifies the body element. The value of this variable is also stored as a CSS variable that can be referenced with var(--text-font-base) in any argument of a style function or in custom CSS.

#### header\_font\_google

Use google\_font() to specify header font. Defaults to NULL. Modifies the body element.

<span id="page-80-0"></span>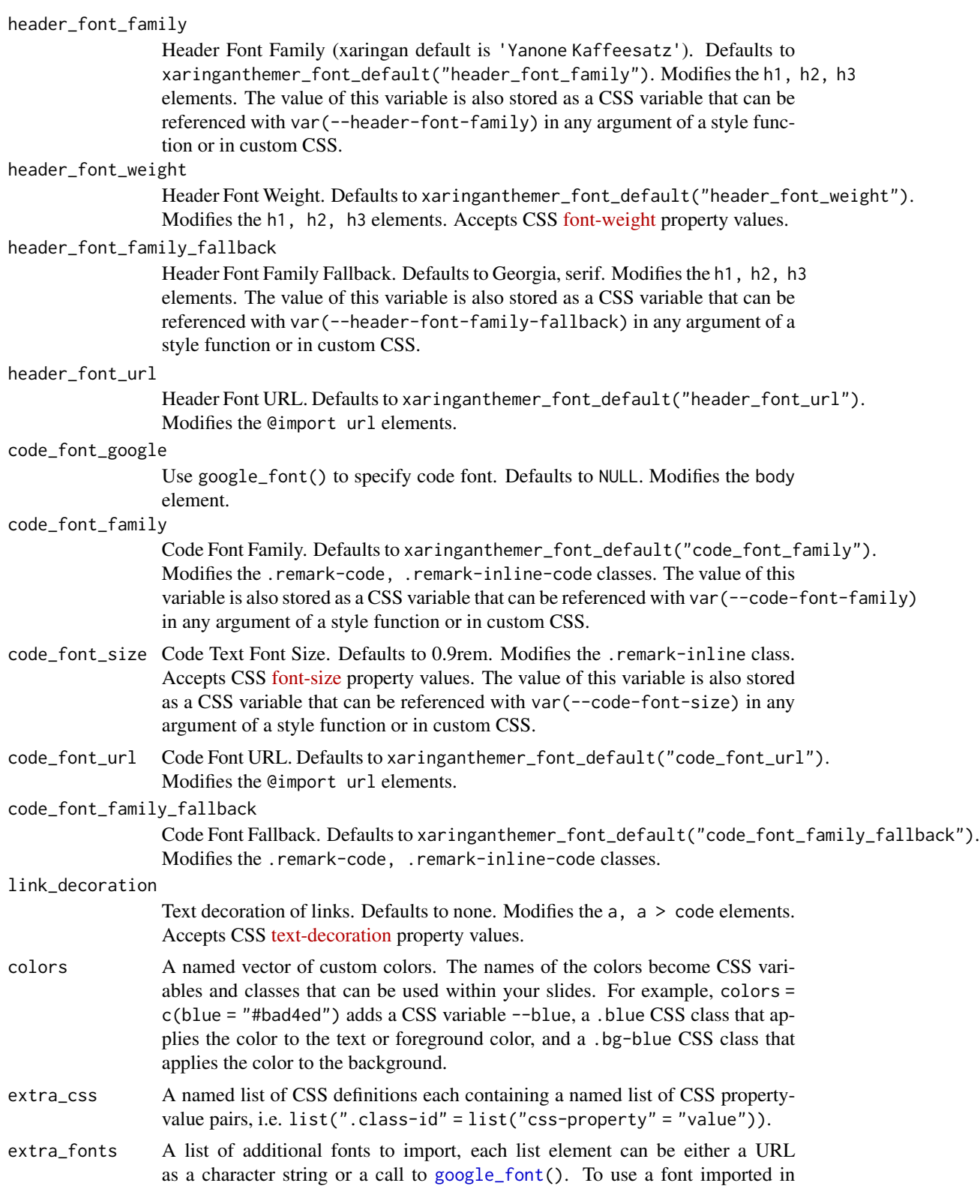

<span id="page-81-0"></span>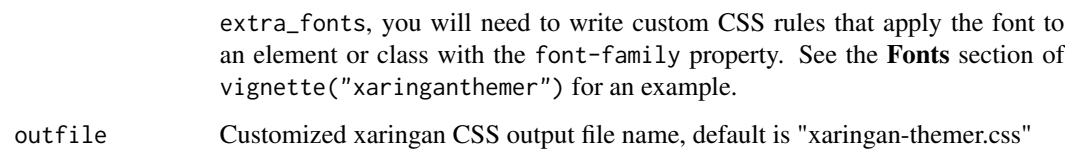

The CSS styles are written to the file path provided in outfile (by default to xaringan-themer.css). If outfile is NULL, the CSS is returned directly as a character string.

#### Usage

To use the styles created by this theme function, make sure that you use xaringan-themer.css as your CSS file in your slides' YAML header. If you change the name of the output file using the outfile argument, use that name instead of the default file name.

```
output:
xaringan::moon_reader:
  css: xaringan-themer.css
```
# References

<https://ethanschoonover.com/solarized/>

# See Also

```
Other themes: style_duo_accent_inverse(), style_duo_accent(), style_duo(), style_mono_accent_inverse(),
style_mono_accent(), style_mono_dark(), style_mono_light(), style_solarized_dark(),
xaringanthemer_font_default()
```
Other Solarized themes: [style\\_solarized\\_dark\(](#page-66-0))

```
# Create a xaringan style in a temporary file
xaringan_themer_css <- tempfile("xaringan-themer-", fileext = ".css")
style_solarized_light(
  outfile = xaringan_themer_css # omit in your slides to write the
                                # styles to xaringan-themer.css
)
# View the CSS:
# file.edit(xaringan_themer_css)
```
<span id="page-82-1"></span><span id="page-82-0"></span>

# Description

# [Maturing]

Creates ggplot2 themes to match the xaringanthemer theme used in the xaringan slides that seamlessly matches the "normal" slide colors and styles. See vignette("ggplot2-themes") for more information and examples.

# Usage

```
theme_xaringan(
  text_color = NULL,
 background_color = NULL,
  accent_color = NULL,
  accent_secondary_color = NULL,
  css_file = NULL,
  set_ggplot_defaults = TRUE,
  text_font = NULL,
  text_font_use_google = NULL,
  text_font_size = NULL,
  title_font = NULL,
  title_font_use_google = NULL,
  title_font_size = NULL,
  use_showtext = NULL
\lambda
```
# Arguments

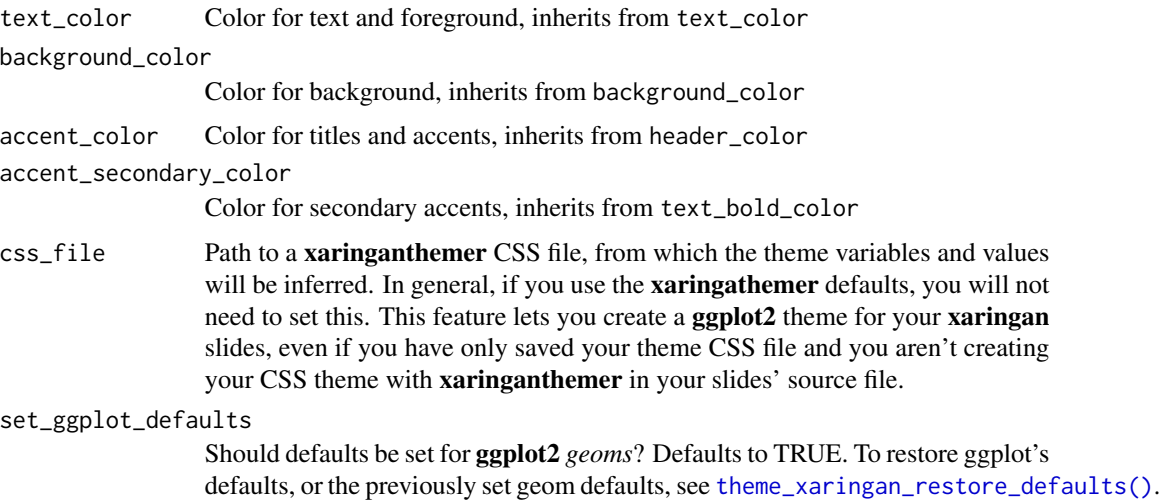

<span id="page-83-0"></span>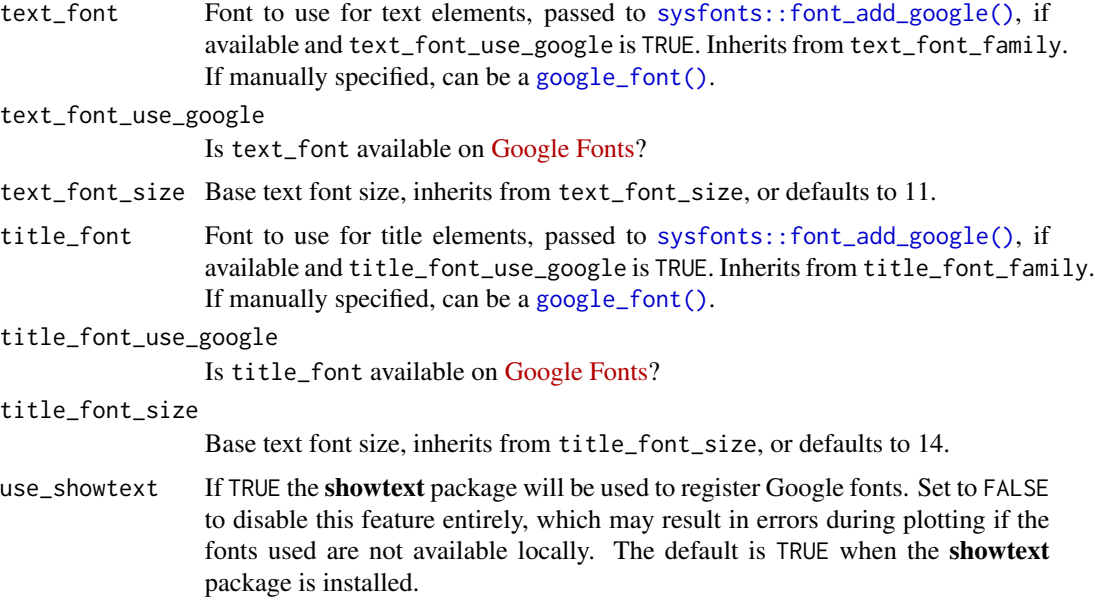

A ggplot2 theme

# See Also

Other xaringanthemer ggplot2 themes: [theme\\_xaringan\\_base\(](#page-84-0)), [theme\\_xaringan\\_inverse\(](#page-89-0)), [theme\\_xaringan\\_set\\_defaults\(](#page-91-1))

```
# Requires ggplot2
has_ggplot2 <- requireNamespace("ggplot2", quietly = TRUE)
if (has_ggplot2) {
  # Because this is an example, we'll save the CSS to a temp file
  path_to_css_file <- tempfile(fileext = ".css")
  # Create the xaringan theme: dark blue background with teal green accents
  style_duo(
   primary\_color = "#002b36",secondary_color = "#31b09e",
   # Using basic fonts for this example, but the plot theme will
   # automatically use your theme font if you use Google fonts
   text_font_family = "sans",
   header_font_family = "serif",
   outfile = path_to_css_file
  \mathcal{L}library(ggplot2)
  ggplot(mpg) +
```
# <span id="page-84-1"></span>theme\_xaringan\_base 85

```
aes(cty, hwy) +
geom_point() +
ggtitle("Fuel Efficiency of Various Cars") +
theme_xaringan()
```
<span id="page-84-0"></span>theme\_xaringan\_base *The ggplot2 xaringanthemer base plot theme*

# Description

}

# [Maturing]

Provides a base plot theme for **ggplot2** to match the **xaringan** slide theme created by [xaringanthe](#page-0-0)[mer.](#page-0-0) The theme is designed to create a general plot style from two colors, a background\_color and a text\_color (or foreground color). Also accepts an accent\_color and an accent\_secondary\_color that are [xaringanthemer](#page-0-0) is not required for the base theme. Use [theme\\_xaringan\(\)](#page-82-0) or [theme\\_xaringan\\_inverse\(\)](#page-89-0) in xaringan slides styled by xaringanthemer for a plot theme that matches the slide style. See vignette("ggplot2-themes") for more information and examples.

# Usage

```
theme_xaringan_base(
  text_color,
 background_color,
  ...,
  set_ggplot_defaults = TRUE,
  accent_color = NULL,
  accent_secondary_color = NULL,
  text_font = NULL,
  text_font_use_google = NULL,
  text_font_size = NULL,
  title_font = NULL,
  title_font_use_google = NULL,
  title_font_size = NULL,
  use_showtext = NULL
)
```
# Arguments

```
text_color Color for text and foreground
background_color
              Color for background
... Ignored
```
set\_ggplot\_defaults

Should defaults be set for ggplot2 *geoms*? Defaults to TRUE. To restore ggplot's defaults, or the previously set geom defaults, see [theme\\_xaringan\\_restore\\_defaults\(\)](#page-91-0).

<span id="page-85-0"></span>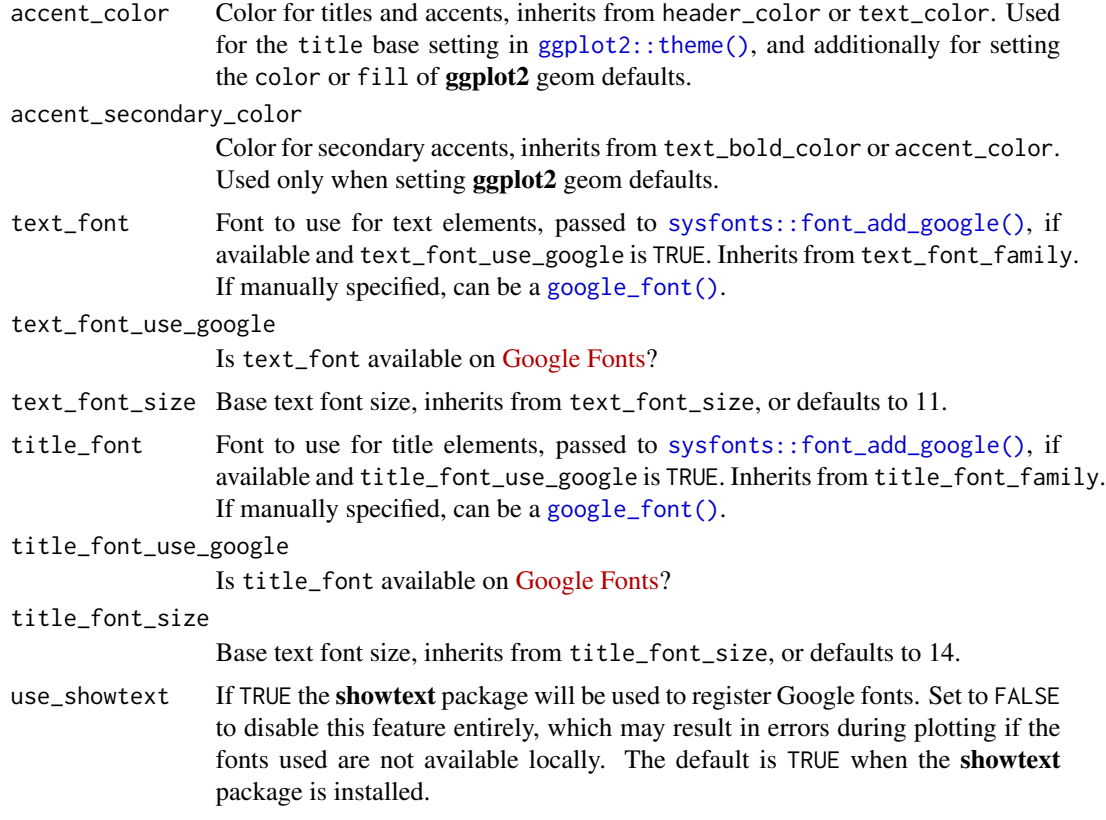

A ggplot2 theme

# See Also

Other xaringanthemer ggplot2 themes: [theme\\_xaringan\\_inverse\(](#page-89-0)), [theme\\_xaringan\\_set\\_defaults\(](#page-91-1)), [theme\\_xaringan\(](#page-82-0))

```
# Requires ggplot2
has_ggplot2 <- requireNamespace("ggplot2", quietly = TRUE)
```

```
if (has_ggplot2) {
  library(ggplot2)
  plot1 <- ggplot(mpg) +
   aes(cty, hwy) +
   geom_point() +
   theme_xaringan_base(
      text_{color} = "#602f6b", # imperialbackground_color = "#f8f8f8", # light gray
     \text{accept\_color} = "#317873", # myrtle green
```

```
title_font = "sans",
    text_font = "serif",
    set_ggplot_defaults = TRUE
  ) +
  labs(
    title = "Fuel Efficiency of Various Cars",
    subtitle = "+ theme_xaringan_base()",
   caption = "xaringanthemer"
 \lambdaprint(plot1)
plot2 <- ggplot(mpg) +
  aes(hwy) +
  geom_histogram(binwidth = 2) +
  theme_xaringan_base(
    text_color = "#a8a9c8", # light purple
    background_color = "#303163", # deep slate purple
    accent_color = "#ffff99", # canary yellow
    title_font = "sans",
    text_font = "serif",
    set_ggplot_defaults = TRUE
 ) +labs(
    title = "Highway Fuel Efficiency",
    subtitle = "+ theme_xaringan_base()",
    caption = "xaringanthemer"
  )
print(plot2)
```
theme\_xaringan\_get\_value

*Get the Value of xaringanthemer Style Setting*

## Description

}

A helper function to retrieve the value of style settings as set by a xaringanthemer style function, for use in plotting and other circumstances.

# Usage

theme\_xaringan\_get\_value(setting, css\_file = NULL)

## Arguments

setting A xaringanthemer style setting

css\_file Path to a xaringanthemer CSS file, from which the theme variables and values will be inferred. In general, if you use the **xaringathemer** defaults, you will not need to set this. This feature lets you create a ggplot2 theme for your xaringan slides, even if you have only saved your theme CSS file and you aren't creating your CSS theme with xaringanthemer in your slides' source file.

#### Value

The value of the xaringanthemer style parameter.

# Style Settings

Style settings used by xaringanthemer include:

- background\_color
- background\_image
- background\_position
- background\_size
- blockquote\_left\_border\_color
- code\_font\_family
- code\_font\_family\_fallback
- code\_font\_google
- code\_font\_is\_google
- code\_font\_size
- code\_font\_url
- code\_highlight\_color
- code\_inline\_background\_color
- code inline color
- code\_inline\_font\_size
- extra\_css
- extra\_fonts
- footnote color
- footnote\_font\_size
- footnote\_position\_bottom
- header\_background\_auto
- header\_background\_color
- header\_background\_content\_padding\_top
- header\_background\_ignore\_classes
- header\_background\_padding
- header\_background\_text\_color
- header\_color
- header\_font\_family
- header\_font\_google
- header\_font\_is\_google
- header\_font\_url
- header\_font\_weight
- header\_h1\_font\_size
- header\_h2\_font\_size
- header\_h3\_font\_size
- inverse\_background\_color
- inverse\_header\_color
- inverse\_text\_color
- inverse\_text\_shadow
- left\_column\_selected\_color
- left\_column\_subtle\_color
- link\_color
- padding
- table\_border\_color
- table\_row\_border\_color
- table\_row\_even\_background\_color
- text\_bold\_color
- text\_color
- text\_font\_base
- text\_font\_family
- text\_font\_family\_fallback
- text\_font\_google
- text\_font\_is\_google
- text\_font\_size
- text\_font\_url
- text\_font\_weight
- text\_slide\_number\_color
- text\_slide\_number\_font\_size
- title\_slide\_background\_color
- title\_slide\_background\_image
- title\_slide\_background\_position
- title\_slide\_background\_size
- title\_slide\_text\_color

### Examples

```
# Create a xaringanthemer style in a temporary file for this example
xaringan_themer_css <- tempfile("xaringan-themer", fileext = ".css")
style_solarized_light(outfile = xaringan_themer_css)
theme_xaringan_get_value("text_color")
theme_xaringan_get_value("background_color")
theme_xaringan_get_value("header_color")
```
theme\_xaringan\_get\_value("text\_bold\_color")

<span id="page-89-0"></span>theme\_xaringan\_inverse

*An Inverse Plot Theme for ggplot2 by xaringanthemer*

# Description

# [Maturing]

A ggplot2 xaringanthemer plot theme to seamlessly match the "inverse" xaringan slide colors and styles as styled by [xaringanthemer.](#page-0-0) See vignette("ggplot2-themes") for more information and examples.

#### Usage

```
theme_xaringan_inverse(
  text_color = NULL,
 background_color = NULL,
  accent_color = NULL,
  accent_secondary_color = NULL,
  css_file = NULL,
  set_ggplot_defaults = TRUE,
  text_font = NULL,
  text_font_use_google = NULL,
  text_font_size = NULL,
  title_font = NULL,
  title_font_use_google = NULL,
  title_font_size = NULL,
  use_showtext = NULL
)
```
#### Arguments

text\_color Color for text and foreground, inherits from text\_color background\_color Color for background, inherits from background\_color accent\_color Color for titles and accents, inherits from header\_color

<span id="page-89-1"></span>

<span id="page-90-0"></span>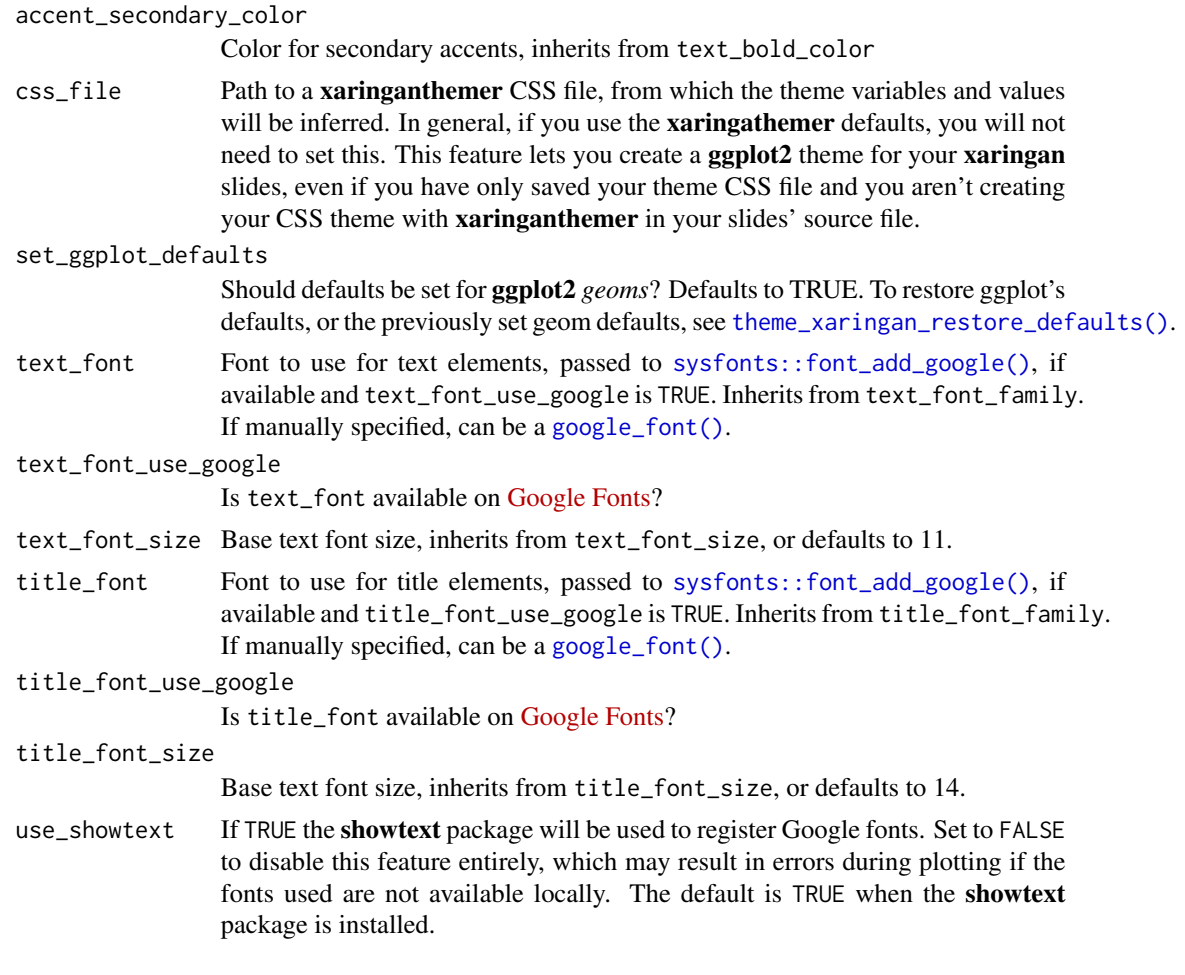

A ggplot2 theme

# Requires ggplot2

# See Also

Other xaringanthemer ggplot2 themes: [theme\\_xaringan\\_base\(](#page-84-0)), [theme\\_xaringan\\_set\\_defaults\(](#page-91-1)), [theme\\_xaringan\(](#page-82-0))

```
has_ggplot2 <- requireNamespace("ggplot2", quietly = TRUE)
if (has_ggplot2) {
  # Because this is an example, we'll save the CSS to a temp file
  path_to_css_file <- tempfile(fileext = ".css")
  # Create the xaringan theme: dark blue background with teal green accents
  style_duo(
```

```
primary_color = "#002b36",
  secondary_color = "#31b09e",
  # Using basic fonts for this example, but the plot theme will
  # automatically use your theme font if you use Google fonts
  text_font_family = "sans",
 header_font_family = "serif",
  outfile = path_to_css_file
\mathcal{L}library(ggplot2)
ggplot(mpg) +
  aes(cty, hwy) +
  geom_point() +
  ggtitle("Fuel Efficiency of Various Cars") +
  # themed to match the inverse slides: teal background with dark blue text
  theme_xaringan_inverse()
```
<span id="page-91-1"></span>theme\_xaringan\_set\_defaults *Set and Restore ggplot2 geom Defaults*

# <span id="page-91-0"></span>Description

}

# [Maturing]

Set ggplot2 *geom* defaults to match [theme\\_xaringan\(\)](#page-82-0) with theme\_xaringan\_set\_defaults() and restore the standard or previously-set defaults with theme\_xaringan\_restore\_defaults(). By default, theme\_xaringan\_set\_defaults() is run with [theme\\_xaringan\(\)](#page-82-0) or [theme\\_xaringan\\_inverse\(\)](#page-89-0).

# Usage

```
theme_xaringan_set_defaults(
  text_color = NULL,
 background_color = NULL,
  accent_color = text_color,
  accent_secondary_color = accent_color,
  text_font = NULL
)
```
theme\_xaringan\_restore\_defaults()

# Arguments

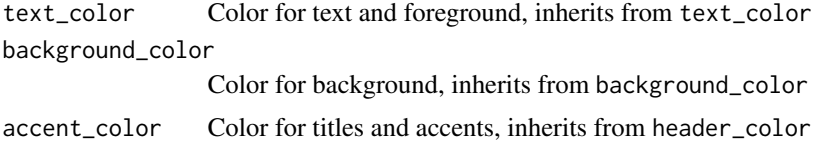

<span id="page-91-2"></span>

<span id="page-92-1"></span>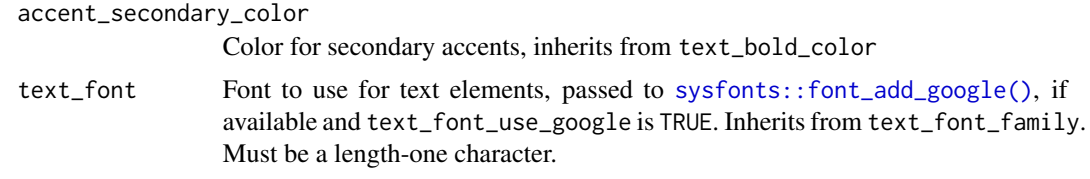

Invisibly returns a list of the current ggplot2 geom defaults

Invisibly returns a list of the current ggplot2 geom defaults

# Functions

• theme\_xaringan\_restore\_defaults(): Restore previous or standard ggplot2 *geom* defaults.

## See Also

Other xaringanthemer ggplot2 themes: [theme\\_xaringan\\_base\(](#page-84-0)), [theme\\_xaringan\\_inverse\(](#page-89-0)), [theme\\_xaringan\(](#page-82-0))

<span id="page-92-0"></span>xaringanthemer\_font\_default

*Write A Customized Xaringan Theme*

#### Description

Creates a customized Xaringan theme CSS file.

# Usage

```
xaringanthemer_font_default(font_arg)
style_xaringan(
  text\_color = "#000",header_color = "#000",
 background_color = "#FFF",
  link_color = "rgb(249, 38, 114)",
  text_bold_color = NULL,
  text_slide_number_color = inverse_background_color,
  padding = "16px 64px 16px 64px",
  background_image = NULL,
  background_size = NULL,
  background_position = NULL,
  code_highlight\_color = "rgba(255, 255, 0, 0.5)code_inline_color = "#000",
  code_inline_background_color = NULL,
```

```
code_inline_font_size = "1em",
inverse_background_color = "#272822",
inverse_text_color = "#d6d6d6",
inverse_text_shadow = FALSE,
inverse_header_color = "#f3f3f3",
inverse_link_color = link_color,
title_slide_text_color = inverse_text_color,
title_slide_background_color = inverse_background_color,
title_slide_background_image = NULL,
title_slide_background_size = NULL,
title_slide_background_position = NULL,
footnote_color = NULL,
footnote_font_size = "0.9em",
footnote_position_bottom = "60px",
left_column_subtle_color = "#777",
left_column_selected_color = "#000",
blockquote_left_border_color = "lightgray",
table_border_color = "#666",
table_row_border_color = "#ddd",
table_row_even_background_color = "#eee",
base_font_size = "20px",
text_font_size = "1rem",
header_h1_font_size = "2.75rem",
header_h2_font_size = "2.25rem",
header_h3_font_size = "1.75rem",
header_background_auto = FALSE,
header_background_color = header_color,
header_background_text_color = background_color,
header_background_padding = NULL,
header_background_content_padding_top = "7rem",
header_background_ignore_classes = c("normal", "inverse", "title", "middle", "bottom"),
text_slide_number_font_size = "0.9rem",
text_font_google = NULL,
text_font_family = xaringanthemer_font_default("text_font_family"),
text_font_weight = xaringanthemer_font_default("text_font_weight"),
text_bold_font_weight = "bold",
text_font_url = xaringanthemer_font_default("text_font_url"),
text_font_family_fallback = xaringanthemer_font_default("text_font_family_fallback"),
text_font_base = "sans-serif",
header_font_google = NULL,
header_font_family = xaringanthemer_font_default("header_font_family"),
header_font_weight = xaringanthemer_font_default("header_font_weight"),
header_font_family_fallback = "Georgia, serif",
header_font_url = xaringanthemer_font_default("header_font_url"),
code_font_google = NULL,
code_font_family = xaringanthemer_font_default("code_font_family"),
code_font_size = "0.9rem",
code_font_url = xaringanthemer_font_default("code_font_url"),
```
# xaringanthemer\_font\_default 95

```
code_font_family_fallback = xaringanthemer_font_default("code_font_family_fallback"),
 link_decoration = "none",
 colors = NULL,
 extra_css = NULL,
 extra_fonts = NULL,
 outfile = "xaringan-themer.css"
\mathcal{L}
```
# Arguments

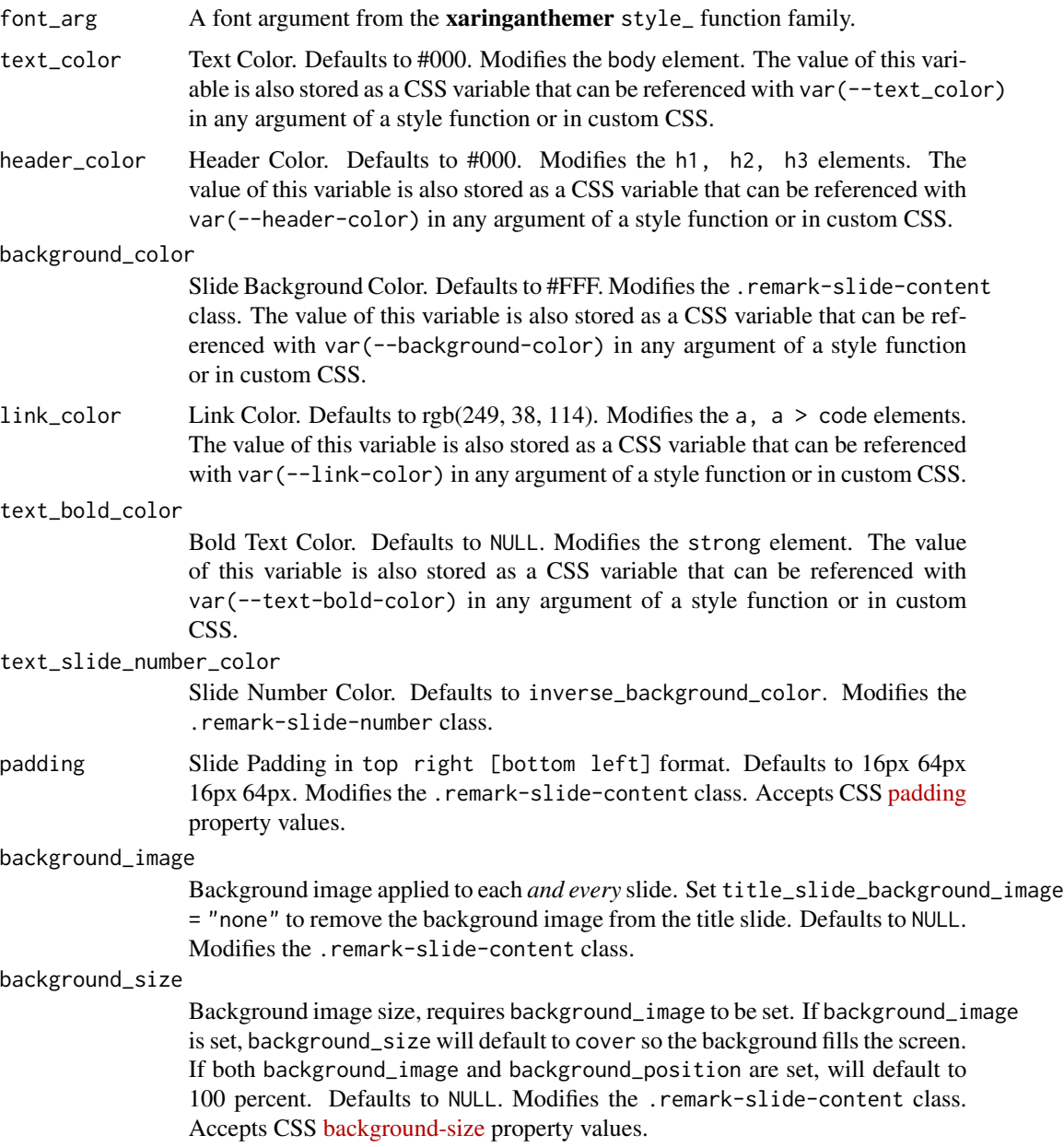

#### background\_position

Background image position, requires background\_image to be set, and it is recommended to adjust background\_size. Defaults to NULL. Modifies the .remark-slide-content class. Accepts CSS [background-position](https://developer.mozilla.org/en-US/docs/Web/CSS/background-position) property values.

#### code\_highlight\_color

Code Line Highlight. Defaults to rgba(255,255,0,0.5). Modifies the .remark-code-line-highlighted class. The value of this variable is also stored as a CSS variable that can be referenced with var(--code-highlight-color) in any argument of a style function or in custom CSS.

# code\_inline\_color

Inline Code Color. Defaults to #000. Modifies the .remark-inline-code class. code\_inline\_background\_color

> Inline Code Background Color. Defaults to NULL. Modifies the .remark-inline-code class.

#### code\_inline\_font\_size

Inline Code Text Font Size. Defaults to 1em. Modifies the .remark-inline-code class. Accepts CSS [font-size](https://developer.mozilla.org/en-US/docs/Web/CSS/font-size) property values. The value of this variable is also stored as a CSS variable that can be referenced with var(--code-inline-font-size) in any argument of a style function or in custom CSS.

#### inverse\_background\_color

Inverse Background Color. Defaults to #272822. Modifies the .inverse class. The value of this variable is also stored as a CSS variable that can be referenced with var (--inverse-background-color) in any argument of a style function or in custom CSS.

#### inverse\_text\_color

Inverse Text Color. Defaults to #d6d6d6. Modifies the .inverse class. The value of this variable is also stored as a CSS variable that can be referenced with var(--inverse-text-color) in any argument of a style function or in custom CSS.

#### inverse\_text\_shadow

Enables Shadow on text of inverse slides. Defaults to FALSE. Modifies the .inverse class.

#### inverse\_header\_color

Inverse Header Color. Defaults to #f3f3f3. Modifies the .inverse h1, .inverse h2, .inverse h3 classes. The value of this variable is also stored as a CSS variable that can be referenced with var(--inverse-header-color) in any argument of a style function or in custom CSS.

#### inverse\_link\_color

Inverse Link Color. Defaults to link\_color. Modifies the .inverse a, .inverse a > code classes. The value of this variable is also stored as a CSS variable that can be referenced with var(--inverse-link-color) in any argument of a style function or in custom CSS.

# title\_slide\_text\_color

Title Slide Text Color. Defaults to inverse\_text\_color. Modifies the .title-slide class. The value of this variable is also stored as a CSS variable that can be referenced with var(--title-slide-text-color) in any argument of a style function or in custom CSS.

title\_slide\_background\_color

Title Slide Background Color. Defaults to inverse\_background\_color. Modifies the .title-slide class. The value of this variable is also stored as a CSS variable that can be referenced with var(--title-slide-background-color) in any argument of a style function or in custom CSS.

title\_slide\_background\_image

Title Slide Background Image URL. Defaults to NULL. Modifies the .title-slide class.

title\_slide\_background\_size

Title Slide Background Image Size, defaults to "cover" if background image is set. Defaults to NULL. Modifies the .title-slide class. Accepts CSS [backgroun](https://developer.mozilla.org/en-US/docs/Web/CSS/background-size)d[size](https://developer.mozilla.org/en-US/docs/Web/CSS/background-size) property values.

title\_slide\_background\_position

Title Slide Background Image Position. Defaults to NULL. Modifies the .title-slide class. Accepts CSS [background-position](https://developer.mozilla.org/en-US/docs/Web/CSS/background-position) property values.

footnote\_color Footnote text color (if NA, then it will be the same color as text\_color). Defaults to NULL. Modifies the .footnote class.

footnote\_font\_size

Footnote font size. Defaults to 0.9em. Modifies the .footnote class. Accepts CSS [font-size](https://developer.mozilla.org/en-US/docs/Web/CSS/font-size) property values.

footnote\_position\_bottom

Footnote location from bottom of screen. Defaults to 60px. Modifies the . footnote class. Accepts CSS [position](https://developer.mozilla.org/en-US/docs/Web/CSS/position_value) property values.

left\_column\_subtle\_color

Left Column Text (not last). Defaults to #777. Modifies the .left-column h2, .left-column h3 classes.

left\_column\_selected\_color

Left Column Current Selection. Defaults to #000. Modifies the .left-column h2:last-of-type, .lef classes.

blockquote\_left\_border\_color

Blockquote Left Border Color. Defaults to lightgray. Modifies the blockquote element.

# table\_border\_color

Table top/bottom border. Defaults to #666. Modifies the table: border-top, border-bottom elements.

table\_row\_border\_color

Table row inner bottom border. Defaults to #ddd. Modifies the table thead th: border-bottom elements.

table\_row\_even\_background\_color

Table Even Row Background Color. Defaults to #eee. Modifies the thead, tfoot, tr:nth-child(even elements.

base\_font\_size Base Font Size for All Slide Elements (must be px). Defaults to 20px. Modifies the html element. The value of this variable is also stored as a CSS variable that can be referenced with var(--base-font-size) in any argument of a style function or in custom CSS.

# text\_font\_size Slide Body Text Font Size. Defaults to 1rem. Modifies the .remark-slide-content class. Accepts CSS [font-size](https://developer.mozilla.org/en-US/docs/Web/CSS/font-size) property values. The value of this variable is also

stored as a CSS variable that can be referenced with var(--text-font-size) in any argument of a style function or in custom CSS.

# header\_h1\_font\_size

h1 Header Text Font Size. Defaults to 2.75rem. Modifies the .remark-slide-content h1 class. Accepts CSS [font-size](https://developer.mozilla.org/en-US/docs/Web/CSS/font-size) property values. The value of this variable is also stored as a CSS variable that can be referenced with var(--header-h1-font-size) in any argument of a style function or in custom CSS.

#### header\_h2\_font\_size

h2 Header Text Font Size. Defaults to 2.25rem. Modifies the .remark-slide-content h2 class. Accepts CSS [font-size](https://developer.mozilla.org/en-US/docs/Web/CSS/font-size) property values. The value of this variable is also stored as a CSS variable that can be referenced with var(--header-h2-font-size) in any argument of a style function or in custom CSS.

### header\_h3\_font\_size

h3 Header Text Font Size. Defaults to 1.75rem. Modifies the .remark-slide-content h3 class. Accepts CSS [font-size](https://developer.mozilla.org/en-US/docs/Web/CSS/font-size) property values. The value of this variable is also stored as a CSS variable that can be referenced with var(--header-h3-font-size) in any argument of a style function or in custom CSS.

#### header\_background\_auto

Add background under slide title automatically for h1 header elements. If not enabled, use class: header\_background to enable. Defaults to FALSE.

#### header\_background\_color

Background Color for h1 Header with Background. Defaults to header\_color. Modifies the .remark-slide-content h1 class. The value of this variable is also stored as a CSS variable that can be referenced with var(--header-background-color) in any argument of a style function or in custom CSS.

#### header\_background\_text\_color

Text Color for h1 Header with Background. Defaults to background\_color. Modifies the .remark-slide-content h1 class. The value of this variable is also stored as a CSS variable that can be referenced with var(--header-background-text-color) in any argument of a style function or in custom CSS.

#### header\_background\_padding

Padding for h1 Header with Background. Defaults to NULL. Modifies the .remark-slide-content h1 class. Accepts CSS [padding](https://developer.mozilla.org/en-US/docs/Web/CSS/padding) property values.

# header\_background\_content\_padding\_top

Top Padding for Content in Slide with Header with Background. Defaults to 7rem. Modifies the .remark-slide-content class.

# header\_background\_ignore\_classes

Slide Classes Where Header with Background will not be Applied. Defaults to c('normal', 'inverse', 'title', 'middle', 'bottom'). Modifies the .remark-slide-content class.

#### text\_slide\_number\_font\_size

Slide Number Text Font Size. Defaults to 0.9rem. Modifies the .remark-slide-number class. Accepts CSS [font-size](https://developer.mozilla.org/en-US/docs/Web/CSS/font-size) property values.

#### text\_font\_google

Use google\_font() to specify body font. Defaults to NULL. Modifies the body element.

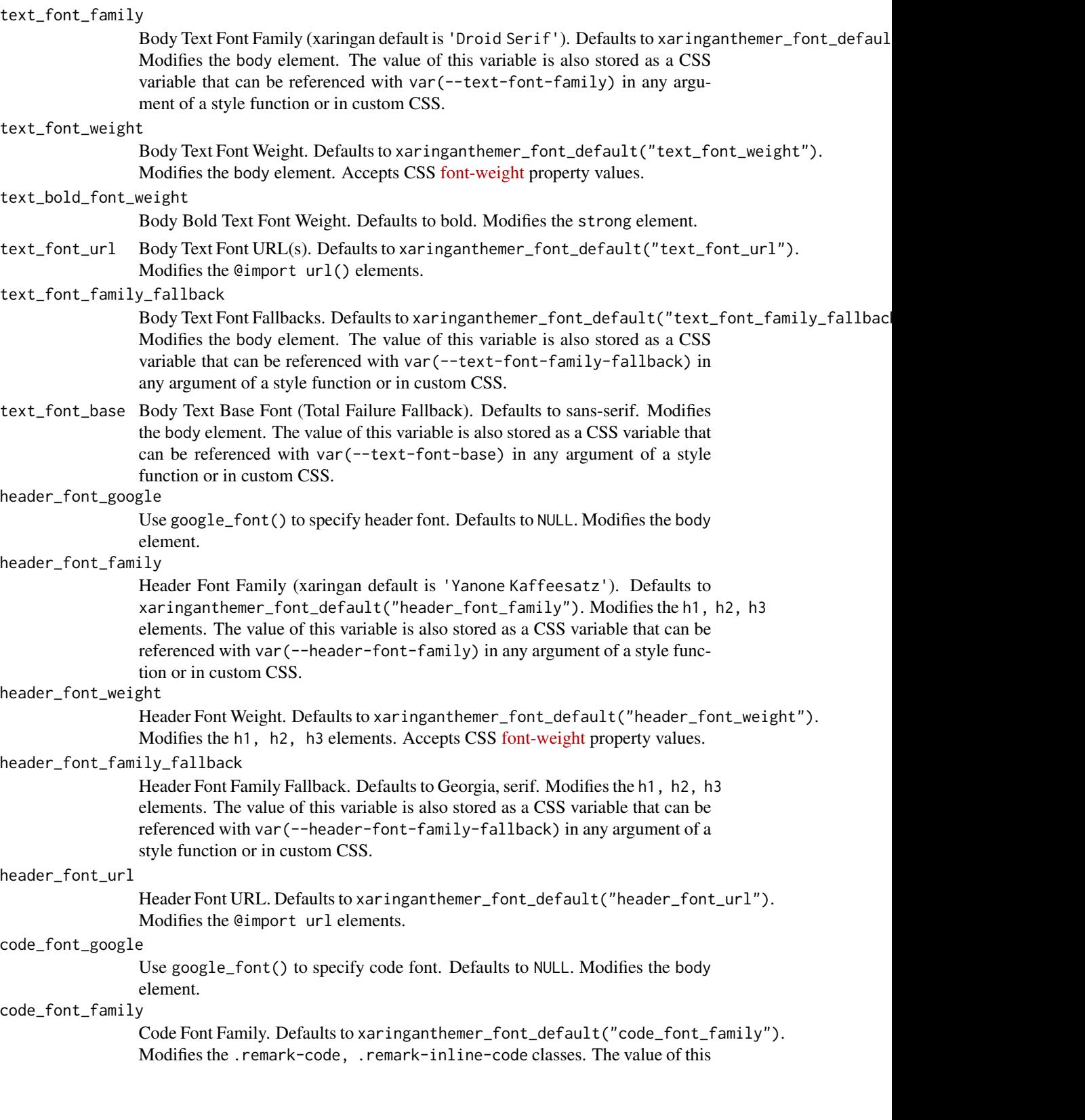

<span id="page-99-0"></span>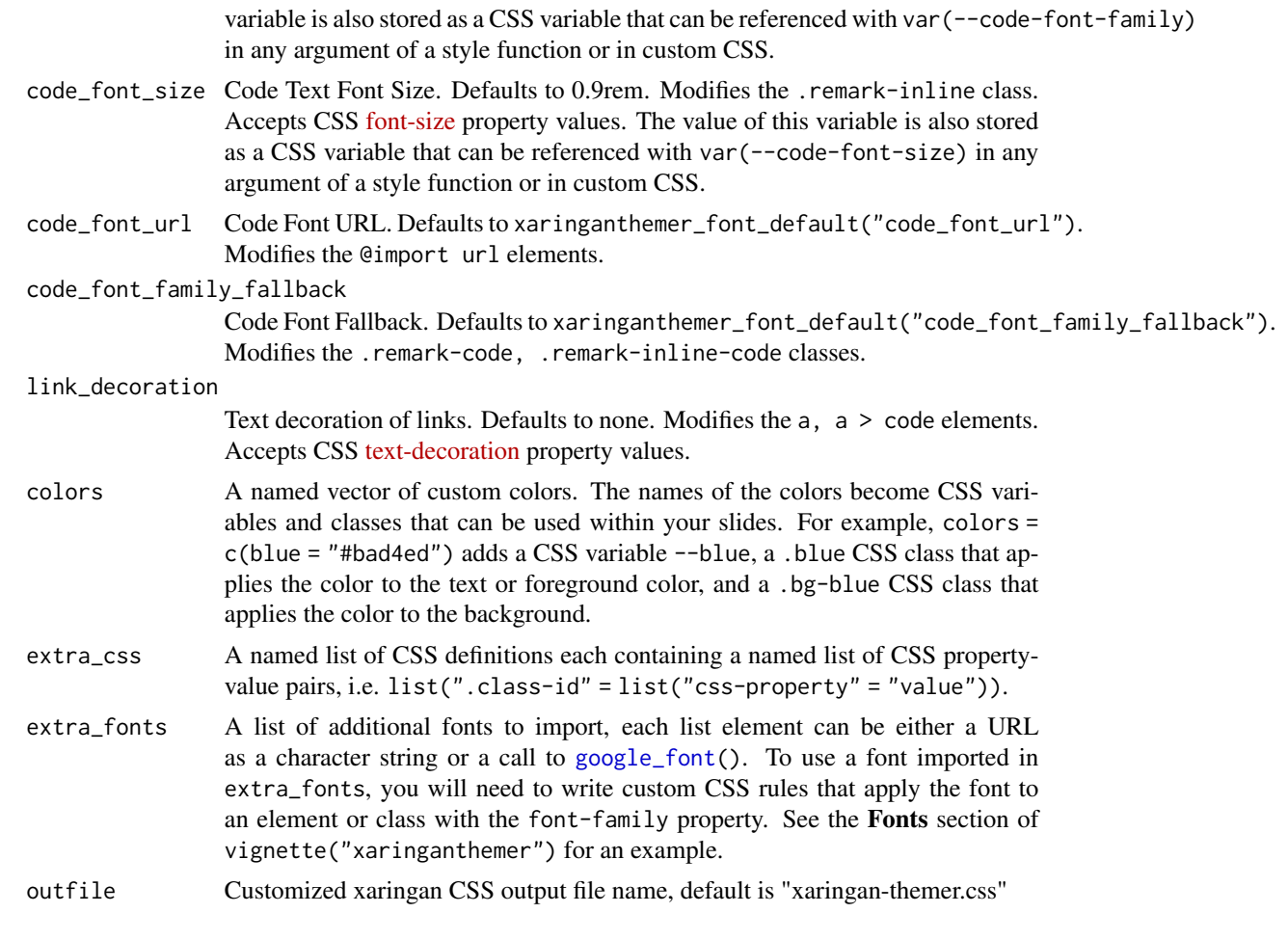

The CSS styles are written to the file path provided in outfile (by default to xaringan-themer.css). If outfile is NULL, the CSS is returned directly as a character string.

# Functions

• xaringanthemer\_font\_default(): Default values for font family, weight, URLs and font fallbacks.

# Usage

To use the styles created by this theme function, make sure that you use xaringan-themer.css as your CSS file in your slides' YAML header. If you change the name of the output file using the outfile argument, use that name instead of the default file name.

```
output:
xaringan::moon_reader:
 css: xaringan-themer.css
```
# <span id="page-100-0"></span>See Also

```
Other themes: style_duo_accent_inverse(), style_duo_accent(), style_duo(), style_mono_accent_inverse(),
style_mono_accent(), style_mono_dark(), style_mono_light(), style_solarized_dark(),
style_solarized_light()
```

```
# Create a xaringan style in a temporary file
xaringan_themer_css <- tempfile("xaringan-themer-", fileext = ".css")
style_xaringan(
  text_color = "#002b3",
  inverse_background_color = "#31b09e",
  inverse_text_color = "#002b3",
  outfile = xaringan_themer_css # omit in your slides to write the
                                # styles to xaringan-themer.css
)
# View the CSS:
# file.edit(xaringan_themer_css)
```
# **Index**

*[7](#page-6-0)*

*[7](#page-6-0)*

*[7](#page-6-0)*

∗ Duotone themes style\_duo, [8](#page-7-1) style\_duo\_accent, [17](#page-16-1) style\_duo\_accent\_inverse, [25](#page-24-1) ∗ Monotone themes style\_mono\_accent, [34](#page-33-1) style\_mono\_accent\_inverse, [42](#page-41-1) style\_mono\_dark, [50](#page-49-1) style\_mono\_light, [59](#page-58-1) ∗ Solarized themes style\_solarized\_dark, [67](#page-66-1) style\_solarized\_light, [75](#page-74-1) ∗ themes style\_duo, [8](#page-7-1) style\_duo\_accent, [17](#page-16-1) style\_duo\_accent\_inverse, [25](#page-24-1) style\_mono\_accent, [34](#page-33-1) style\_mono\_accent\_inverse, [42](#page-41-1) style\_mono\_dark, [50](#page-49-1) style\_mono\_light, [59](#page-58-1) style\_solarized\_dark, [67](#page-66-1) style\_solarized\_light, [75](#page-74-1) xaringanthemer\_font\_default, [93](#page-92-1) ∗ xaringanthemer ggplot2 themes theme\_xaringan, [83](#page-82-1) theme\_xaringan\_base, [85](#page-84-1) theme\_xaringan\_inverse, [90](#page-89-1) theme\_xaringan\_set\_defaults, [92](#page-91-2) apply\_alpha, [2](#page-1-0) choose\_dark\_or\_light, [3](#page-2-0) colorspace::scale\_color\_continuous\_sequential(), *[7](#page-6-0)*

colorspace::scale\_color\_discrete\_sequential(), colorspace::scale\_fill\_continuous\_sequential(), colorspace::scale\_fill\_discrete\_sequential(), style\_mono\_accent, *[16](#page-15-0)*, *[24](#page-23-0)*, *[33](#page-32-0)*, [34,](#page-33-1) *[50](#page-49-1)*, *[58](#page-57-0)*, darken\_color *(*lighten\_darken\_color*)*, [5](#page-4-0) ggplot2::continuous\_scale, *[7](#page-6-0)* ggplot2::discrete\_scale, *[7](#page-6-0)* ggplot2::theme(), *[86](#page-85-0)* google\_font, [4,](#page-3-1) *[15](#page-14-0)*, *[24](#page-23-0)*, *[32](#page-31-0)*, *[41](#page-40-0)*, *[49](#page-48-0)*, *[58](#page-57-0)*, *[66](#page-65-0)*, *[74](#page-73-0)*, *[81](#page-80-0)*, *[100](#page-99-0)* google\_font(), *[5](#page-4-0)*, *[84](#page-83-0)*, *[86](#page-85-0)*, *[91](#page-90-0)* google\_language\_codes, [4](#page-3-1) google\_language\_codes(), *[4](#page-3-1)* lighten\_color *(*lighten\_darken\_color*)*, [5](#page-4-0) lighten\_darken\_color, [5](#page-4-0) scale\_xaringan, [6](#page-5-0) scale\_xaringan\_color\_continuous *(*scale\_xaringan*)*, [6](#page-5-0) scale\_xaringan\_color\_discrete *(*scale\_xaringan*)*, [6](#page-5-0) scale\_xaringan\_colour\_continuous *(*scale\_xaringan*)*, [6](#page-5-0) scale\_xaringan\_colour\_discrete *(*scale\_xaringan*)*, [6](#page-5-0) scale\_xaringan\_continuous *(*scale\_xaringan*)*, [6](#page-5-0) scale\_xaringan\_discrete *(*scale\_xaringan*)*, [6](#page-5-0) scale\_xaringan\_fill\_continuous *(*scale\_xaringan*)*, [6](#page-5-0) scale\_xaringan\_fill\_discrete *(*scale\_xaringan*)*, [6](#page-5-0) style\_duo, [8,](#page-7-1) *[24](#page-23-0)*, *[33](#page-32-0)*, *[42](#page-41-1)*, *[50](#page-49-1)*, *[58](#page-57-0)*, *[66](#page-65-0)*, *[74](#page-73-0)*, *[82](#page-81-0)*, *[101](#page-100-0)* style\_duo\_accent, *[16](#page-15-0)*, [17,](#page-16-1) *[33](#page-32-0)*, *[42](#page-41-1)*, *[50](#page-49-1)*, *[58](#page-57-0)*, *[66](#page-65-0)*, *[74](#page-73-0)*, *[82](#page-81-0)*, *[101](#page-100-0)* style\_duo\_accent\_inverse, *[16](#page-15-0)*, *[24](#page-23-0)*, [25,](#page-24-1) *[42](#page-41-1)*, *[50](#page-49-1)*, *[58](#page-57-0)*, *[66](#page-65-0)*, *[74](#page-73-0)*, *[82](#page-81-0)*, *[101](#page-100-0)* style\_extra\_css, [33](#page-32-0) *[66](#page-65-0)*, *[74](#page-73-0)*, *[82](#page-81-0)*, *[101](#page-100-0)*

## INDEX  $103$

style\_mono\_accent\_inverse , *[16](#page-15-0)* , *[24](#page-23-0)* , *[33](#page-32-0)* , *[42](#page-41-1)* , [42](#page-41-1) , *[58](#page-57-0)* , *[66](#page-65-0)* , *[74](#page-73-0)* , *[82](#page-81-0)* , *[101](#page-100-0)* style\_mono\_dark, [16](#page-15-0), [24](#page-23-0), [33](#page-32-0), [42](#page-41-1), [50](#page-49-1), 50, [66](#page-65-0), *[74](#page-73-0)* , *[82](#page-81-0)* , *[101](#page-100-0)* style\_mono\_light , *[16](#page-15-0)* , *[24](#page-23-0)* , *[33](#page-32-0)* , *[42](#page-41-1)* , *[50](#page-49-1)* , *[58](#page-57-0)* , [59](#page-58-1) , *[74](#page-73-0)* , *[82](#page-81-0)* , *[101](#page-100-0)* style\_solarized\_dark , *[16](#page-15-0)* , *[24](#page-23-0)* , *[33](#page-32-0)* , *[42](#page-41-1)* , *[50](#page-49-1)* , *[58](#page-57-0)* , *[66](#page-65-0)* , [67](#page-66-1) , *[82](#page-81-0)* , *[101](#page-100-0)* style\_solarized\_light , *[16](#page-15-0)* , *[24](#page-23-0)* , *[33](#page-32-0)* , *[42](#page-41-1)* , *[50](#page-49-1)* , *[58](#page-57-0)* , *[66](#page-65-0)* , *[74](#page-73-0)* , [75](#page-74-1) , *[101](#page-100-0)* style\_xaringan *(*xaringanthemer\_font\_default *)* , [93](#page-92-1) sysfonts::font\_add\_google() , *[84](#page-83-0)* , *[86](#page-85-0)* , *[91](#page-90-0)* , *[93](#page-92-1)* theme\_xaringan , [83](#page-82-1) , *[86](#page-85-0)* , *[91](#page-90-0)* , *[93](#page-92-1)* theme\_xaringan() , *[85](#page-84-1)* , *[92](#page-91-2)* theme\_xaringan\_base , *[84](#page-83-0)* , [85](#page-84-1) , *[91](#page-90-0)* , *[93](#page-92-1)* theme\_xaringan\_get\_value , [87](#page-86-0) theme\_xaringan\_inverse , *[84](#page-83-0)* , *[86](#page-85-0)* , [90](#page-89-1) , *[93](#page-92-1)* theme\_xaringan\_inverse() , *[85](#page-84-1)* , *[92](#page-91-2)* theme\_xaringan\_restore\_defaults *(*theme\_xaringan\_set\_defaults *)* , [92](#page-91-2) theme\_xaringan\_restore\_defaults() , *[83](#page-82-1)* , *[85](#page-84-1)* , *[91](#page-90-0)* theme\_xaringan\_set\_defaults , *[84](#page-83-0)* , *[86](#page-85-0)* , *[91](#page-90-0)* , [92](#page-91-2) xaringanthemer , *[85](#page-84-1)* , *[90](#page-89-1)* xaringanthemer\_font\_default , *[16](#page-15-0)* , *[24](#page-23-0)* , *[33](#page-32-0)* ,

*[42](#page-41-1)* , *[50](#page-49-1)* , *[58](#page-57-0)* , *[66](#page-65-0)* , *[74](#page-73-0)* , *[82](#page-81-0)* , [93](#page-92-1)